### МИНИСТЕРСТВО ОБРАЗОВАНИЯ И НАУКИ РОССИЙСКОЙ ФЕДЕРАЦИИ федеральное государственное бюджетное образовательное учреждение высшего образования «Тольяттинский государственный университет»

### **ИНСТИТУТ МАШИНОСТРОЕНИЯ**

**\_\_\_\_\_\_\_\_\_\_\_\_\_\_\_\_\_\_\_\_\_\_\_\_\_\_\_\_\_\_\_\_\_\_\_\_\_\_\_\_\_\_\_\_\_\_\_\_\_\_\_\_\_\_\_\_\_\_\_\_** (институт) Кафедра «Проектирование и эксплуатация автомобилей»

23.03.02 «Наземные транспортно-технологические комплексы»

(код и наименование направления подготовки, специальности)

Автомобили

(направленность (профиль)

# **БАКАЛАВРСКАЯ РАБОТА**

на тему: *Стенд для исследования влияния нагрузки на величину пятна контакта шины с поверхностью дороги*

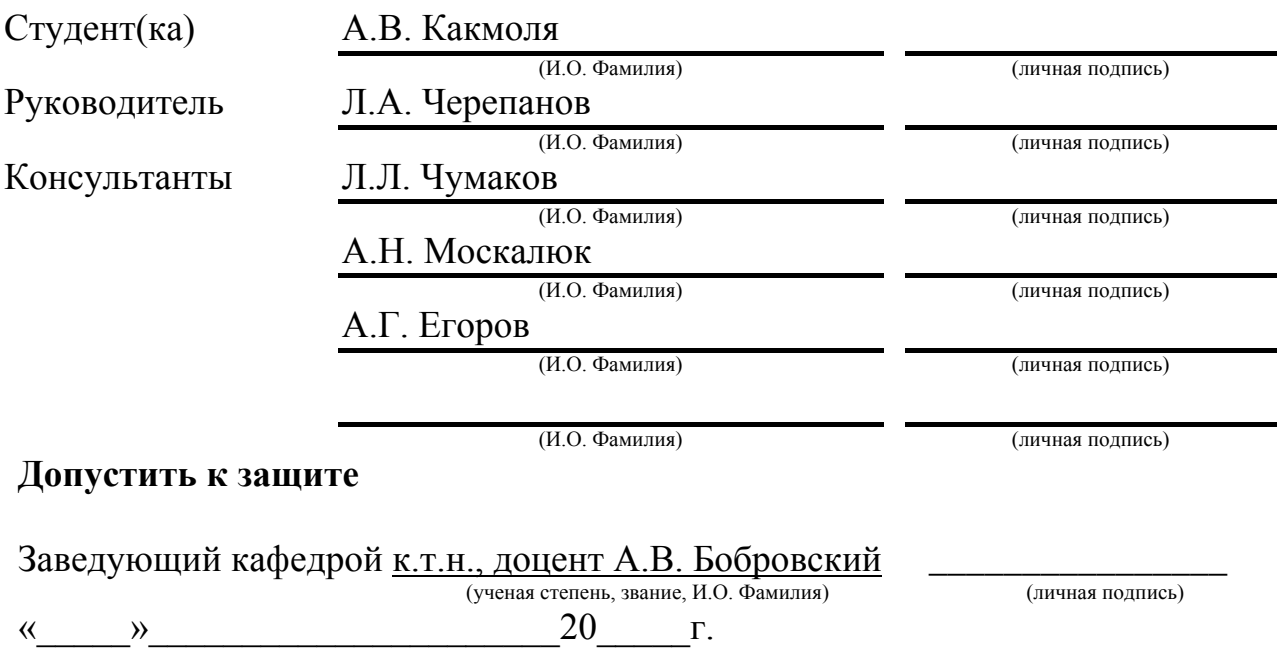

Тольятти 2016

### МИНИСТЕРСТВО ОБРАЗОВАНИЯ И НАУКИ РОССИЙСКОЙ ФЕДЕРАЦИИ

федеральное государственное бюджетное образовательное учреждение высшего образования «Тольяттинский государственный университет»

#### **ИНСТИТУТ МАШИНОСТРОЕНИЯ**

Кафедра «Проектирование и эксплуатация автомобилей»

УТВЕРЖДАЮ Зав. кафедрой «Проектирование и эксплуатация автомобилей» \_\_\_\_\_\_\_\_\_\_\_\_\_\_ А.В. Бобровский

«10» декабря 2015 г.

### **ЗАДАНИЕ на выполнение бакалаврской работы**

Студент *Какмоля Александр Викторович*

1

Тема *Стенд для исследования влияния нагрузки на величину пятна контакта шины с поверхностью дороги*

2 Срок сдачи студентом законченного проекта « 01 » июня 2016 г.

3 Исходные данные *Снаряженная масса m0=1088 кг;ωmax=6000 об/мин; ƒ0=0,012;* 

 $n_{mp}=0.94$ ; Cx=0,353; площадь поперечного сечения  $H=2.04M^2$ 

Цель проекта: *Изготовление стенда для исследования влияния нагрузки на величину пятна контакта шины с поверхностью дороги* 

4 Содержание (перечень подлежащих разработке вопросов):

# *Аннотация*

### *Введение*

#### *1 Состояние вопроса*

*1.1 Назначение агрегата или системы*

*1.2 Требования, предъявляемые к конструкции агрегата или системы.*

*1.3 Классификация конструкций агрегата или системы*

*1.4 Обзор и тенденции развития конструкции агрегата или системы.*

*1.5 Выбор и обоснование принятого варианта конструкции (предварительное).*

#### *2 Защита интеллектуальной собственности*

(предусмотрено/не предусмотрено) Руководитель

#### *3 Конструкторская часть*

- *3.1 Тягово-динамический расчет автомобиля*
- *3.2 Выбор компоновочной схемы объекта.*
- *3.3 Кинематические, динамические и др. расчеты.*

3.4 Выбор деталей, подлежащих расчету, определение нагрузочных режимов.

3.5 Расчет деталей (на прочность, износостойкость, нагрев и т.п.) и выбор материалов деталей.

3.6 Разработка вспомогательных механизмов (для охлаждения, обогрева, смазки, защиты от загрязнений, сигнализации предельного значения параметра и т.д.).

#### 4 Технологическая /Исследовательская часть

Исследования влияния нагрузки на величину пятна контакта шины с поверхностью дороги.

#### 5 Анализ экономической эффективности объекта

Расчет затрат на производство (изготовление) стенда для исследований.

#### 6 Безопасность и экологичность объекта

Разработка мероприятий по обеспечению требований охраны труда при изготовлении стенда.

**Заключение** 

#### Список литературы

#### Приложения: - Графики тягово-динамического расчета

#### - Спецификации

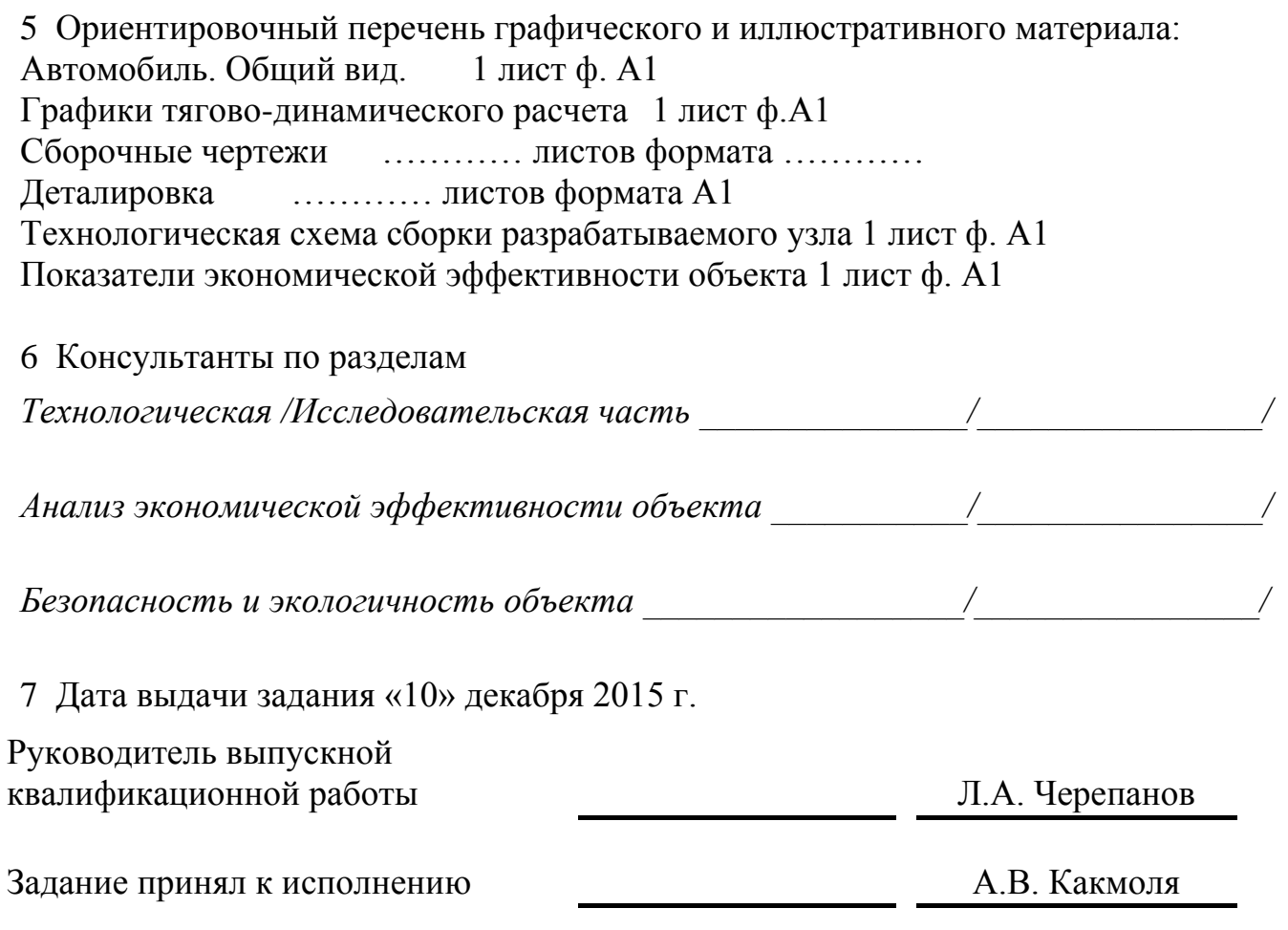

МИНИСТЕРСТВО ОБРАЗОВАНИЯ И НАУКИ РОССИЙСКОЙ ФЕДЕРАЦИИ

#### федеральное государственное бюджетное образовательное учреждение высшего образования «Тольяттинский государственный университет»

#### **ИНСТИТУТ МАШИНОСТРОЕНИЯ**

Кафедра «Проектирование и эксплуатация автомобилей»

#### УТВЕРЖДАЮ

Зав. кафедрой «Проектирование и эксплуатация автомобилей»  $\frac{\rm (magnucb)}{\rm (H.O.~Фамилия)}$ 

(подпись) (И.О. Фамилия)

«10» декабря 2015г.

### **КАЛЕНДАРНЫЙ ПЛАН выполнения бакалаврской работы**

Студента\_*Какмоля Александра Викторовича*\_\_\_\_\_\_\_\_\_\_\_\_\_\_\_\_\_\_\_\_\_\_\_\_\_\_\_\_\_\_\_\_\_\_\_\_\_\_

### по теме *Стенд для исследования влияния нагрузки на величину пятна контакта шины с поверхностью дороги*

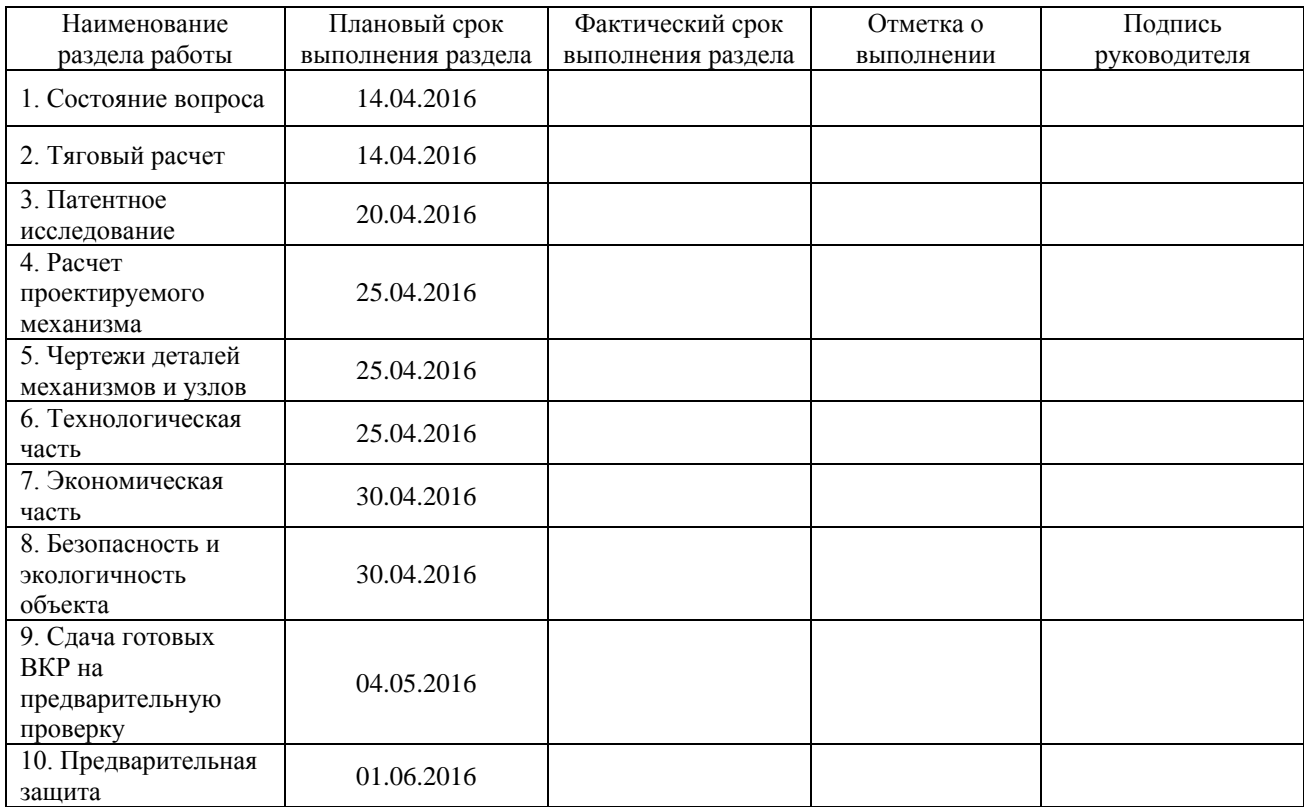

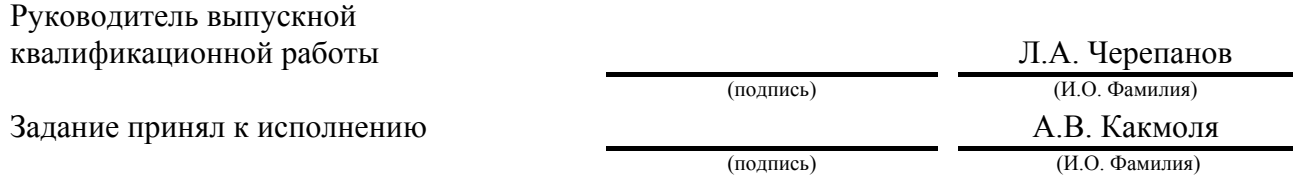

# ОГЛАВЛЕНИЕ

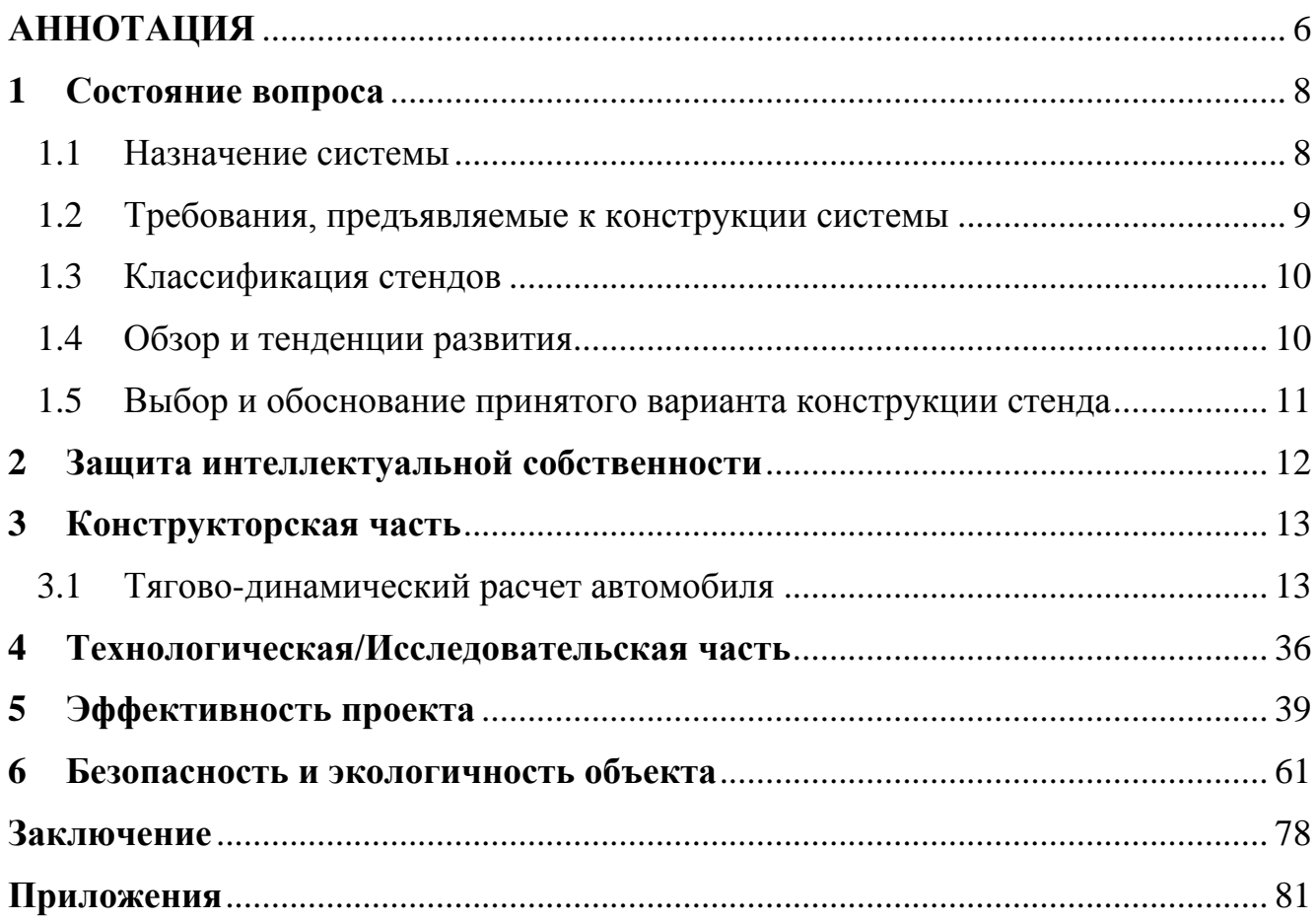

### **АННОТАЦИЯ**

<span id="page-5-0"></span>В представленной пояснительной записке к бакалаврской работе «Разработка и изготовление стенда для исследования влияния нагрузки на величину пятна контакта шины с поверхностью дороги». В данной работе, вопервых, рассмотрены факторы оказывающее влияние на пятно контакта шины транспортного средства, во-вторых, рассмотрена специфика пятна контакта при проведении испытаний на стенде, в-третьих выдвинута гипотеза о характере зависимости пятна контакта от давления в шине при прочих равных условиях и представлены результаты полученные при статических испытаниях.

Пояснительная записка содержит 89 листов.

Графическая часть содержит 6 листов А1.

### **ВВЕДЕНИЕ**

При осуществлении автомобильных перевозок немалую часть внимания следует уделять безопасности движения. Автомобильные шины как элементы конструкции автомобиля, непосредственно контактирующие с дорожным покрытием, оказывают значительное влияние на устойчивость, управляемость и тормозные качества автомобиля. А они в свою очередь обеспечивают не только безопасность жизни и здоровья участников движения, но также и сохранность перевозимого груза. Не стоит забывать и о топливно-экономических характеристиках автомобиля, которые так же зависят от сопротивления шин качению. Характеристики автомобильных шин так же влияют и на уровень шума от движущегося автомобиля. Эти и другие немаловажные факторы, связанные с эксплуатацией шин, будут детально рассмотрены в данной работе.

В рамках данной бакалаврской работе был разработан стенд для исследования влияния нагрузки на величину пятна контакта шины с поверхностью дороги.

### **1 Состояние вопроса**

### **1.1 Назначение системы**

<span id="page-7-1"></span><span id="page-7-0"></span>Существенным фактором является зависимость площади и конфигурации пятна контакта колес на управляемость, устойчивость и тормозные свойства автомобиля. Данные параметры оказывают значительное влияние, как на потребительские свойства, так и на активную безопасность автомобиля.

Крутящий момент на ведущих колесах автомобиля зависит от передаточного числа трансмиссии, которое равно отношению угловой скорости коленчатого вала двигателя к угловой скорости ведущих колес.

В колесо входит:

- 1. диск колеса
- 2. покрышка

Стенд для исследования влияния нагрузки на величину пятна контакта шины с поверхностью дороги предназначен для:

- 1. Проведения лабораторных испытаний студентами;
- 2. Облегчения трудоёмкости проведения испытаний.

## <span id="page-8-0"></span>**1.2 Требования, предъявляемые к конструкции системы**

Основные требования, предъявляемые к колесам, следующие:

• обеспечивать передачу крутящего момента автомобиля;

• выполнять функции торможения;

Рассмотрим указанные требования и их выполнение.

Передача крутящего момента автомобиля.

При трогании автомобиля с места колесо должно обеспечивать достаточное сцепление с поверхностью дороги.

При эксплуатации при чрезмерных динамических нагрузках шины быстро изнашиваются. Также при длительной эксплуатации (износе покрышки) пятно контакта при движении автомобиля значительно уменьшается. Следовательно, сцепление с дорогой значительно ухудшается.

В данной работе внимание обращается на стенд для исследования влияния нагрузки на величину пятна контакта шины с поверхностью дороги . Стенд был создан специально для упрощения измерений, возможности производить замеры величины пятна контакта студентами в ходе проведения лабораторных работ.

Требования, предъявляемые к стенду:

- Рама должна быть изготовлена из жёсткого и прочного материала.
- При нагружении рама не должна скручиваться для обеспечения точных показаний при снятии параметров.
- Колесо должно быть установлено в соответствии с инструкцией во избежание травмирования при проведении замеров.
- Стенд должен иметь возможность задавать нагрузку на колесо до 400 кгс.

*9*

# **1.3 Классификация стендов**

<span id="page-9-0"></span>На стендах для исследования влияния нагрузки на величину пятна контакта колеса определяют:

1. характеристики (площадь) пятна контакта;

- 2. зависимость характеристик пятна контакта от нагрузки на колесо;
- 3. зависимость характеристик пятна контакта от давление воздуха в колесе;
- 4. зависимость характеристик пятна контакта от износа шин;
- 5. статическую прочность и жесткость.

Также данный стенд может использоваться при проведении дорожных ресурсных испытаний автомобилей и шин.

Прошло уже очень много лет, когда был создан первый автомобиль. Технологии изготовления очень сильно модернизировались. В наше время автомобиль стал достаточно сложным по конструкции и не каждый человек сможет провести диагностику тому или иному элементу конструкции. Для этого создаются различные стенды, диагностическое, и испытательное оборудование.

### **1.4 Обзор и тенденции развития**

<span id="page-9-1"></span>Стенды для испытания колес можно классифицировать по типу нагружения:

- статические;

- динамические;

- с программным управлением;

- климатические.

Стенды со статическим заданием нагрузки применяются для определения следующих параметров колес:

- пятно контакта (в статике);

- статический радиус колеса при различных нагрузках;

- статический радиус колес при изменении давления в шине;

- деформация шины (боковой увод и т.д.);

- прочие параметры при статическом нагружении.

Стенды с динамическим нагружением позволяют определять параметры колес при изменении нагрузок.

Следующая ступень развития стендов с динамической нагрузкой являются стенды с программным управлением. Данный вид стендов позволяет задавать нагрузки на колесо максимально приближенные к эксплуатационным, а также при движении по спецдорогам (булыжная дорога, бельгийская мостовая, скоростная дорога и прочие испытательные виды дорог).

Для всех видов стендов может применяться также климатическая камера для испытаний в условиях повышенных / пониженных температур и влажности.

### <span id="page-10-0"></span>**1.5 Выбор и обоснование принятого варианта конструкции стенда**

В данной работе целью являлась разработка стенда для исследования влияния нагрузки на величину пятна контакта шины с поверхностью дороги. Этот стенд должен быть прост в изготовлении, занимать мало места, иметь минимум подключаемого к нему оборудования для того, чтобы снизить трудоёмкость при выполнении исследований. Для использования стенда в учебном процессе необходимо иметь возможность наглядно показать снятие параметров. Конструкция стенда была создана с нуля, выбора для применения другой конструкции не было. Металлопрокат, применённый для изготовления рамы, обеспечил высокую прочность. Габаритные размеры стенда достаточно малы. Гидравлический домкрат, который служит для нагружения колеса, имеет простую конструкцию и грузоподъемность 2 тонны, что позволяет избежать излишних усилий на ручке. Данная конструкция стенда отвечает всем назначениям и требованиям.

# <span id="page-11-0"></span>*2* **Защита интеллектуальной собственности**

**Не предусмотрено.**

Руководитель: // Черепанов Л.А. /

# **3 Конструкторская часть**

# <span id="page-12-0"></span>**3.1 Тягово-динамический расчет автомобиля**

<span id="page-12-1"></span>3.1.1 Исходные данные для выполнения расчета

Исходные данные для проведения тягово-динамического расчета автомобиля ВАЗ-2170 «Приора» сведены в таблицу 3.1.

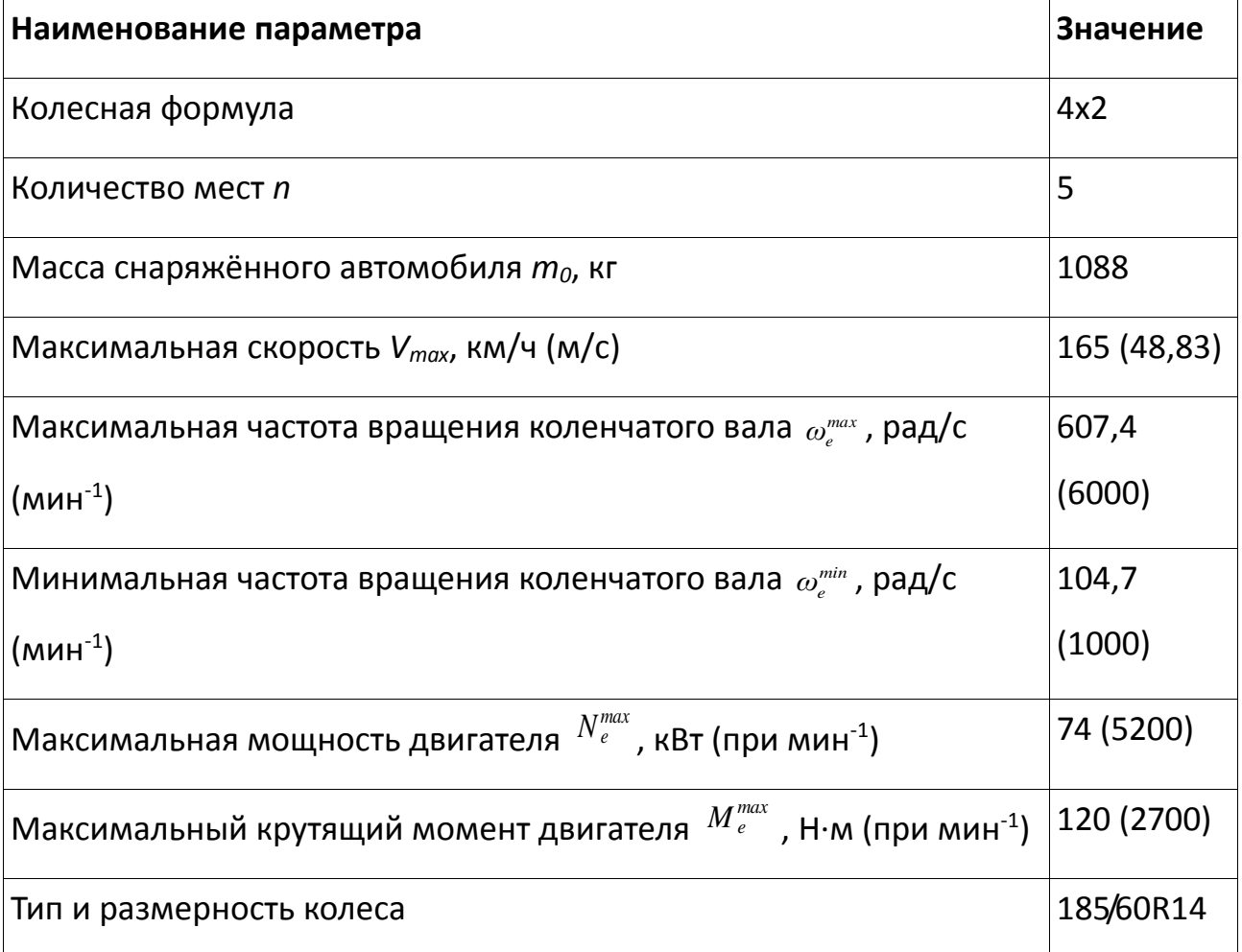

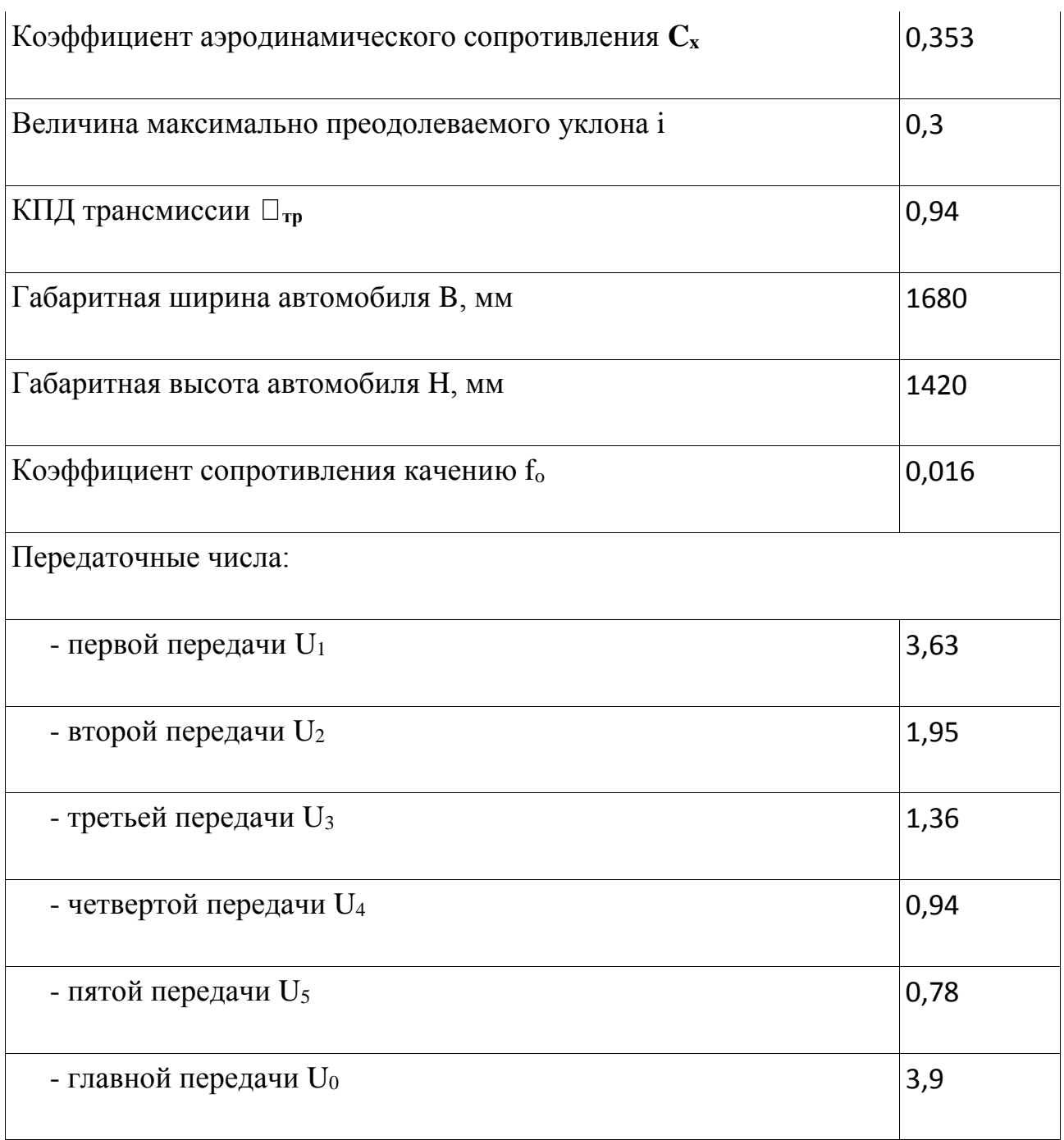

3.1.2 Подготовка основных расчетных данных для тягового расчёта

Полная масса автомобиля

 $m_a = m_0 + m_\nu \cdot n + m_\delta \cdot n,$  (1)

где m0 – cнаряжённая масса автомобиля, кг;

mч= 75 кг – масса человека;

n– число пассажиров;

mб– вес багажа (по 10 кг на 1 пассажира).

ma=  $1080 + 75*5 + 10*5 = 1505$  KF.

Полный веc автомобиля

 $G_a = m_a \cdot g$ <sup>2</sup>, (2)

где *<sup>g</sup>* - ускорение свободного падения, м/с2.

 $G_a = 1505.9,81 = 14764$  H.

Автомобиль имеет переднеприводную компоновку. Принимаем распределение веса по осям в соотношении: 53% на передние колеса и 47% - на задние.

Вес, приходящийся на ведущие (передние) колеса:

 $G_1 = 0.53 \cdot G_a = 0.53 \cdot 14764 = 7825 \text{ H}.$ 

Параметры обтекаемости автомобиля.

Коэффициент обтекаемости 2  $k = \frac{C_x \cdot \rho}{2}$ ,

где  $\square \square = 1,393$  – плотность воздуха в нормальных условиях, кг/м3.

$$
k = \frac{0,39 \cdot 1,293}{2} = 0,252
$$

Передняя площадь автомобиля

$$
F = 0.8B \cdot H, \qquad (3)
$$

где H– ширина автомобиля, м;

H– габаритная высота автомобиля, м.

 $F = 0.8 \cdot 1,700 \cdot 1,500 = 2,04$ <sub>M2</sub>.

Согласно выбранной шине 185/60R14, радиус качения данной шины рассчитывается по формуле:

 $r_{k} = 0.5d + \lambda_{z} \cdot H$ , (4)

где g – посадочный диаметр шины, дюйм;

 $\Box z = 0.8$  - коэффициент вертикальной деформации;

H – высота профиля шины, м.

 $r_{\rm k} = 0.5 \cdot 14 \cdot 0.0254 + 0.8 \cdot 0.60 \cdot 0.185 = 0.267$  M.

*F* = 0,8 1,700 -1500 = 2,04<sub>342</sub>.<br> **Corractio sudpatition intime 185/60R14, разнуе качения данной шины<br>
<b>14 F** *n F n n n n n n n n n n n n n n n n* 3.1.3 Расчёт внешней скоростной характеристики (ВСХ) двигателя Мощность двигателя при максимальной скорости движения:

$$
N_v = N_{max} \cdot (a\lambda + b\lambda^2 - c\lambda^3), (5)
$$

где  $a, b, c$  – эмпирические коэффициенты  $(a = b = c = 1$  для карбюраторного двигателя);

$$
\Box \Box = \Box max / \Box N = 1,05.
$$

 $Nv = 74010 \square (1,05+1,052-1,053) = 73621 \text{ Br.}$ 

Рассчитываем ВСХ двигателя по формуле:

$$
N_e = N_{max} \left[ \frac{\omega_e}{\omega_N} + \left( \frac{\omega_e}{\omega_N} \right)^2 - \left( \frac{\omega_e}{\omega_N} \right)^3 \right] (6)
$$

где – текущее значение угловой скорости коленвала, рад/с;

 $\Box$  — угловая скорость коленвала, рад/с (544,5 рад/с);

Ng– текущее значение эффективной мощности двигателя, Вт.

Для построения кривой эффективного момента Ме формулу:

$$
M_e = \frac{N_e}{\omega_e}, \quad (7)
$$

Рассчитываем зависимости  $Ne(\Box e)$  и  $Me(\Box e)$ . Результаты расчетов сводим в таблицу (см. табл. 3.2) и представляем в виде графика (см. Приложение 1).

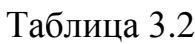

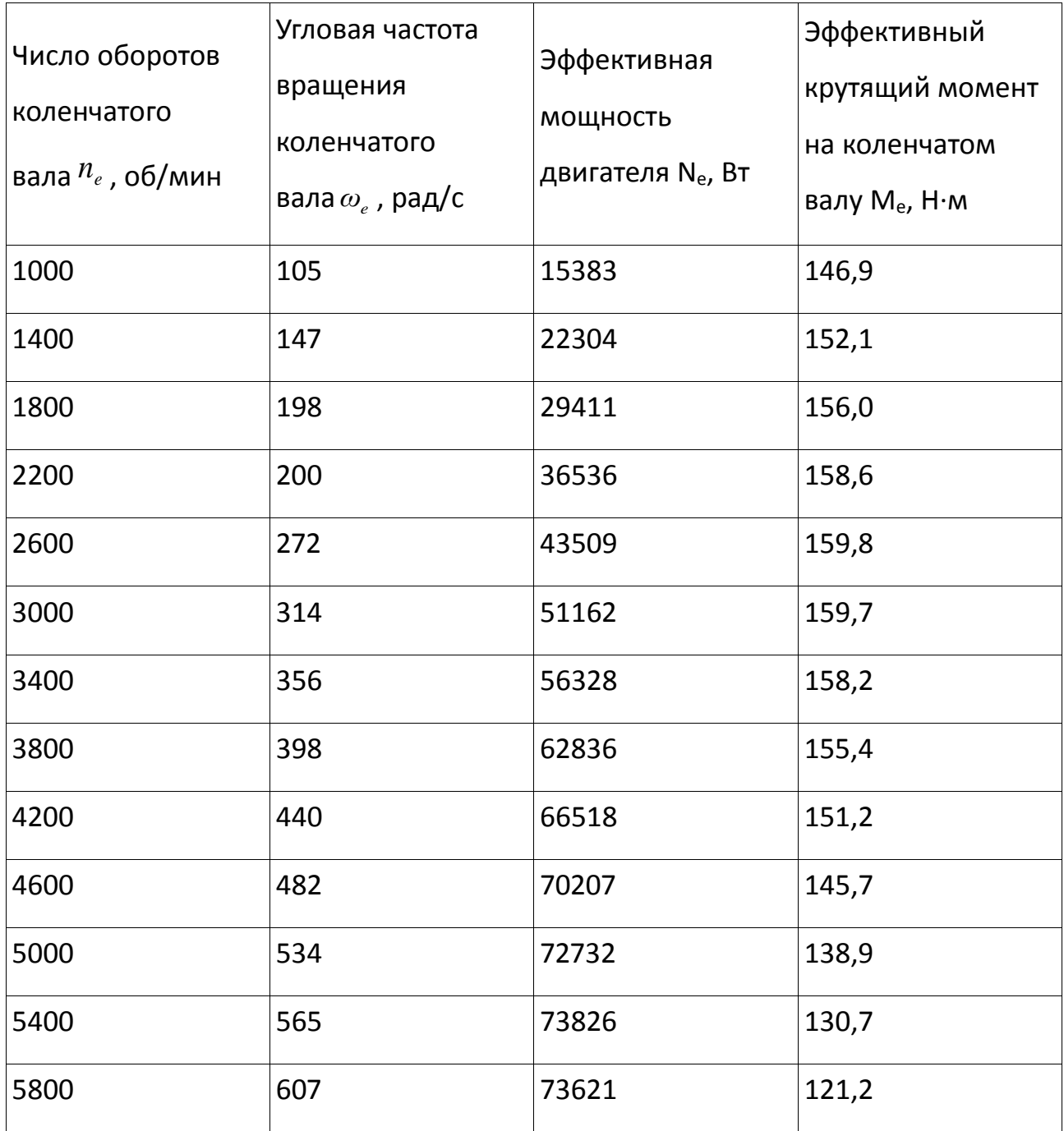

#### 3.1.4 Определение передаточного числа главной передачи

Передаточное число главной передачи  $U_0$  определяется, исходя из заданного значения максимальной скорости автомобиля  $V_{\text{max}}$ :

$$
U_0 = \frac{r_{\kappa} \cdot \omega_{\max}}{U_{\kappa} \cdot V_{\max}}, \qquad (8)
$$

 $V_{\kappa} = U_s = 0.78$  - передаточное число высшей передачи в коробке передач автомобиля, на которой обеспечивается максимальная скорость.

$$
U_0 = \frac{0,267 \cdot 607,4}{0,78 \cdot 48,83} = 4,529
$$

Для дальнейших расчетов принимаем значение главной передачи в задании на курсовой проект  $U_0 = 3.9$ .

3.1.5Определение передаточных чисел коробки передач

Определим передаточное число первой передачи  $U_1$ , исходя из условий:

а) преодоления дорожного сопротивления (движение автомобиля на подъеме)

$$
U_1 \ge \frac{G_a \cdot \psi_{max} \cdot r_{\kappa}}{M_e^{max} \cdot \eta_{mp} \cdot U_0},
$$
 (9)

где  $\psi_{max}$  - максимальный коэффициент дорожного сопротивления.

$$
\psi_{max} = f_0 + i = 0.016 + 0.30 = 0.316,
$$

гле *і* - величина максимально преодолеваемого подъема (см. исходные данные).

$$
U_1 \ge \frac{14764 \cdot 0,316 \cdot 0,267}{159,8 \cdot 0,92 \cdot 3,9} = 2,169
$$

б) недопущения пробуксовки ведущих колес автомобиля

$$
U_1 \leq \frac{G_{cq} \cdot \varphi \cdot r_{\kappa}}{M_e^{max} \cdot \eta_{mp} \cdot U_0},\tag{10}
$$

где  $G_{eq} = G_1 = 7825$  H - сцепной вес, равный части веса автомобиля, приходящейся на ведущие (передние) колеса;

 $\varphi = 0.8$ - коэффициент сцепления ведущих колес с дорогой.

$$
U_1 \le \frac{7825 \cdot 0,8 \cdot 0,267}{159,8 \cdot 0,92 \cdot 3,9} = 2,581
$$

Принимаем  $U_1 = 2,581$  и определяем передаточные числа остальных передач в соответствии с методикой указанной в [1] для пятиступенчатой коробки передач:

$$
U_2 = \sqrt[4]{(U_1)^3} = \sqrt[4]{(2,581)^3} = 2,036
$$
 (11)  

$$
U_3 = \sqrt[4]{(U_1)^2} = \sqrt[4]{(2,581)^2} = 1,607
$$
 (12)  

$$
U_4 = \sqrt[4]{(U_1)^1} = \sqrt[4]{(2,581)^1} = 1,268
$$
 (13)  

$$
U_5 = 1,000
$$

При проведении дальнейших расчетов принимаем передаточные числа коробки передач в соответствии с заданием на курсовой проект:

$$
U_1 = 3,63
$$
,  $U_2 = 1,95$ ,  $U_3 = 1,36$ ,  $U_4 = 0,94$ ,  $U_5 = 0,78$ .

В соответствии с принятыми передаточными числами произведем расчет скорости автомобиля на разных передачах по формуле:

$$
V_i = \frac{r_{\kappa} \cdot \omega_e}{U_{\kappa i} \cdot U_0},\tag{14}
$$

Результаты сведем в таблицу 3.3.

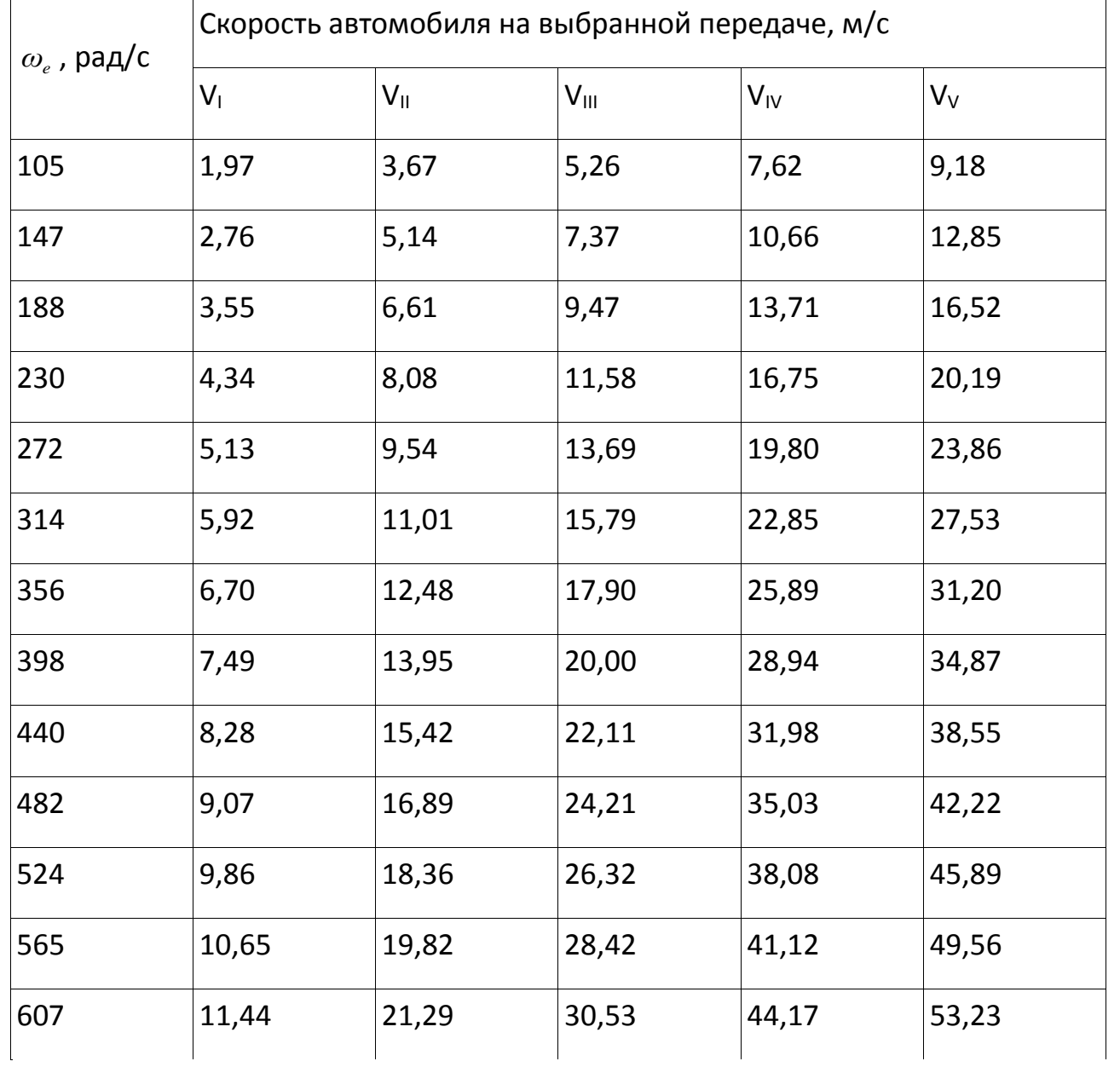

3.1.6 Силовой баланс автомобиля

Уравнение силового баланса:

$$
P_m = P_o + P_e + P_u \,, \quad (15)
$$

где:

Рj – сила тяги ведущих колёс, Н;

Рo – сила дорожного сопротивления, Н;

Рd – сила сопротивления воздуха, Н;

Рy– сила сопротивления разгону автомобиля, Н (не учитываем).

Силу тяги на разных передачах рассчитывают по формуле:

*к*  $\frac{\rho_m}{m} = \frac{C_K \cdot C_0 \cdot \text{MIE} \cdot \eta_{TP}}{r_K}$  $P_m = \frac{U_{\kappa} \cdot U_0 \cdot Me \cdot \eta}{\eta}$ .  $(16)$ 

Сила аэродинамического сопротивления воздуха определяется по формуле:

$$
P_e = \frac{k \cdot F \cdot V_a^2}{2} \tag{17}
$$

Сила дорожного сопротивления автомобиля (без учета сопротивления подъему):

$$
P_{\scriptscriptstyle{\partial}} = G_a \cdot f \cdot (18)
$$

Пользуемся выбранными при расчёте ВСХ значениями  $\square$ е, приводя в соответствие с ними скорости автомобиля на разных передачах.

Суммарная сила сопротивления движению автомобиля рассчитывается:

$$
P_{\scriptscriptstyle \Sigma} = P_{\scriptscriptstyle \Theta} + P_{\scriptscriptstyle \Theta} \ . \tag{19}
$$

*21*

Результаты расчётов занесём в таблицу 3.4, графики тягового баланса см. Приложение

# Таблица 3.4

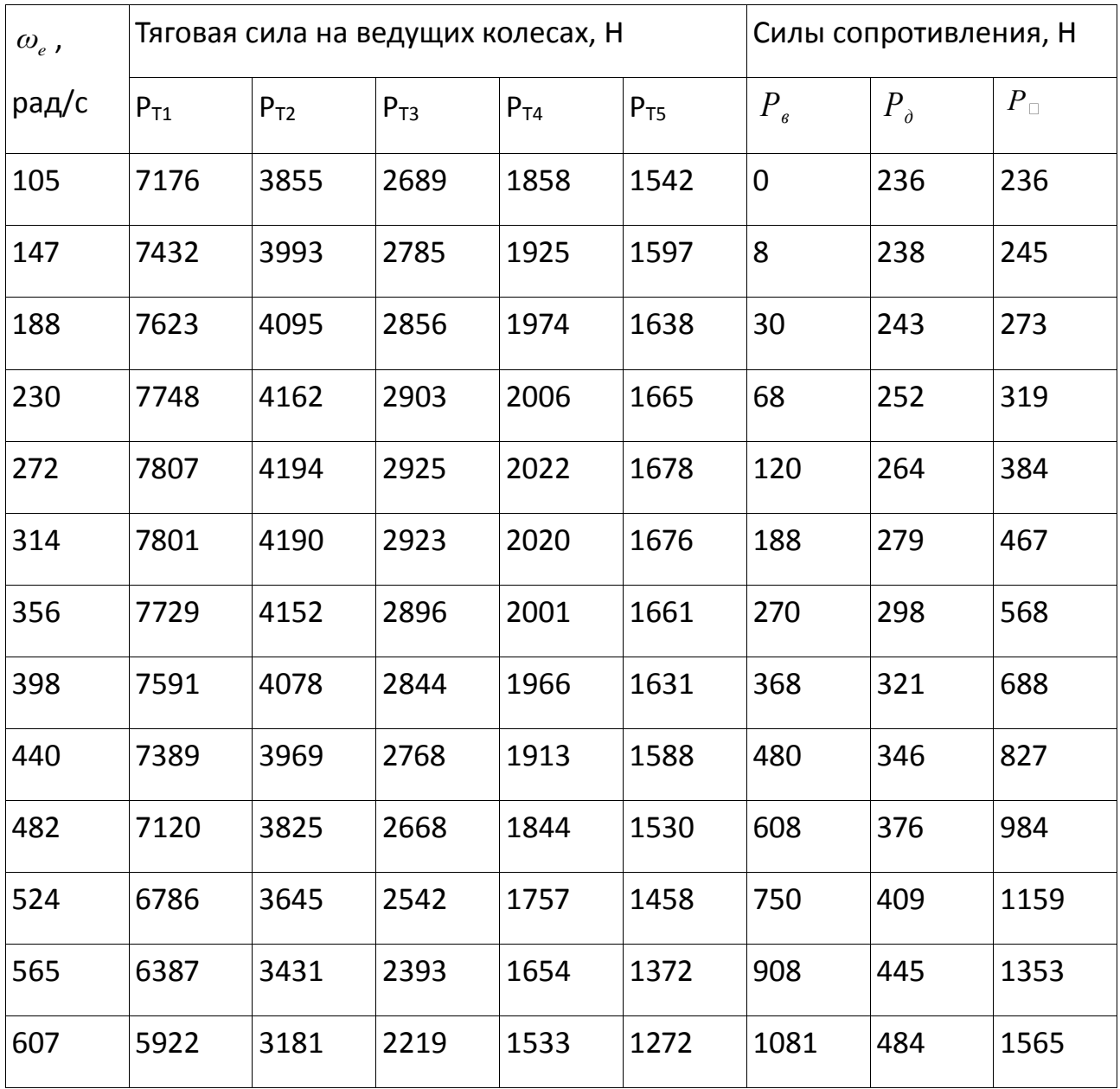

3.1.7Динамическая характеристика автомобиля

$$
D = \frac{P_m - P_e}{G_a} \tag{20}
$$

По этой формуле и данным силового баланса рассчитываем и строим динамическую характеристику автомобиля, которая является графическим изображением зависимости динамического фактора D от скорости движения при различных передачах в коробке передач и при полной загрузке автомобиля.

Данные расчёта заносим в таблицу 3.5 и представляем графически (см. Приложение 3).

Чтобы учесть влияние буксования ведущих колёс, определяем динамический фактор по сцеплению:

$$
D_{\text{cu}} \approx \frac{G_{\text{cu}} \cdot \varphi}{G_a} = \frac{7825 \cdot 0.8}{14764} = 0,376
$$

Таблица 3.5

| $\omega_e$ , рад/с | Динамический фактор D |                |       |       |       |  |  |
|--------------------|-----------------------|----------------|-------|-------|-------|--|--|
|                    | $D_1$                 | D <sub>2</sub> | $D_3$ | $D_4$ | $D_5$ |  |  |
| 105                | 0,486                 | 0,261          | 0,181 | 0,124 | 0,102 |  |  |
| 147                | 0,503                 | 0,270          | 0,187 | 0,126 | 0,102 |  |  |
| 188                | 0,516                 | 0,276          | 0,190 | 0,127 | 0,101 |  |  |
| 230                | 0,524                 | 0,280          | 0,192 | 0,126 | 0,099 |  |  |
| 272                | 0,528                 | 0,281          | 0,192 | 0,123 | 0,094 |  |  |
| 314                | 0,527                 | 0,280          | 0,189 | 0,119 | 0,087 |  |  |
| 356                | 0,522                 | 0,276          | 0,185 | 0,112 | 0,079 |  |  |
| 398                | 0,512                 | 0,269          | 0,179 | 0,104 | 0,068 |  |  |

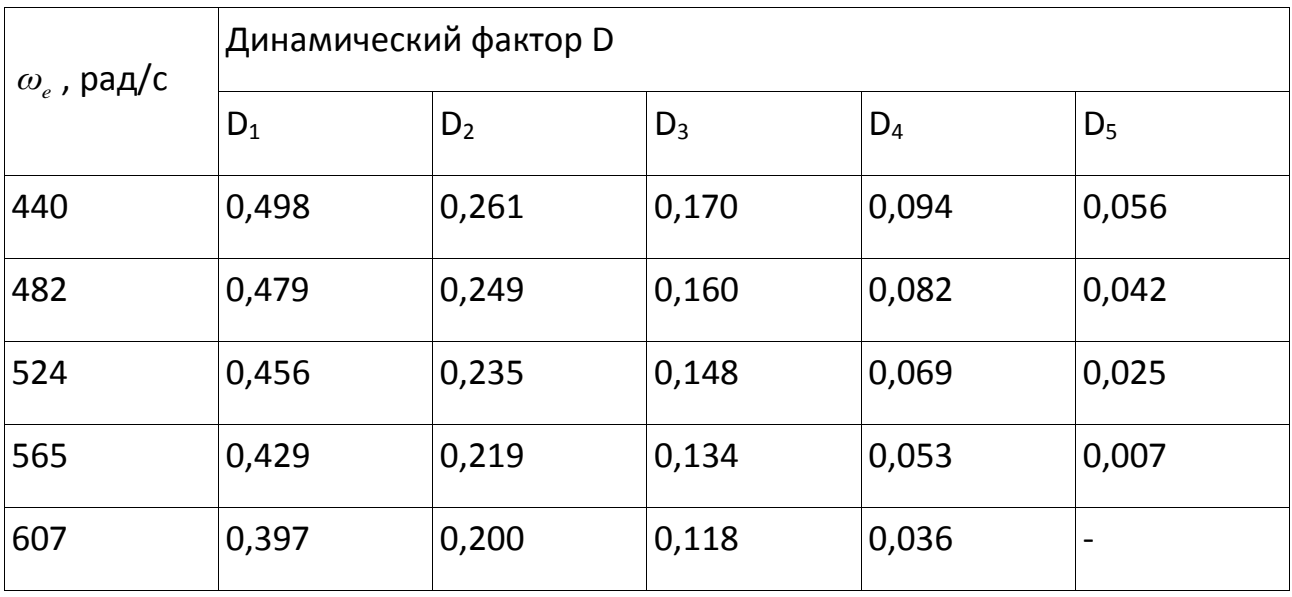

#### 3.1.8 Разгон автомобиля

Ускорение во время разгона определяем для случая движения автомобиля по горизонтальной дороге с твёрдым покрытием хорошего качества при максимальном использовании мощности двигателя и отсутствии буксования ведущих колёс. Ускорение находим из выражения

$$
j = \frac{(D - f) \cdot g}{\delta_{\text{sp}}} \tag{21}
$$

где  $\delta_{\varphi} = 1 + (\delta_1 + \delta_2 \cdot U^2)$  - коэффициент учета вращающихся масс двигателя, который определяем для каждой передачи в отдельности по формулам:

$$
\delta_{\varrho_{1}} = 1 + (\delta_{1} + \delta_{2} \cdot U_{1}^{2}) = 1 + (0,03 + 0,03 \cdot 3,63^{2}) = 1,425
$$
\n
$$
\delta_{\varrho_{2}} = 1 + (\delta_{1} + \delta_{2} \cdot U_{2}^{2}) = 1 + (0,03 + 0,03 \cdot 1,95^{2}) = 1,144
$$
\n
$$
\delta_{\varrho_{2}} = 1 + (\delta_{1} + \delta_{2} \cdot U_{3}^{2}) = 1 + (0,03 + 0,03 \cdot 1,36^{2}) = 1,086
$$
\n
$$
\delta_{\varrho_{2}} = 1 + (\delta_{1} + \delta_{2} \cdot U_{4}^{2}) = 1 + (0,03 + 0,03 \cdot 0,94^{2}) = 1,057
$$
\n
$$
\delta_{\varrho_{2}} = 1 + (\delta_{1} + \delta_{2} \cdot U_{5}^{2}) = 1 + (0,03 + 0,03 \cdot 0,78^{2}) = 1,048
$$

Определяем ускорение разгона, вносим результаты в таблицу 3.6 и строим график зависимости  $j = f(V)$  (см. Приложение 4).

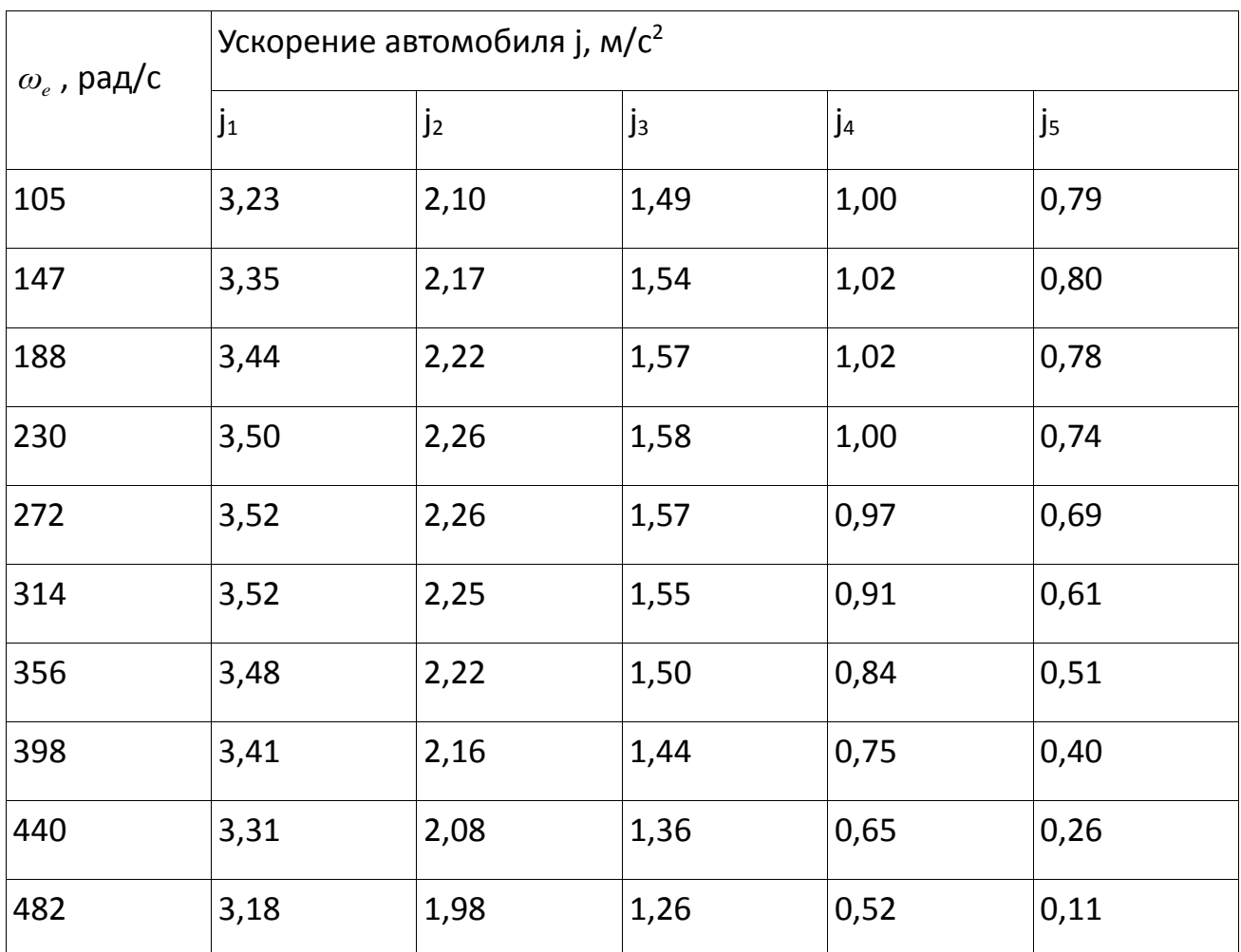

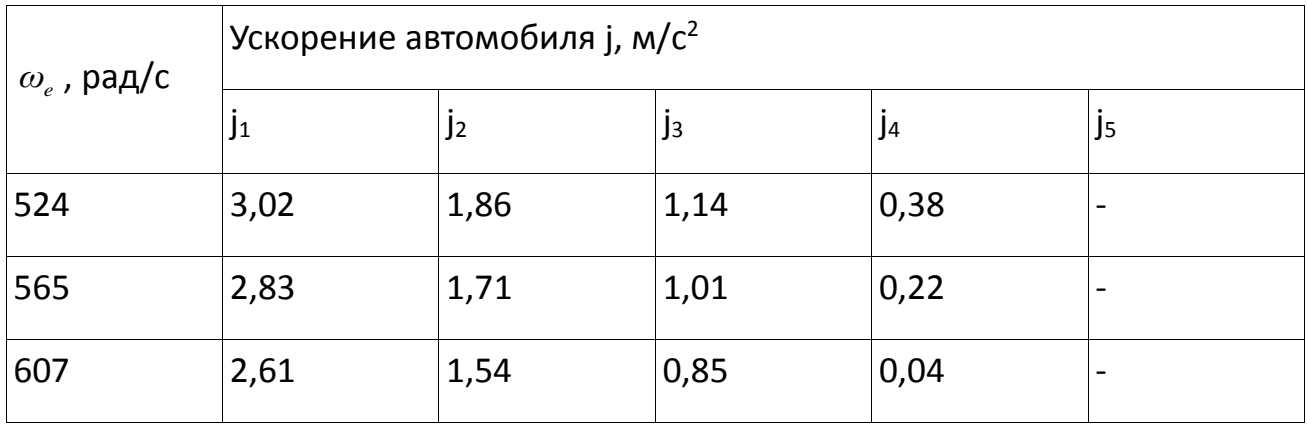

Затем определяем значения обратных ускорений (1/j) и заносим их в таблицу 3.7. Поскольку при скоростях V, близких к максимальной, ускорение стремится к нулю, то для расчёта обратных ускорений ограничиваются скоростью  $V = (0,88...0,89)$ Vmax.

Таблица 3.7

| $\omega_e$ , рад/с | Величина, обратная ускорению $1/j$ , $c^2/M$ |                  |         |                  |                  |  |  |
|--------------------|----------------------------------------------|------------------|---------|------------------|------------------|--|--|
|                    | $1/j_1$                                      | 1/j <sub>2</sub> | $1/j_3$ | 1/j <sub>4</sub> | 1/j <sub>5</sub> |  |  |
| 105                | 0,309                                        | 0,477            | 0,671   | 1,003            | 1,260            |  |  |
| 147                | 0,298                                        | 0,460            | 0,650   | 0,984            | 1,256            |  |  |
| 188                | 0,291                                        | 0,449            | 0,637   | 0,982            | 1,284            |  |  |
| 230                | 0,286                                        | 0,443            | 0,633   | 0,998            | 1,348            |  |  |
| 272                | 0,284                                        | 0,442            | 0,636   | 1,034            | 1,459            |  |  |
| 314                | 0,284                                        | 0,444            | 0,646   | 1,094            | 1,643            |  |  |
| 356                | 0,287                                        | 0,451            | 0,665   | 1,186            | 1,951            |  |  |

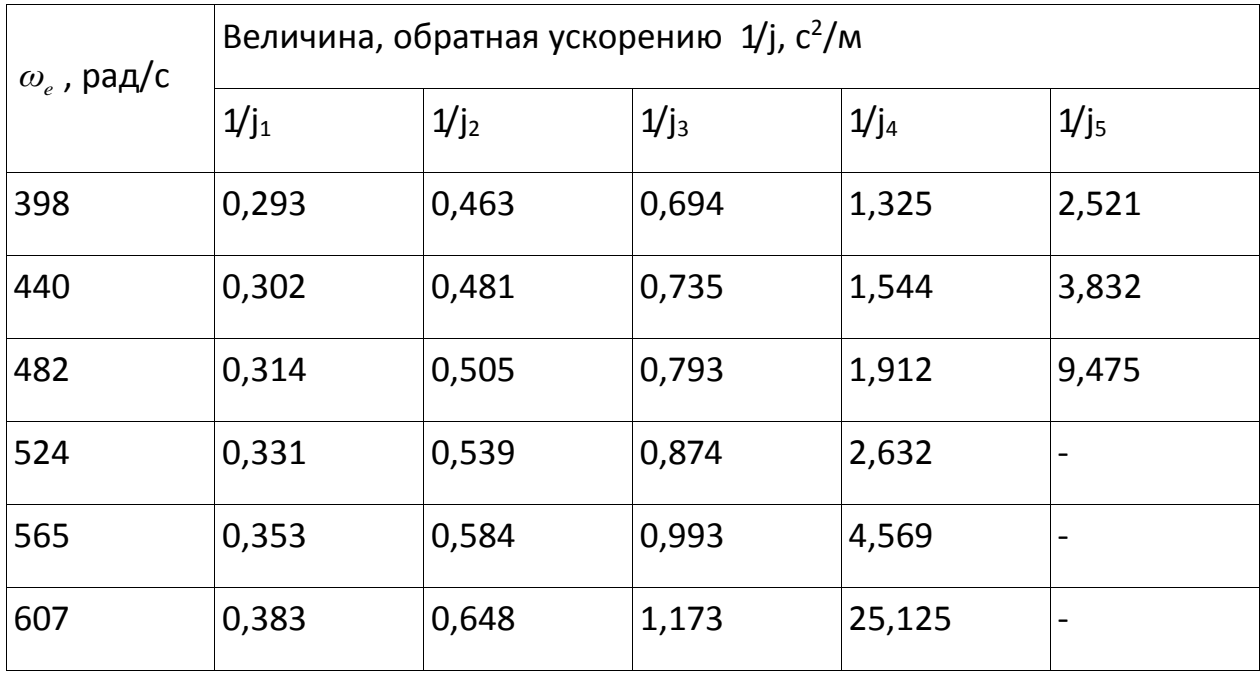

3.1.9 Время и путь разгона

Время и путь разгона автомобиля определяем графоаналитическим способом. Смысл этого способа в замене интегрирования суммой конечных величин:

$$
\Delta t = \int_{V_i}^{V_{i+1}} \frac{1}{j} dV \approx \left(\frac{1}{j_{CP}}\right)_{i+1} \cdot (V_{i+1} - V_i)
$$
 (22)

Для этого кривую обратных ускорений разбивают на интервалы и считают, что в каждом интервале автомобиль разгоняется с постоянным ускорением  $j=const$ , которому соответствуют значения  $(1/j)=const$ . Эти величины можно определить следующим образом:

$$
\left(\frac{1}{j_{CP}}\right)_{\kappa} = \frac{(1/j)_{\kappa-1} + (1/j)_{\kappa}}{2} \tag{23}
$$

где k - порядковый номер интервала.

Заменяя точное значение площади под кривой  $(1/i)$  в интервале  $\Box$  VK на значение площади прямоугольника со сторонами  $\Box$  Vки  $(1/$ jcp)к, переходим к приближённому интегрированию:

$$
\varDelta t = \left(\frac{1}{j_{CP}}\right)_{\kappa} \cdot \left(V_{\kappa} - V_{\kappa-1}\right)_{\gamma}
$$
 (24)

$$
t_1 = \Delta t_1
$$
,  $t_2 = \Delta t_1 + \Delta t_2$ ,  $t_n = \sum_{k=1}^n \Delta t_k$ .

где:

t1- время разгона от скорости Vo до скорости V1,

t2- время разгона до скорости V2.

Результаты расчёта сводим в таблицу 3.8 и представляем в виде графика (см. Приложение 6).

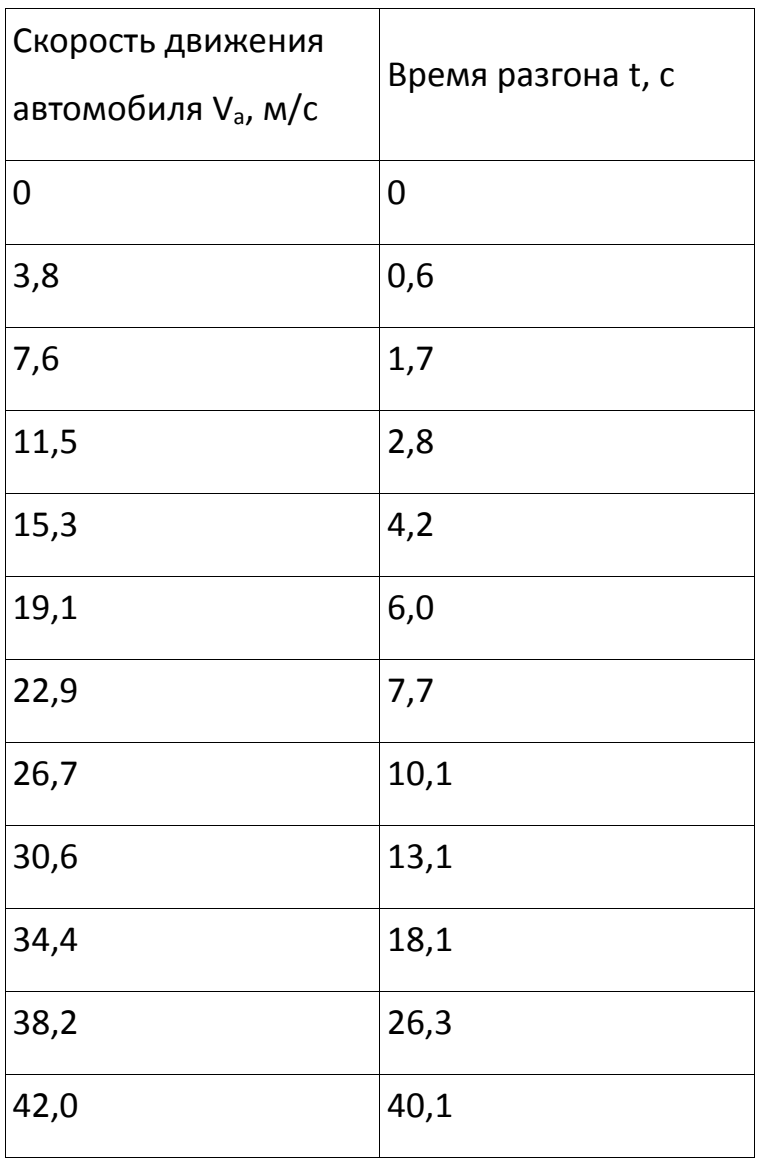

Аналогичным образом проводится графическое интегрирование зависимости  $t = f(V)$  для получения зависимости пути разгона S от скорости автомобиля.

В данном случае кривая  $t = f(V)$  разбивается на интервалы по времени, для каждого из которых находятся соответствующие значения Vсрk.

Площадь элементарного прямоугольника в интервале  $\Box$  tk есть путь, который проходит автомобиль от отметки tк-1 до отметки tк , двигаясь с постоянной скоростью Vсрk.

Величина площади элементарного прямоугольника определяется следующим образом :

$$
\Delta S = V_{\text{CPk}} \cdot (t_k - t_{k-1}) = V_{\text{CPk}} \cdot \Delta t_k \tag{25}
$$

где k = 1…m - порядковый номер интервала, m выбирается произвольно  $(m = n)$ .

Путь разгона от скорости Vo до скорости V1:  $S1 = \Box S1$ , до скорости V2:  $S2 = \Box S1 + \Box S2$ , до скорости Vn: Sn=  $\sum_{ }^{m}$ *k= ΔS<sup>k</sup>*  $\frac{1}{1}$  .

Все результаты расчёта заносим в таблицу 3.9 и представляем в виде графиков (см. Приложение 7).

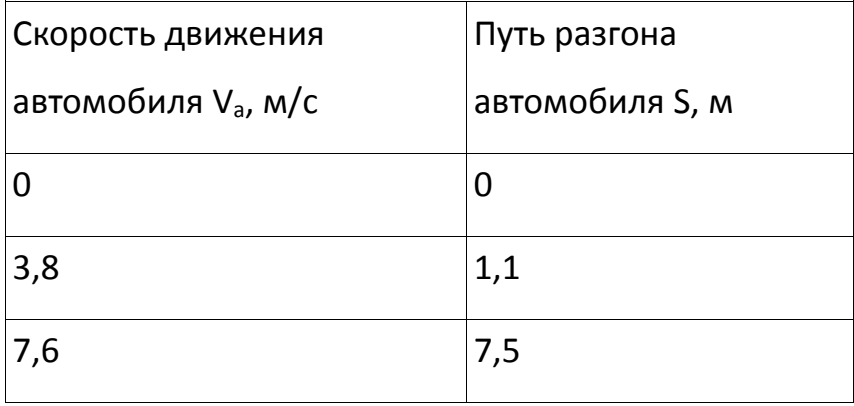

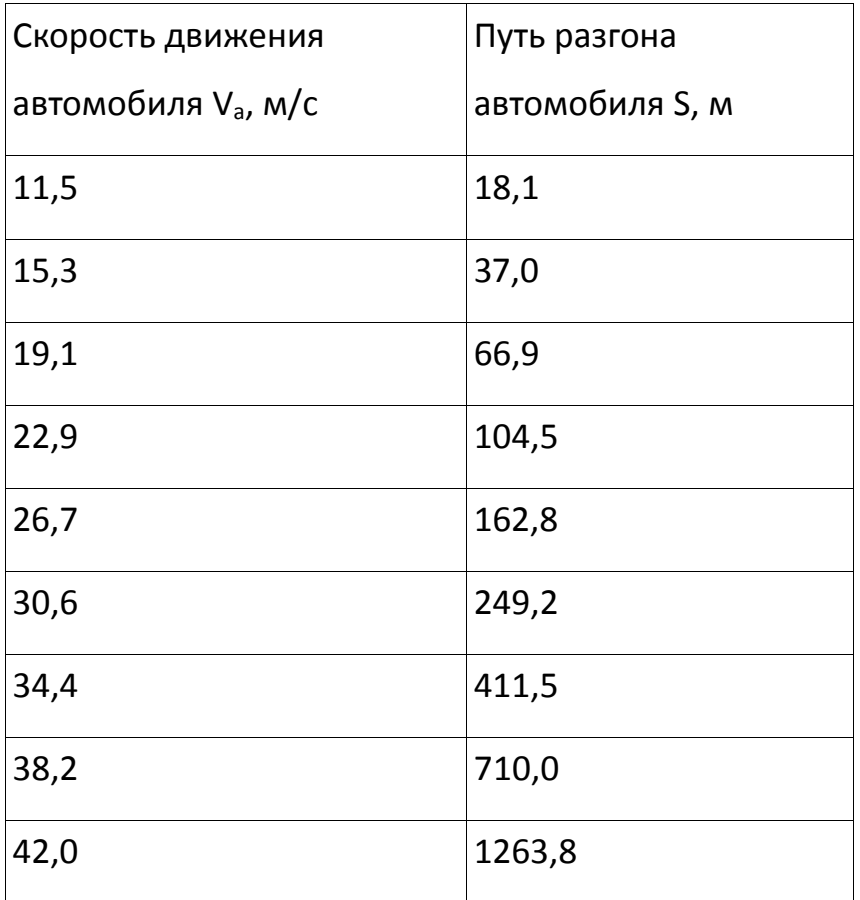

 $3.1.10$ Мошностной баланс автомобиля

Уравнение мощностного баланса:

 $N_m = N_e - N_{mp} = N_f + N_n + N_e + N_u$  $(26)$ 

где No-тяговая мощность, подводимая к ведущим колёсам, Вт;

 $N_m = N_e \cdot \eta_{mp} = N_e \cdot 0.9$  (27)

Nop - мощность, теряемая в агрегатах трансмиссии, Вт;

 $Nf = Pf \Box V - \text{мощност}$ ь, затраченная на преодоление сил сопротивления качению колёс, Вт;

 $N\pi = P\pi \Box V -$ мощность, затраченная на преодоление сил сопротивления подъёму( $N\pi = 0$ ), Вт;

 $N_B = P_B \Box V -$ мощность, затраченная на преодоление сил сопротивления воздуха, Вт;

 $Nu = Pu \Box V - \text{MOH}$ ность, затраченная на преодоление силы инерции автомобиля (Nи = 0), Вт.

Для выбранных ранее интервалов по угловой скорости коленвала двигателя и скорости автомобиля рассчитываем значения мощностного баланса, заполняем таблицу 3.10 и строим графики (см. Приложение 8).

Вверх от кривой Nf откладываем значения мощности сопротивления воздуха Nв .

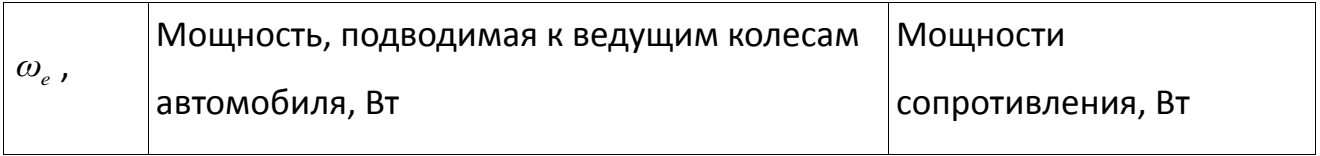

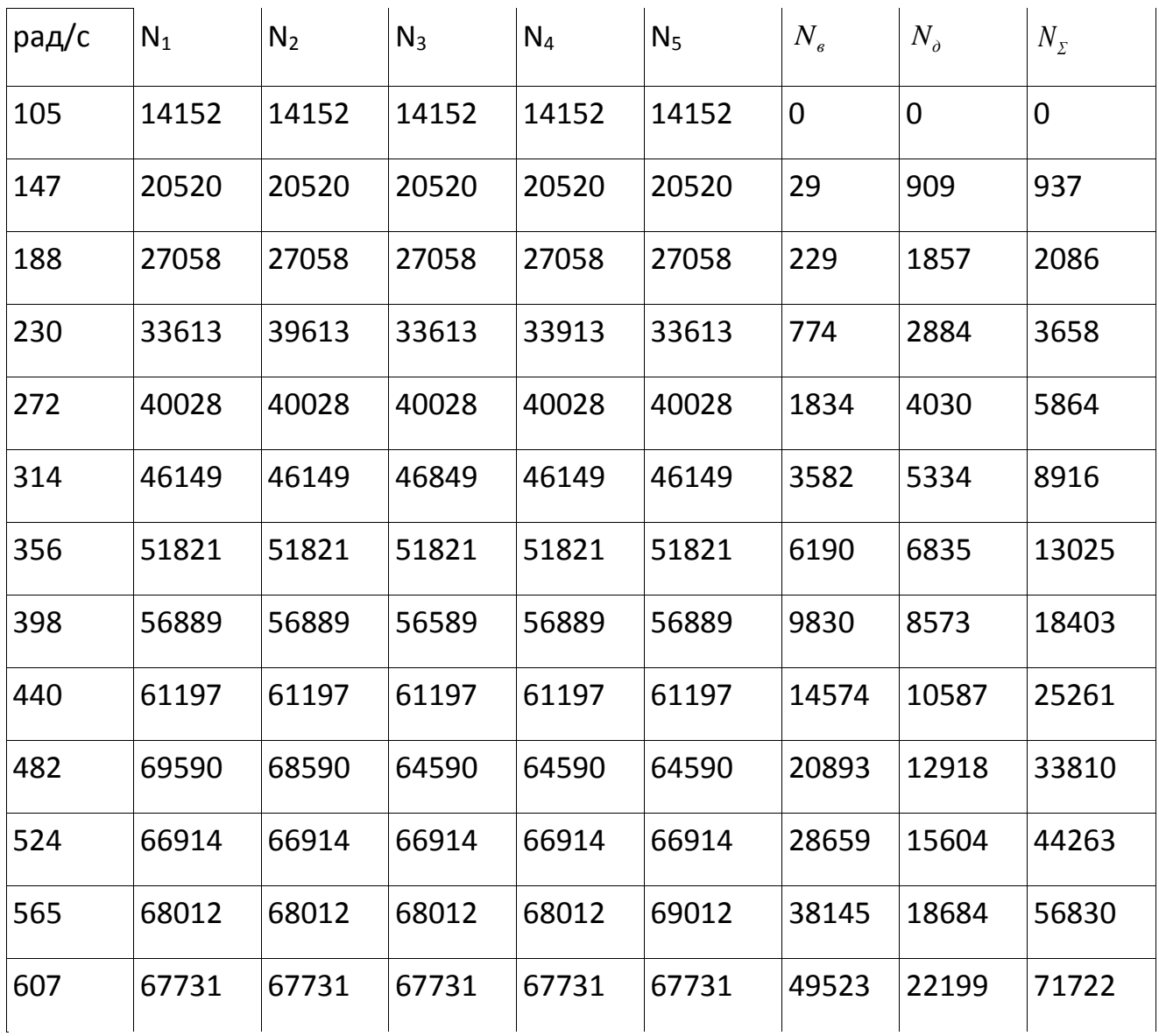

#### $3.1.11$ Расчёт топливно-экономической характеристики автомобиля

Для получения топливно-экономической характеристики следует рассчитать расход топлива при движении автомобиля на высшей передаче по горизонтальной дороге с заданными постоянными скоростями от минимально устойчивой до максимальной. Расход топлива определяется по формуле:

$$
Q_{s} = \frac{1,1 \cdot g_{\text{emin}} \cdot K_{H} \cdot K_{E} \cdot (N_{f} + N_{e})}{36000 \cdot V_{a} \cdot \rho_{T} \cdot \eta_{TP}} \tag{28}
$$

где ge min=240 г/(кВт□ч) –минимальный удельный эффективный расход топлива,

 $\Box$ т=0,72 кг/л – плотность топлива,

 $K_H = 1,152 \cdot H^2 - 1,728 \cdot H + 1,523$  — коэффициент, учитывающий изменения величины удельного эффективного расхода топлива в зависимости от степени

$$
M = \frac{N_f + N_B}{N_T},
$$

использования мощности

 $K_E = 0.53 \cdot E^2 - 0.753 \cdot E + 1.227$  — коэффициент, учитывающий изменения величины удельного эффективного расхода топлива в зависимости от  $\Box$ е,

$$
E = \frac{\omega_e}{\omega_{eN}}.
$$

Результаты расчётов сводим в таблицу 3.11 и строим график (см. Приложение 9).

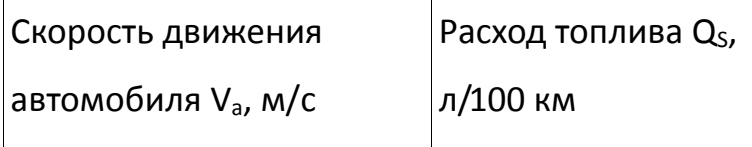

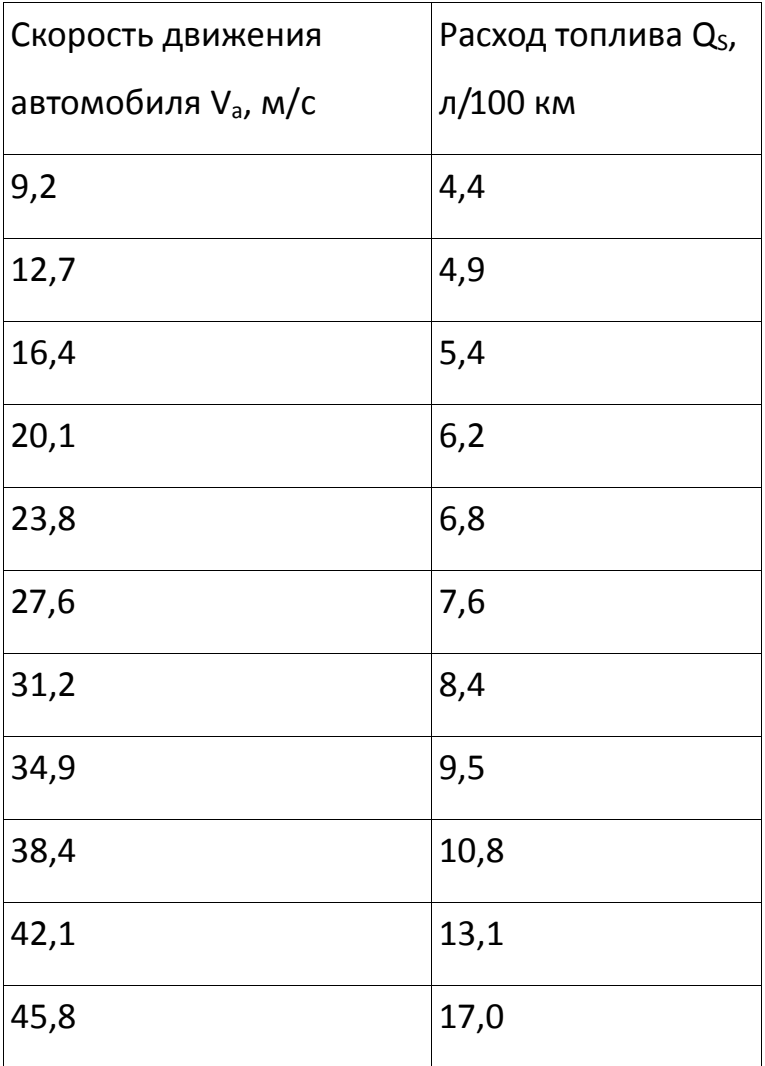

### <span id="page-35-0"></span>**4 Технологическая/Исследовательская часть**

## **4.1 Тарировка нагрузочного устройства**

Нагрузочным устройством представлен домкрат в полости нагнетания, которого впаяна трубка, соединенная с манометром. На стенде вместо стекла установлены весы, с помощью которых определяется вертикальная нагрузка. Затем домкратом шина прижимается к весам, при этом фиксируется величина давления в домкрате и одновременно фиксируется показания на весах. Данный опыт повторяется для нескольких нагрузочных состояний и по его результатам строится график.

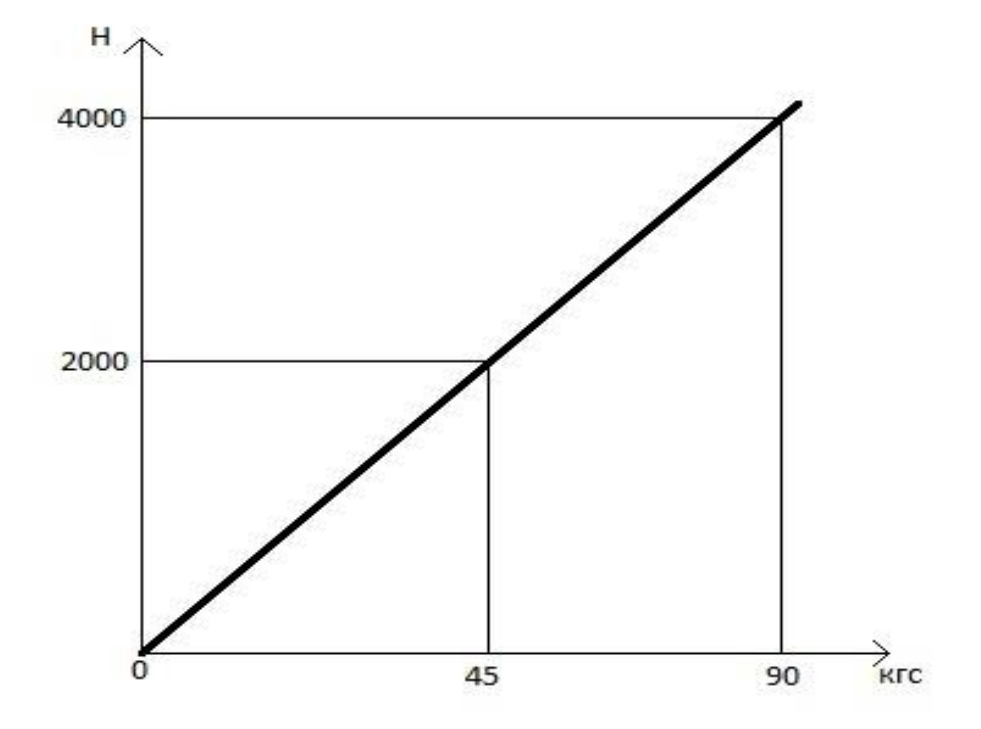
На величину силы сцепления воздушных колес автомобиля с дорогой большое влияние оказывает рисунок протектора и предельное давление шин на дорогу. Давление шин на дорогу определяется из соотношения:

$$
Ry_{\text{A}}=\frac{Q\kappa}{F\kappa}
$$

где Fк – площадь отпечатка шины;

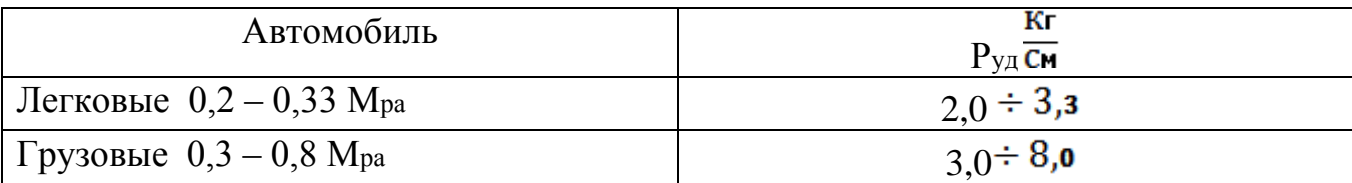

Коэффициент полноты рисунка

 $K_{\kappa} = F_{\kappa} / F_{\sigma r}$ 

- Fк – площадь контакта

- Fот – общая площадь контакта

 $Kk = 0, 40, \ldots, 0, 57$  – шины высокой прочности

 $K_{K} = 0.80...1.14$  обычные шины

Существенным фактором является зависимость площади и конфигурации пятна контакта колес на управляемость, устойчивость и тормозные свойства автомобиля. Данные параметры оказывают значительное влияние, как на потребительские свойства, так и на активную безопасность автомобиля. Однако до сих пор не существует единой методики для получения четкого представления

о пятне контакта шины транспортного средства и четкой зависимости между его характеристиками и сцепными свойствами шины автомобиля.

Безусловно, получение данные требуют экспериментального подтверждения при динамической нагрузке. Однако, даже на данном этапе позволяют спрогнозировать конфигурацию пятна контакта при изменении одного из существенных критериев.

Замер пятна контакта показывает, какой поверхностью шина соприкасается с дорогой. Форма отпечатков протектора и поверхностное давление оказывают воздействие на ходовые характеристики автомобиля. Многочисленные основные замеры предоставляют данные шины, как-то: ширине, диаметре и т.д. Полученные данные сравниваются с официальными таблицами нормативов.

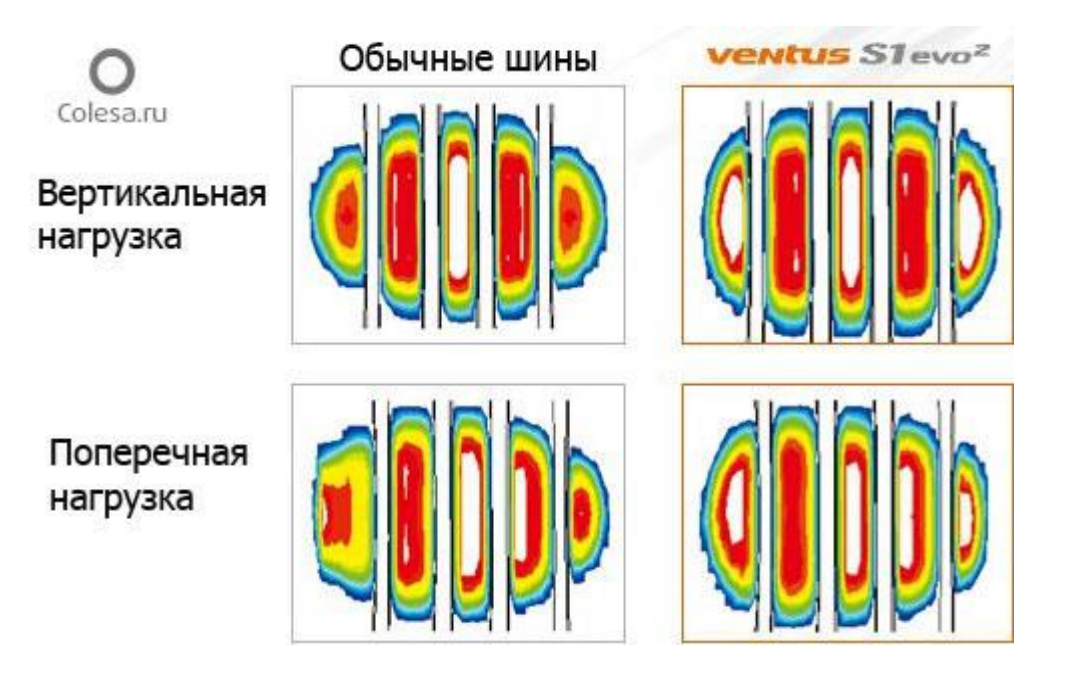

# **5 Эффективность проекта**

### **5.1. Маркетинговые исследования**

При прогнозировании производства и продаж изделия на рынке необходимо оценить, с учетом конъюнктуры рынка, цену и объем продаж.

При помощи экономических расчетов следует определить экономическую эффективность продажи разрабатываемого стенда для снятия характеристик пятна контакта шины. Разрабатываемое изделие может найти свое применение в исследовательских лабораториях ВУЗов, а также в качестве учебных стендов в колледжах, производящих обучение студентов по специальности «Автомобилестроение».

Объем продаж и цена изделия Таблица 5.1

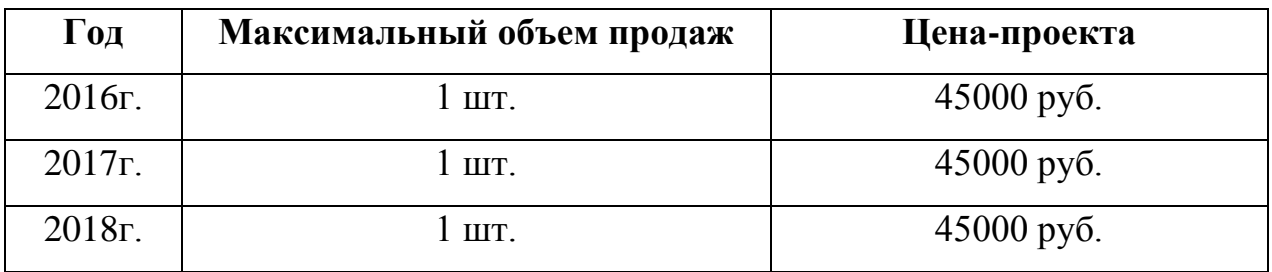

#### **5.2. Определение ожидаемой трудоемкости**

*39* Для проведения расчетов весь процесс осуществления НИиОКР был разбит на последовательные этапы. В процессе реализации всех этапов проекта принимал участие инженерно-технические работники (ИТР) 3 категории, соответствующие расходы на оплату их труда были отражены в дальнейших расчетах.

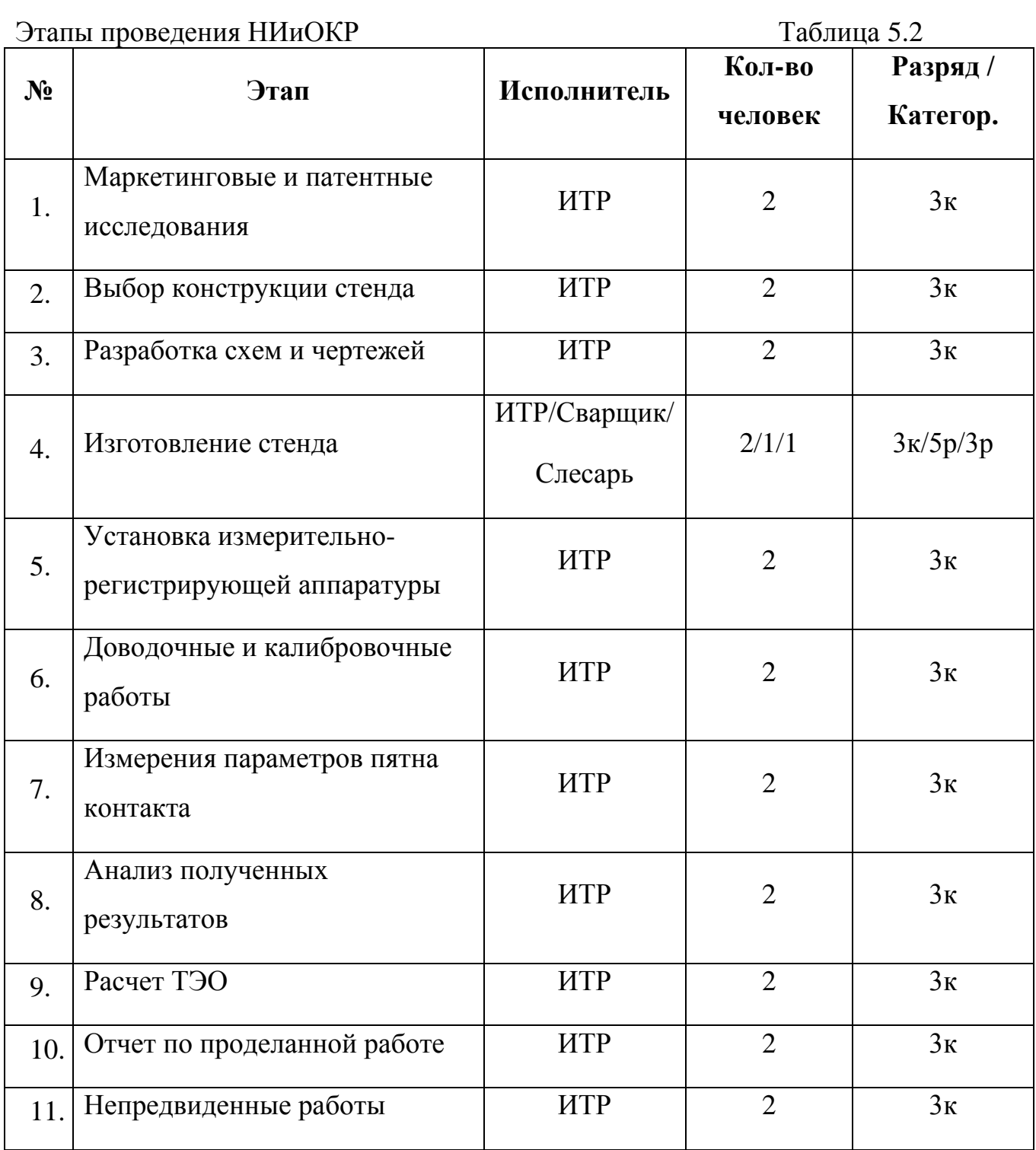

Ожидаемая трудоемкость выполнения каждой работы и каждого этапа (чел-дн), рассчитывается по формуле:

$$
t_{\text{ox}i} = \frac{3t_{\min i} + 2t_{\max i}}{5}
$$
 (5.1)

, где t min i - минимальная трудоемкость i-го этапа,

t max i - максимальная трудоемкость i-го этапа.

Результаты подсчета t ожi сведены в таблицу 5.3.

Ожидаемая трудоемкость Таблица 5.3

| Этап | $t$ min $i$    | t max i        | t ож i |  |
|------|----------------|----------------|--------|--|
| 1.   | 0,5            | $\mathbf{1}$   | 0,7    |  |
| 2.   | $\overline{2}$ | 3              | 2,4    |  |
| 3.   | $\overline{2}$ | 3              | 2,4    |  |
| 4.   | 0,5            | $\mathbf{1}$   | 0,7    |  |
| 5.   | 0,5            | 1              | 0,7    |  |
| 6.   | 0,5            | $\mathbf{1}$   | 0,7    |  |
| 7.   | 6              | $\overline{7}$ | 6,4    |  |
| 8.   | $\overline{3}$ | $\overline{4}$ | 3,4    |  |
| 9.   | $\overline{2}$ | 3              | 2,4    |  |
| 10.  | $\mathbf{1}$   | $\overline{2}$ | 1,4    |  |
| 11.  | 1              | $\overline{2}$ | 1,4    |  |

#### **5.3. Определение суммарной деятельности НИР**

Длительность каждого этапа, определяется по формуле:

$$
T_{\text{3T}i} = \frac{t_{\text{0K}i}}{\tau_i},\tag{5.2}
$$

, где <sup>*t*</sup> *i* – численность исполнителей.

Суммарная длительность НИР (дн), определяется по формуле:

$$
T_{\Sigma} = \sum_{i=1}^{m} T_{\text{3T}i} \tag{5.3}
$$

Удельный вес каждого этапа определяется в %, принимая *T* за 100%:

$$
Y_{\Pi_{3T}i} = \frac{T_{3T}i}{T_{\Sigma}} \cdot 100\%
$$
\n(5.4)

Следует отметить, что желательно изыскать возможности совмещения выполняемых этапов НИиОКР для оптимизации суммарной длительности НИР.

Принимая во внимание специфику выполняемых работ нельзя изыскать возможности совмещения выполняемых этапов НИР для оптимизации суммарной длительности НИР.

Исходные данные по численности исполнителей и результаты расчетов заносятся в таблицу 5.4, строится план-график:

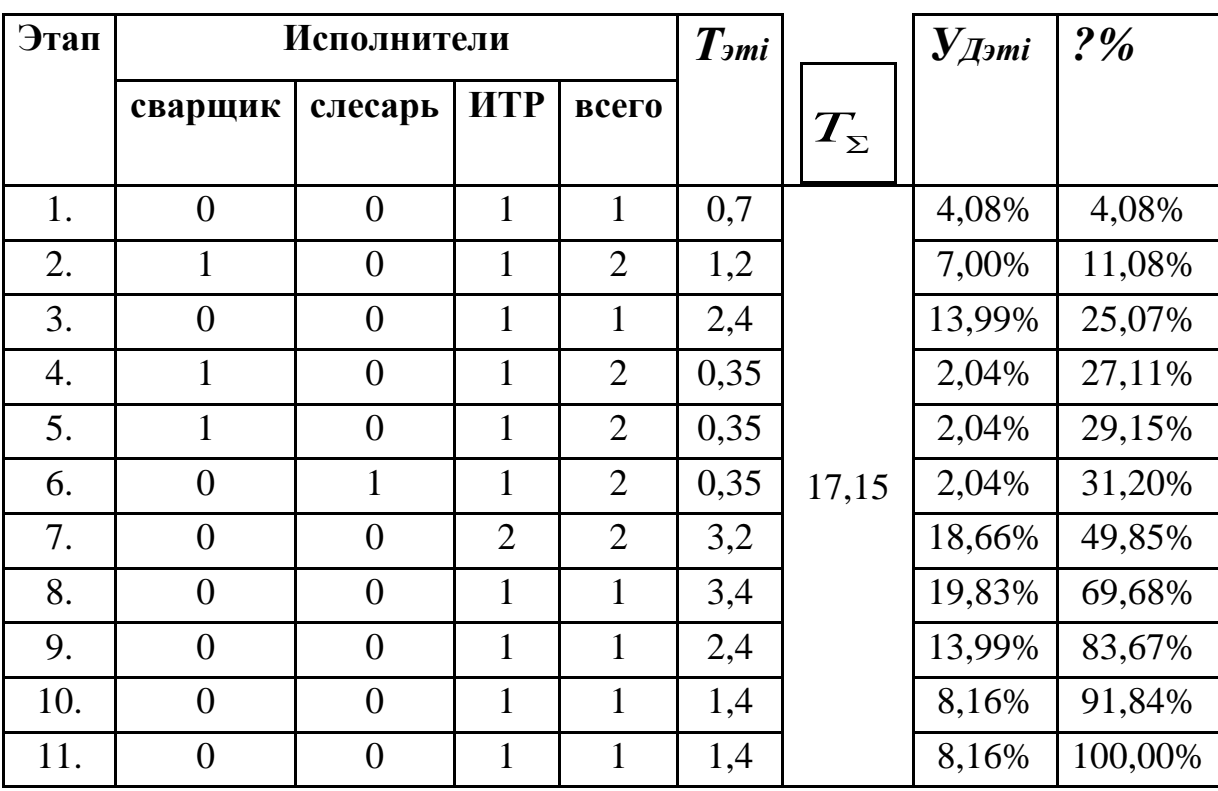

Суммарная длительность НИиОКР

Таблица 5.4

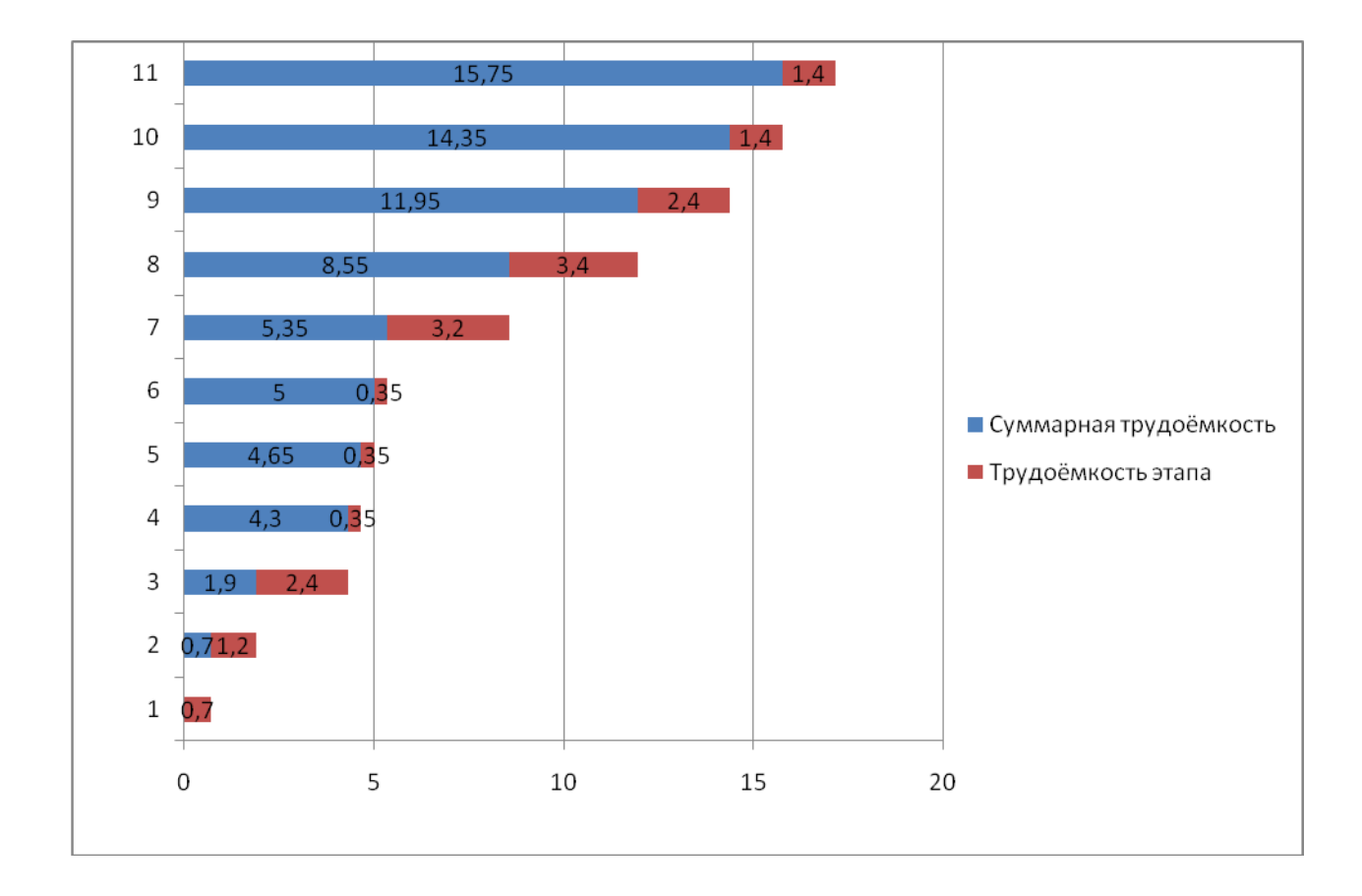

Рисунок 5.1. План-график длительности этапов НИиОКР.

Табелирование работ НИиОКР Таблица 5.5

| Этап  |          | Исполнители |                |              |
|-------|----------|-------------|----------------|--------------|
|       | Сварщик  | Слесарь     | <b>HTP1</b>    | <b>ИТР 2</b> |
| 1.    | 0        | $\theta$    | $\overline{0}$ | 0,7          |
| 2.    | 1,2      | $\theta$    | $\overline{0}$ | 1,2          |
| 3.    | $\theta$ | $\theta$    | $\overline{0}$ | 2,4          |
| 4.    | $\theta$ | 0,35        | $\overline{0}$ | 0,35         |
| 5.    | 0,35     | $\theta$    | $\overline{0}$ | 0,35         |
| 6.    | $\theta$ | 0,35        | $\overline{0}$ | 0,35         |
| 7.    | $\theta$ | $\theta$    | 3,2            | 3,2          |
| 8.    | $\Omega$ | $\theta$    | $\theta$       | 3,4          |
| 9.    | $\Omega$ | $\Omega$    | $\overline{0}$ | 2,4          |
| 10.   | $\theta$ | $\theta$    | $\overline{0}$ | 1,4          |
| 11.   | $\Omega$ | $\theta$    | $\theta$       | 1,4          |
| Итого | 1,55     | 0,7         | 3,2            | 17,15        |

# **5.4. Расчет сметы затрат на НИР**

Сметы затрат составляются для сравнения базовой и проектной технологии внедрения образца новой техники в производство.

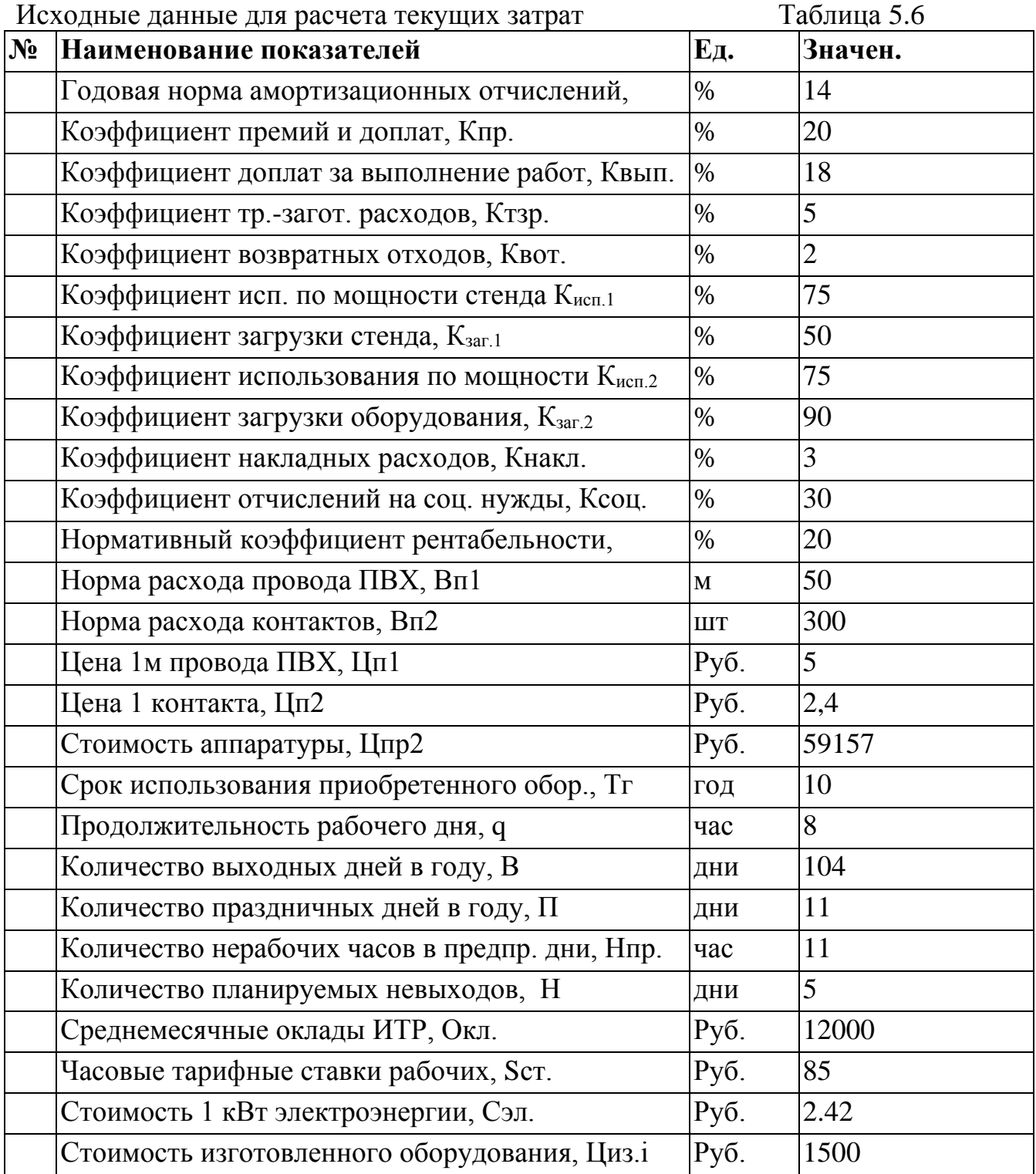

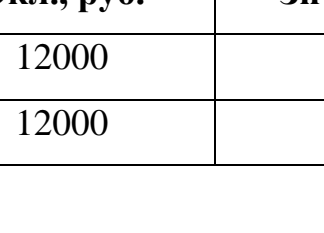

*45*

# **5.4.1. Расчет эффективного годового фонда рабочего времени:**

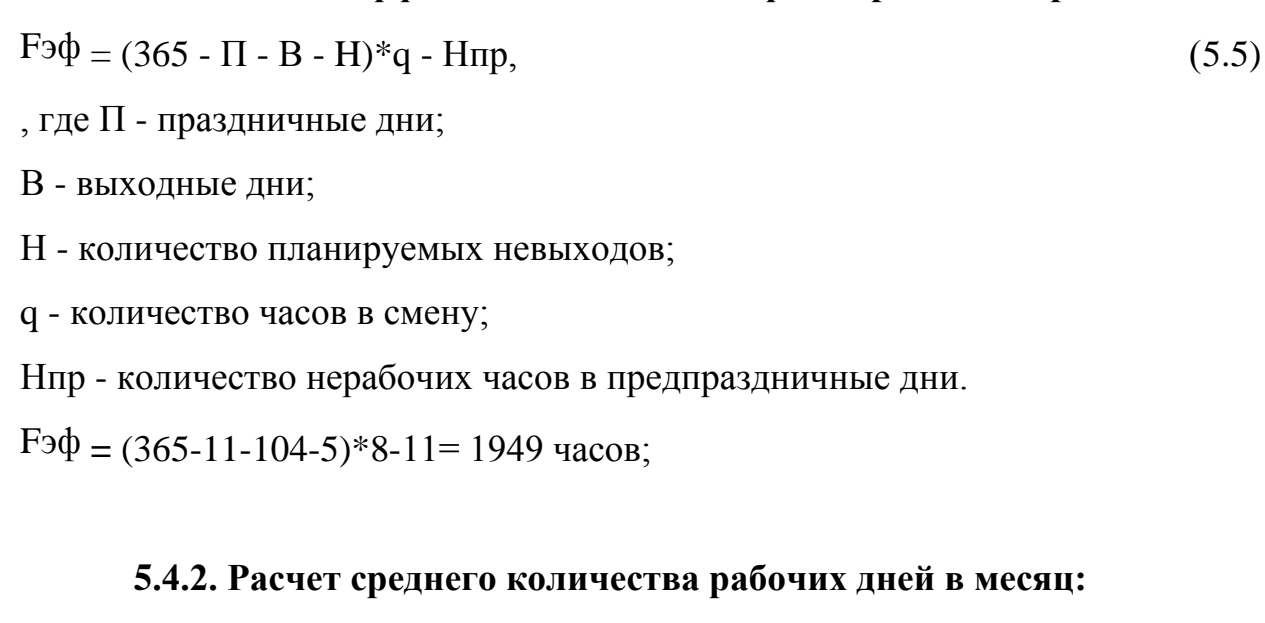

 $\mu = \text{F}_2\phi / 12q$  (5.6)

Д= 1949/12\*8 = 21 день;

# **5.4.3. Расчет времени работы i ого исполнителя:**

Кисп.i = Fi /Д,  $(5.7)$ 

, где: Fi – количество отработанных дней i-м исполнителем.

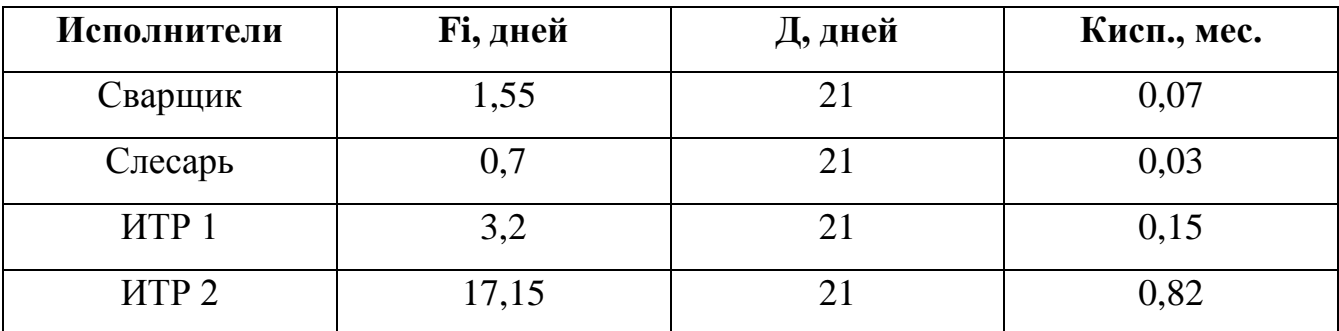

# **5.4.4. Расчет заработной платы исполнителей с окладами:**

 $3\text{MTD} = \text{K} \text{M} \text{C} \text{C} \cdot \text{N} \cdot \text{C} \cdot \text{S}$  (5.8)

, где Кисп.i – время работы i-го исполнителя, мес.

Окл. – должностной оклад i-го исполнителя, руб.

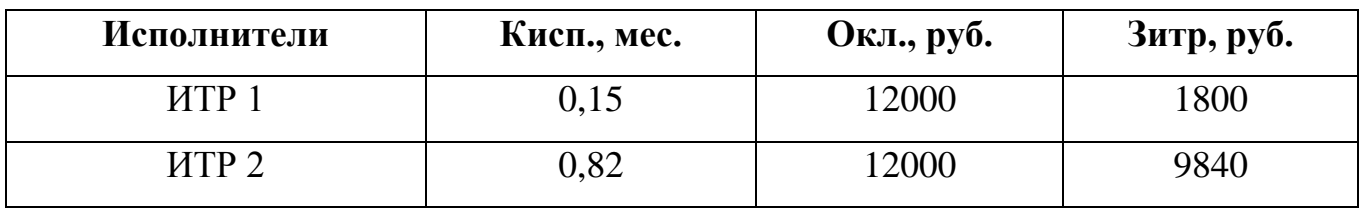

# **5.4.5. Расчет заработной платы производственных рабочих:**

 $3\pi p \cdot \text{map.} = Scr^* q^* \text{ti}$  (5.9)

, где Sст - тарифная ставка;

q - продолжительность рабочего дня;

t<sub>i</sub> - трудоемкость i<sup>oro</sup> рабочего.

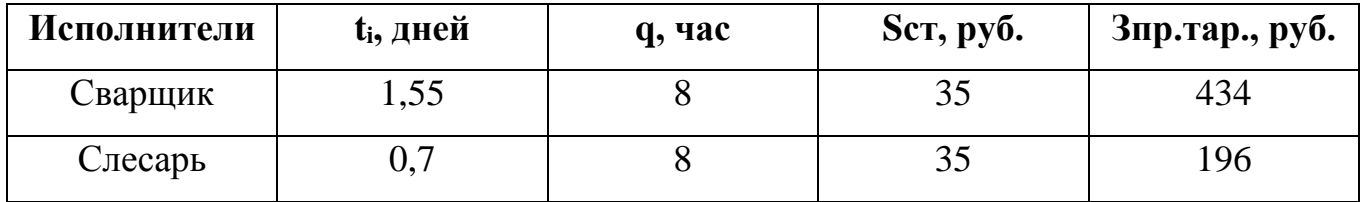

**5.4.6. Расчет доп. заработной платы производственных рабочих:** 

**Исполнители Зпр.тар, руб. Кпр. Здоп, руб.**

Сварщик 434 0,2 86,8

Слесарь 196 0,2 39,2

*Здоп*. *Зпр*.*тар*. \**Кпр* (5.10)

, где: Кпр - коэффициент премий, %

# **5.4.7. Расчет доп. заработной платы рабочих с должностными**

#### **окладами:**

*Здоп*. *Зпр*.*тар*. \**Квып* (5.11)

, где: Квып - коэффициент премий за выполнение работ,

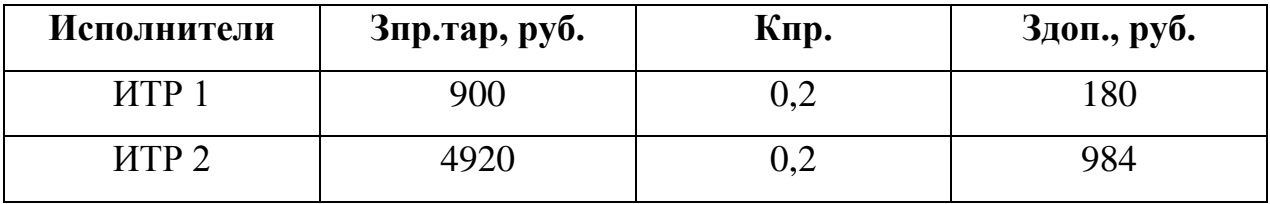

### **5.4.8. Расчет заработной платы всех исполнителей:**

*Зисп*. *Зитр*. *Зтар*. *Здоп*. (5.12)

 $3\mu$ c $\mu$  = 900+4920+86,8+39,2+180+984+434+196 = 7740 руб.

Заработная плата исполнителей

# Таблица 5.7

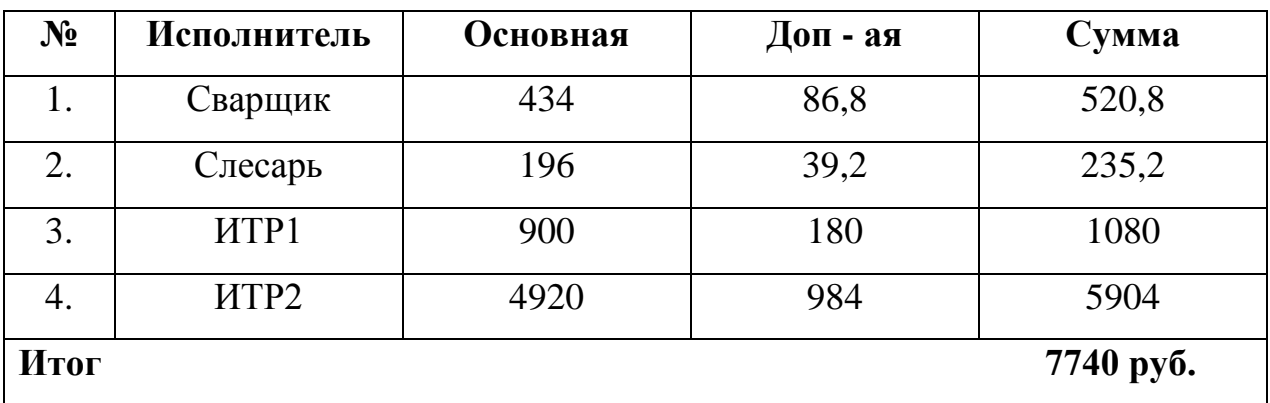

# 5.4.9. Расчет отчислений в единый социальный налог:

Ccou. =  $3ucn.* Kcou.$ , = 7740\*0,34 = 2631,6 py6.  $(5.13)$ 

# 5.4.10. Расчет затрат на электроэнергию:

Список используемого электрооборудования

Таблица 5.8

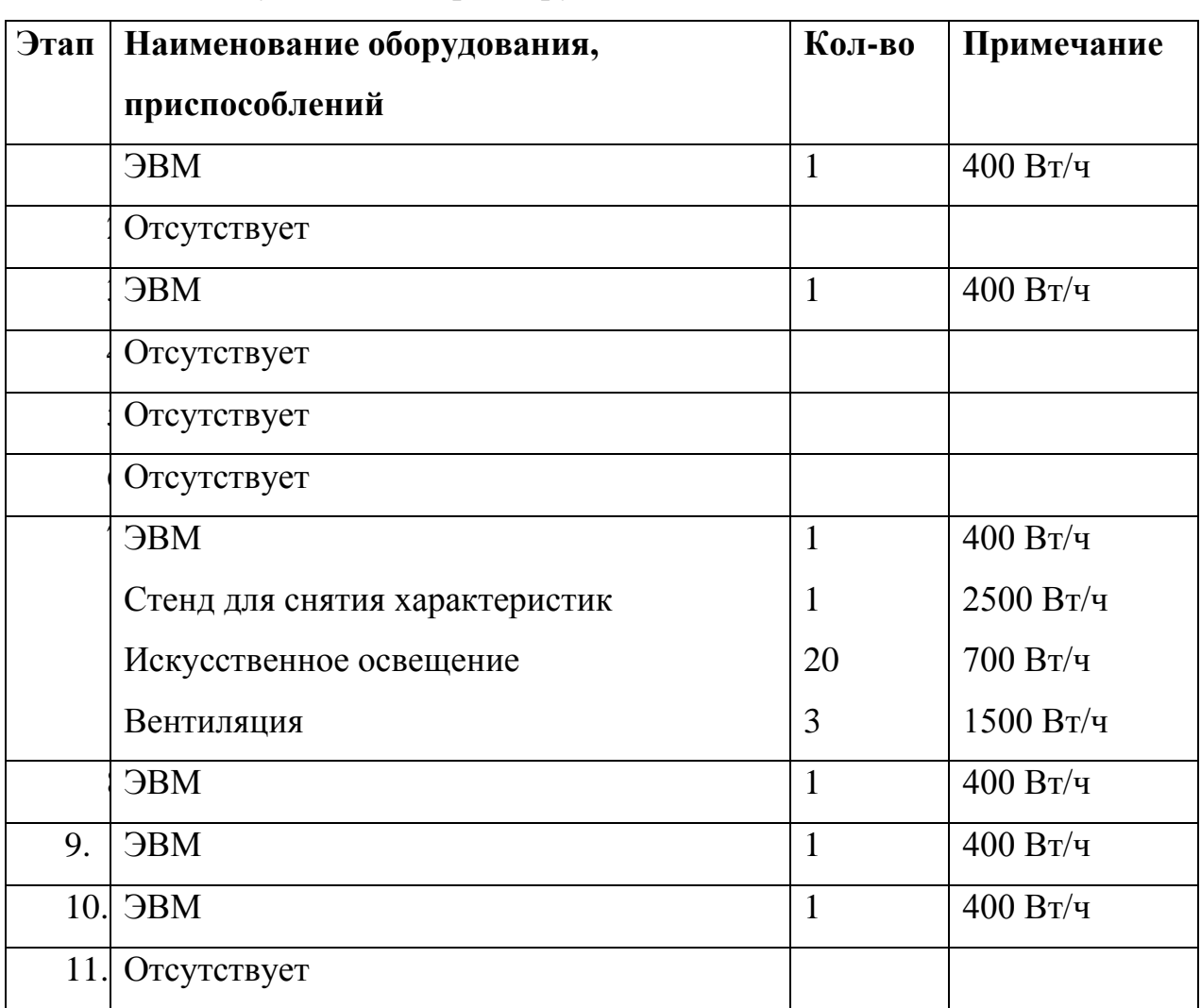

 $C$ эл = Ny \* Kucn \* Kзагр \* Ді \* q \* Цэл.,

 $(5.14)$ 

, где: N<sup>y</sup> - мощность оборудования;

*Кисп* - коэффициент использования;

*Кзагр* - коэффициент загрузки;

 $\bar{A}_i$  - время работы i<sup>ого</sup> оборудования;

 $q = 8$  часов

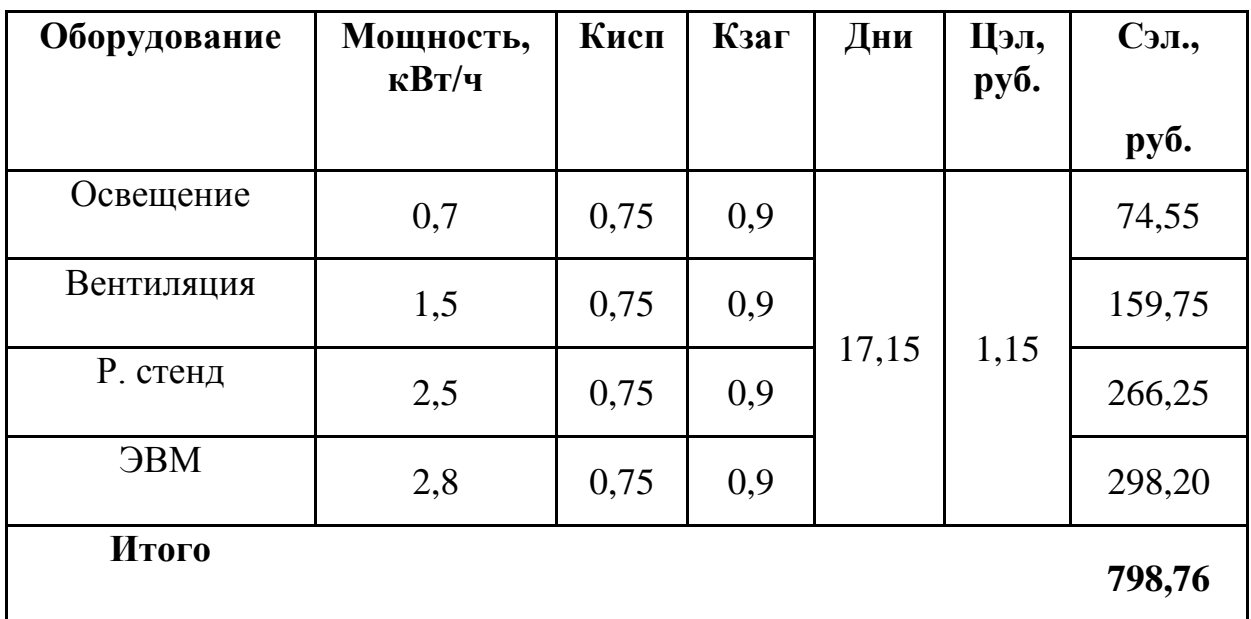

### **5.5. Расчет амортизационных отчислений**

**5.5.1. Годовое эффективное время работы оборудования:**  $F_{\text{o6op.}} = (365 - \Pi - B)^* q * K_{\text{3arp.}}$  (5.15)

 $F$ обор = (365 – 104 – 11)\*8\*0,9 = 1800 ч.

# **5.5.2. Общее время работы оборудования:**

 $t_M = \prod_{\text{of}} \delta_{\text{top}} i} * q * K_{\text{3aTP}}$  (5.16)

, где Добор.i – время работы i–го оборудования;

# Кзагр. – коэффициент загрузки i–го оборудования

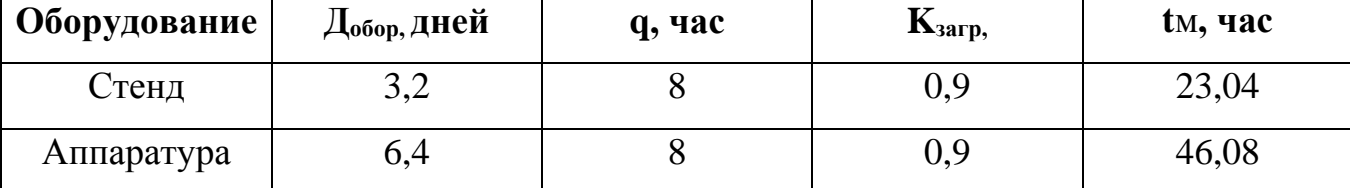

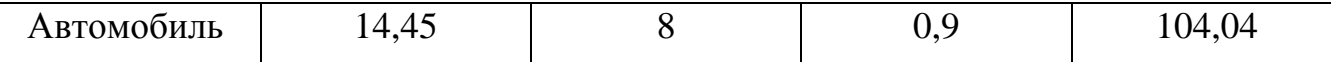

#### 5.5.3. Затраты на амортизацию:

$$
\sum CaM = \frac{Co6.^* \, HaM.^* \sum tM..}{F_{o6op.} * 100},\tag{5.17}
$$

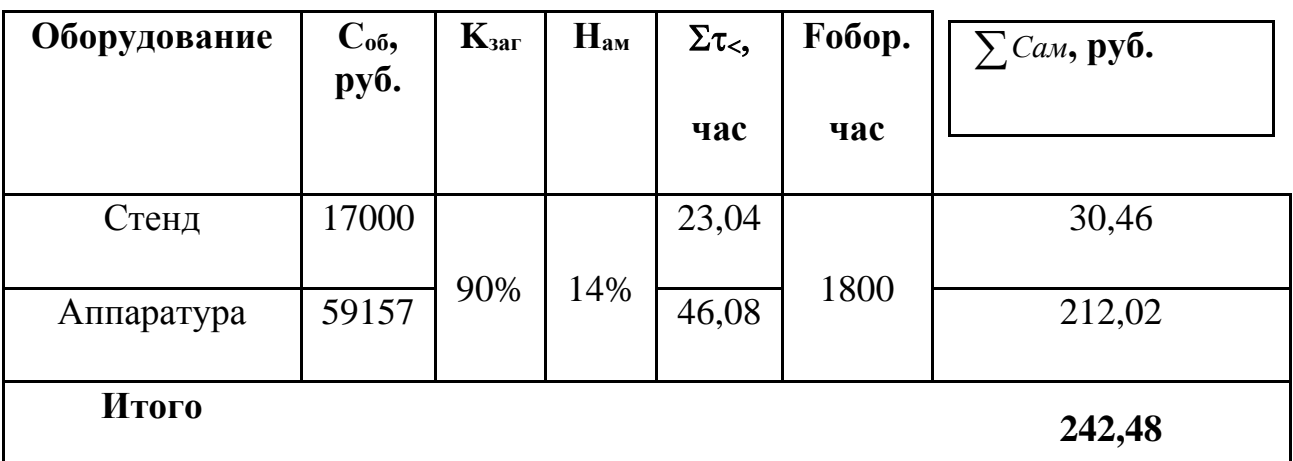

#### 5.5.4. Расчет накладных расходов:

CHARL =  $3ucn * K$ HARL = 7740\*0,03 = 232,2 py6.  $(5.18)$ 

, где Кнакл - коэффициент накладных расходов;

Зисп. - заработная плата исполнителей.

# 5.5.5. Расчёт затрат на основные материалы с учетом транспортнозаготовительных расходов:

 $C_{\text{MAT}} = L_{M_i} * B_{M_i} * (1 + K_{\text{T3D}} / 100 - K_{\text{BOT}} / 100)$ 

 $(5.19)$ 

, где Цмі - оптовая цена материала і-го вида, руб.,

Вмі - норма расхода материала і-го вида, кг, м.

Ктзр - коэффициент транспортно-заготовительных расходов, %

Квот - коэффициент возвратных отходов, %.

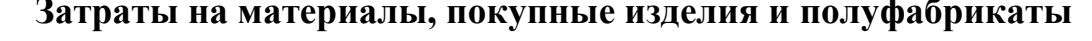

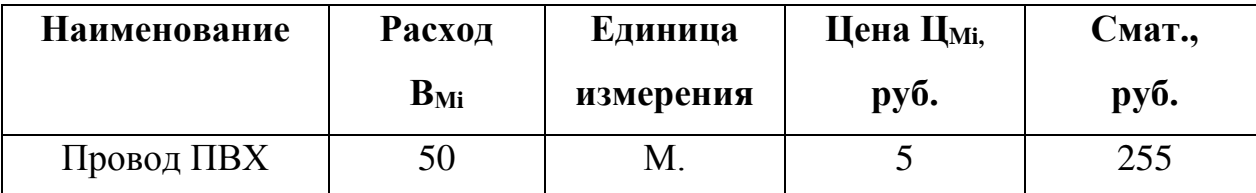

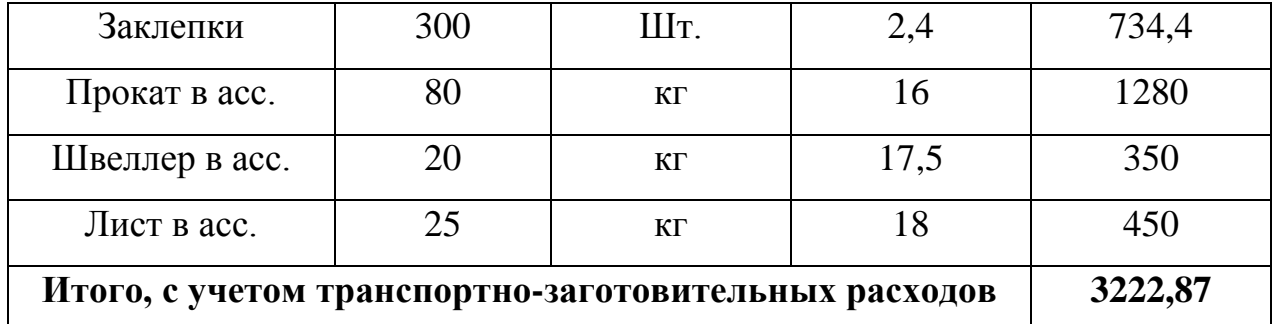

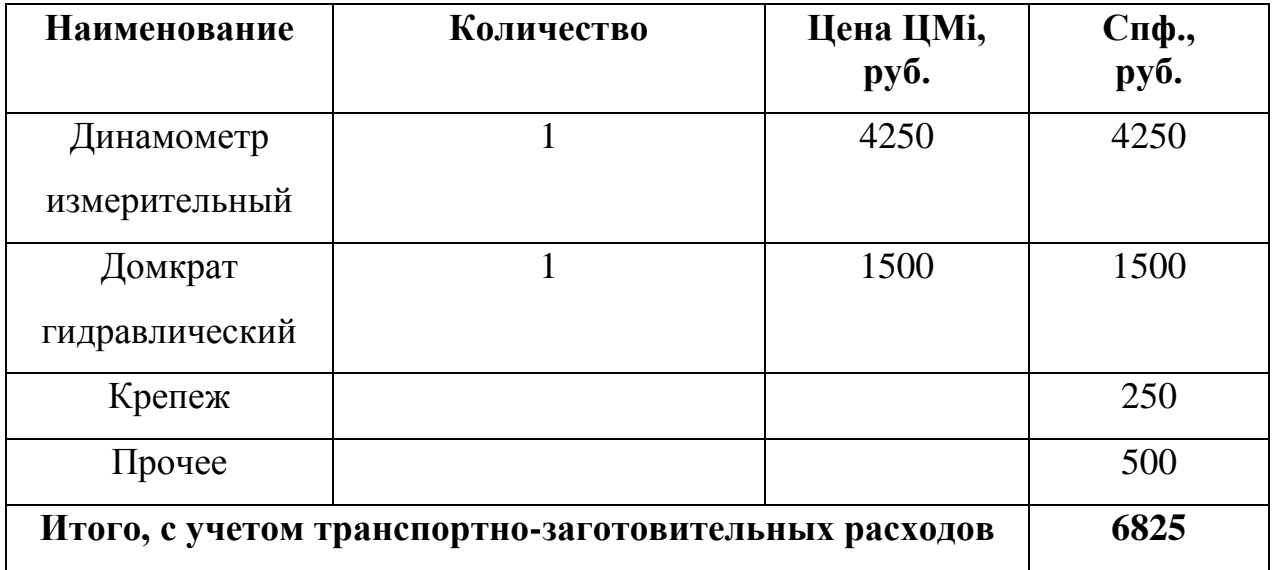

# **Общая сумма 10047,87 руб.**

# **5.6. Определение капитальных затрат**

### **5.6.1. Текущие затраты:**

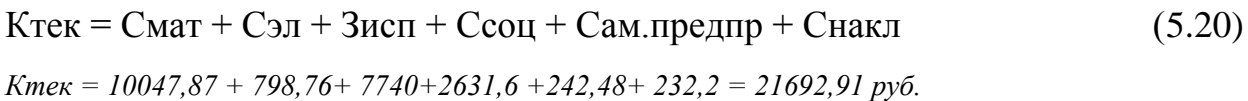

# **5.6.2. Общая сумма предпроизводственных затрат:**

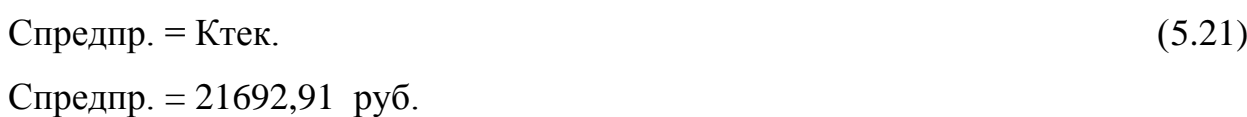

Общая смета затрат на проектирование и выполнение рассматриваемой НИиОКР представлена в таблице

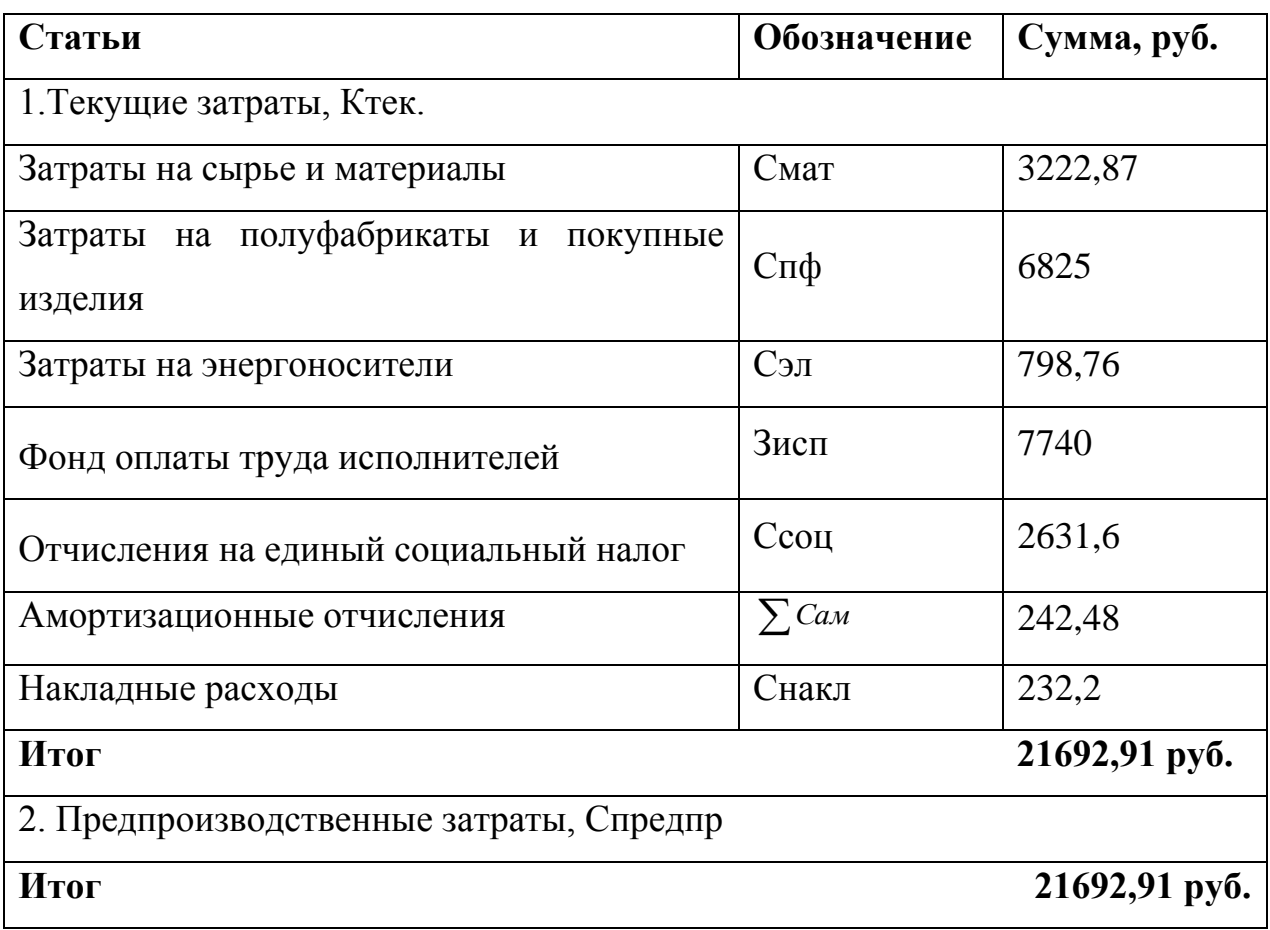

# 5.7. Анализ порога безубыточности

### 5.7.1. Переменные затраты на НИиОКР:

 $3_{\text{neo}.\text{meann}} = \text{C}{\text{mar}} + 3_{\text{ucn}} + \text{C}_{\text{cou}} + \text{C}_{\text{an}}$  $(5.22)$  $3_{\text{nep.npeamp}} = 10047,87+7740+2631,6+798,76=21245,23 \text{ py6}.$ 

# 5.7.2. Постоянные затраты на НИиОКР

 $B_{\text{nocr.\text{mpeapp}}}= \sum_{\text{cam}} + C_{\text{HAKJ}}$  $(5.23)$ 

 $3_{\text{nocr.\n\nnpegmp}} = 242,48+232,2=474,68 \text{ py6}$ .

### 5.7.3. Отпускная цена проектного изделия с учетом затрат на НИиОКР

Затраты на НИиОКР учитываются в себестоимости в течение 3 лет равными долями следующим образом:

$$
C_{\text{no,m.ya}} = C_{\text{nocr.}} + C \text{mpearnp} / V_{\text{TOA}} \tag{5.24}
$$

 $C_{\text{no,m,ya}} = 474,68 + 21692,91 / 1 = 22167,59 \text{ py6}.$ 

#### **5.7.4. Отпускную цену одного изделия вычисляем по формуле:**

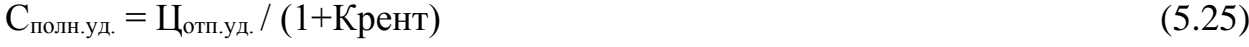

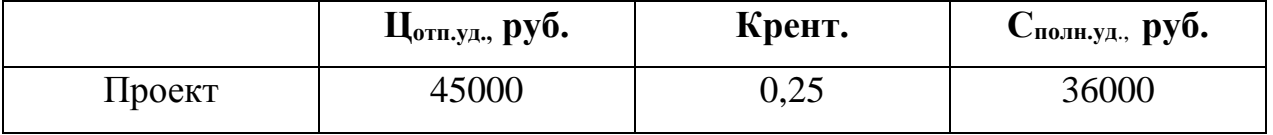

#### **5.7.5. Переменные затраты на производство одного изделия:**

 $B_{\text{nep.ya.}} = \frac{C_{\text{no.m.yo.}}}{C_{\text{no.m.x}}}$  \* Зпер.предпр., . . . *Зпер предпр Спредпр Сполн уд*

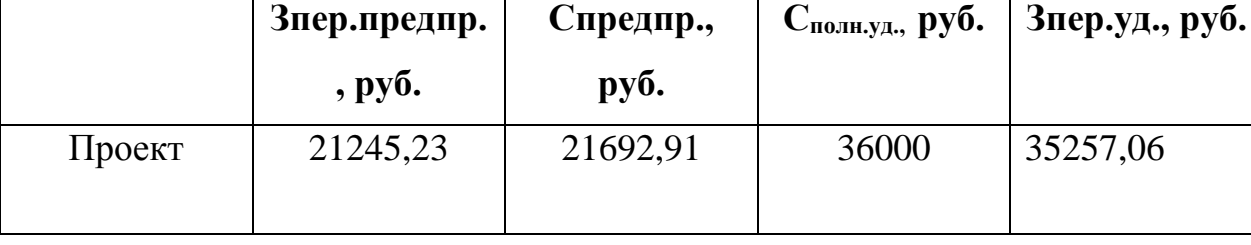

#### **5.7.6. Постоянные затраты на производство одного изделия:**

 $B_{\text{nocrya.}} = \frac{C_{\text{nonaryo.}}}{C} * 3nocm-npe\partial np,$ .  $xy\partial$ . *Зпостпредпр Спредпр Сполн уд*

**Зпост.предпр., руб. Спредпр., руб. Сполн.уд**., **руб. Зпост.уд., руб.** Проект | 474,68  $\vert$  21693  $\vert$  36000  $\vert$  787,74

### **5.7.7. Переменные затраты на производство всей партии изделий:**

$$
3_{\text{rep.}} = 3_{\text{rep. y}, \text{I}} \cdot \text{VfO}, \tag{5.28}
$$

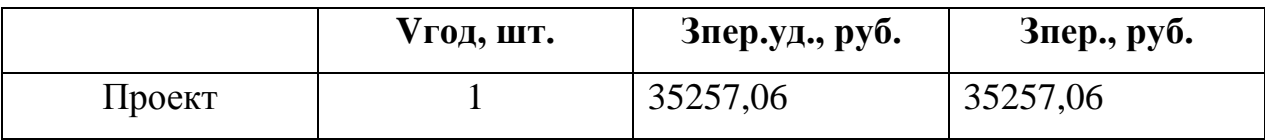

**5.7.8. Постоянные затраты на производство всей партии изделий:**

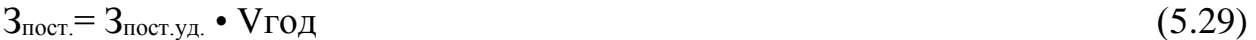

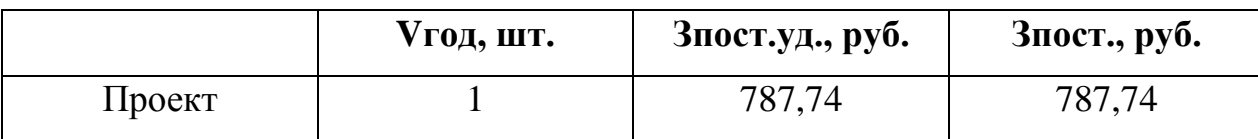

#### **5.7.9. Полная себестоимость на всю партию:**

 $C_{\text{no}} = C_{\text{no}}$ , • Vгод (5.30)

(5.26)

(5.27)

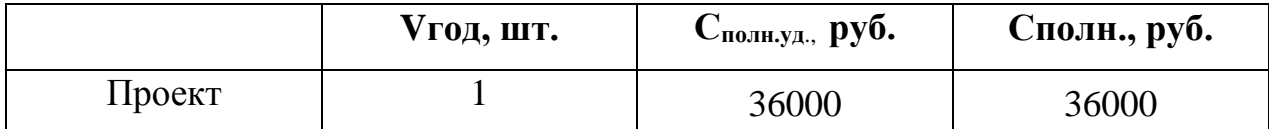

#### **5.7.10. Выручка от реализации изделий:**

 $B_{\text{blpyYKA}} = L_{\text{orth, y},L} \cdot \text{Vro}_{A}$  (5.31)

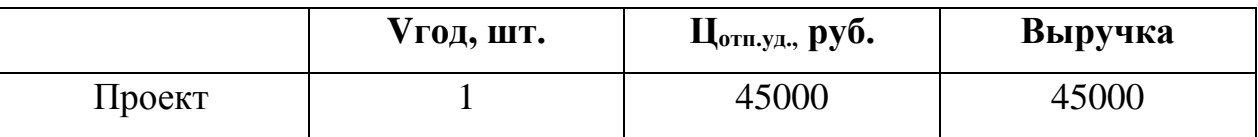

#### **5.7.11. Маржинальный доход:**

Дмарж = Выручка – Зпер.

Дмарж =  $45000 - 35257,06 = 9742,94$  руб.

#### **5.8. Расчет коммерческой эффективности**

#### **5.8.1. Объем продаж в году:**

 $V_{\text{NPO},i} = A_{\text{K}} p + ?d$  (5.34)

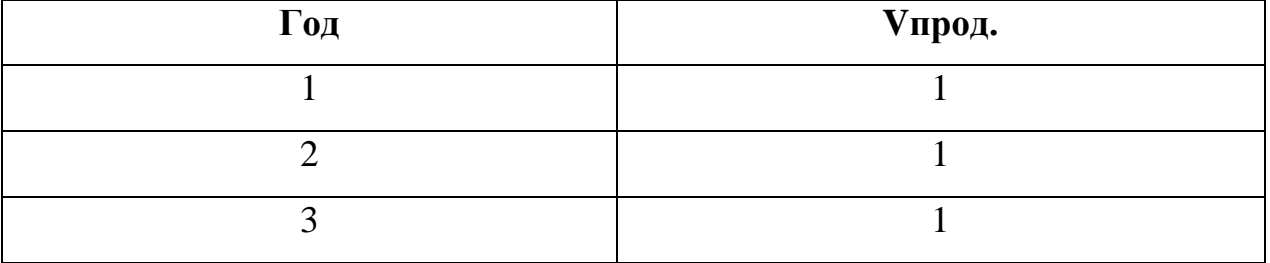

**5.8.2. Выручка по годам.** Для сопоставимости получаемых результатов, изменяющийся объем продаж рассчитывается только для проектного варианта и на основе полученных объемов производятся вычисления выручки.

 $B$ ыручка i = Цотп.уд.\*Vпрод.i, (5.35)

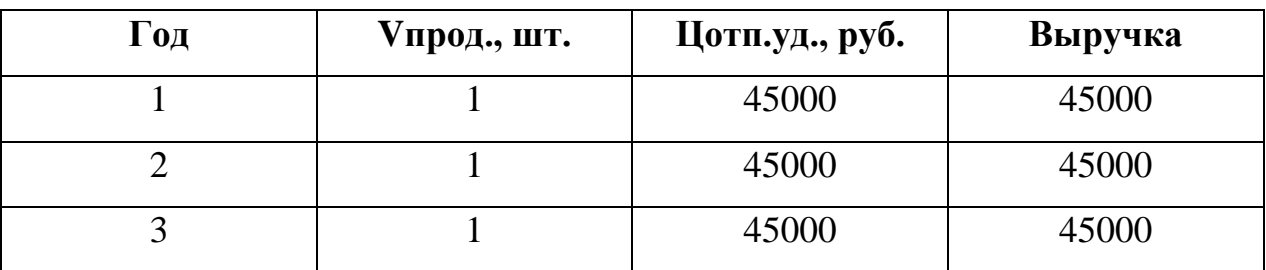

#### **5.8.3. Переменные затраты на единицу изделия по годам:**

**Год Vпрод., шт. Зперем.уд., руб. Зперем., руб.**

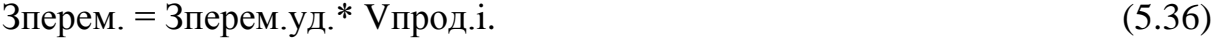

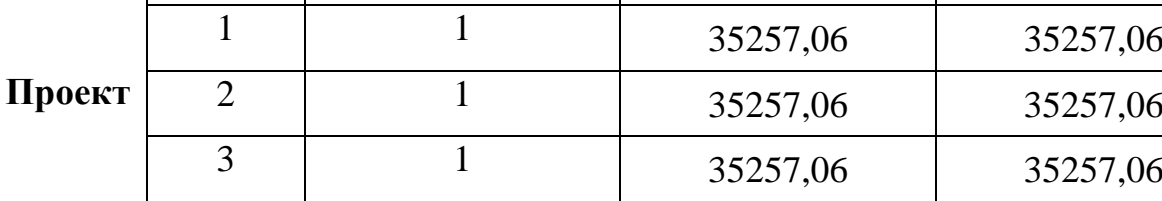

#### **5.8.4. Постоянные затраты для базового и для проектируемого**

#### **изделия:**

 $3\text{noc}_T = 3\text{noc}_T \cdot \text{V} \cdot \text{V} \$ 

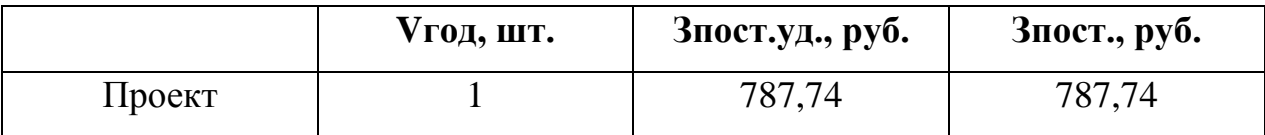

**5.8.5. Амортизация (определяется только для проектного варианта):**

$$
C_{\text{am}} = \frac{\sum \text{Cau} * \text{Vroq.}}{3 \text{nocm.npedup.}}, \tag{5.38}
$$

, где *Сам* - амортизационные отчисления на НИиОКР.

 $Can = 242.48*1*787.74/474.68 = 402.40 \text{ p}$ 

#### **5.8.6. Полная себестоимость по годам.**

 $C$ пол.i = 3перем.i + 3пост. (5.39)

Затраты на НИиОКР распределяются равными долями в течение 3 лет в проектном варианте и отражаются в полной себестоимости с учетом объема выпуска изделия:

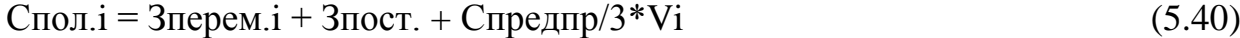

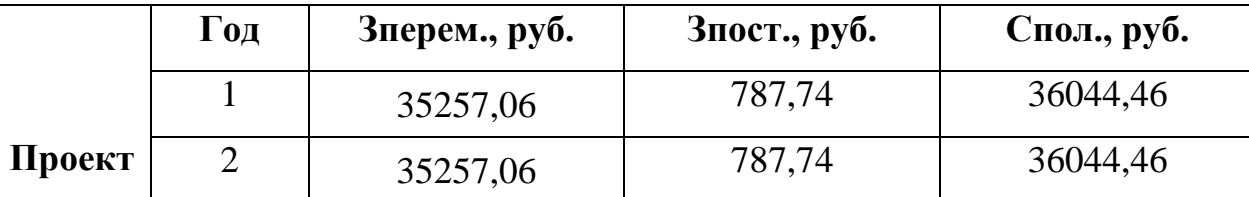

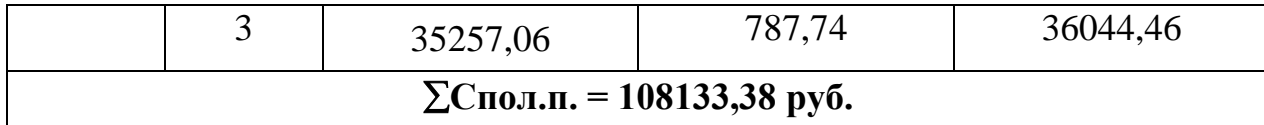

#### **5.8.8. Налогооблагаемая прибыль по годам:**

Пр.обл.i = (Выручка – Спол.п.) (5.41)

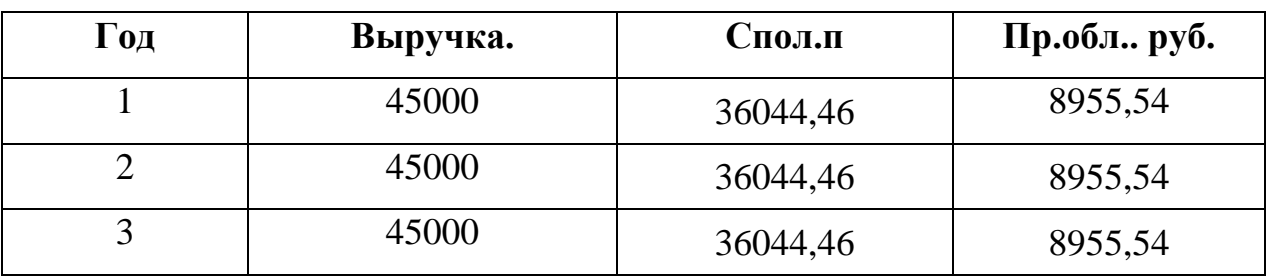

# **5.8.9. Налог на прибыль по годам:**

 $H$ пр.i. = Пр.oбл.i \* 0,2 (5.42)

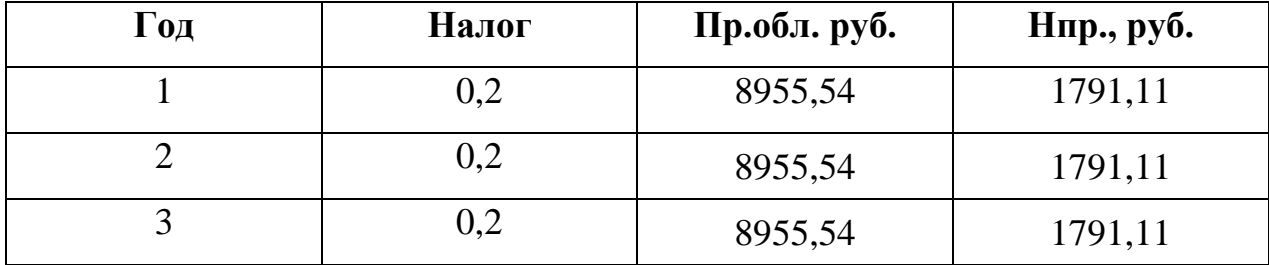

# **5.8.10. Прибыль чистая по годам:**

Пр.ч.i = Пр.обл.i – Нпр.i (5.43)

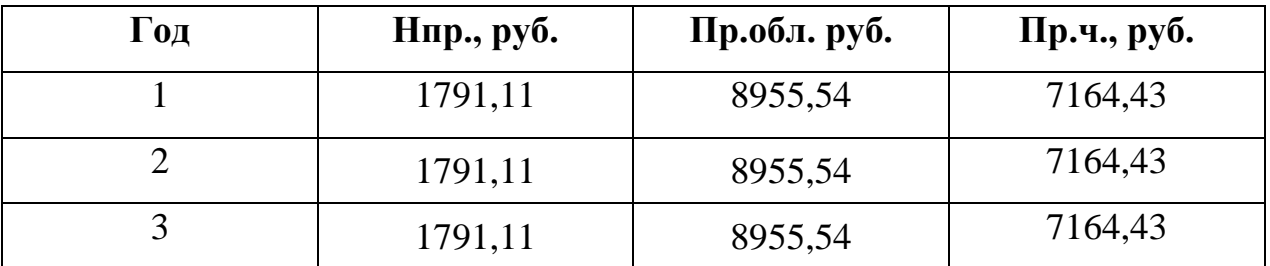

# **5.8.11. Текущий чистый доход (накопленное сальдо) по годам**

#### **составит:**

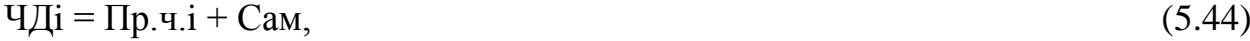

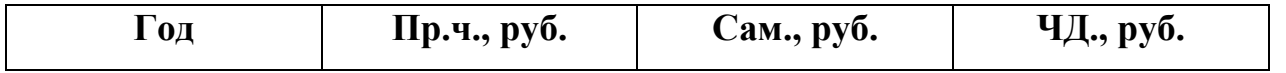

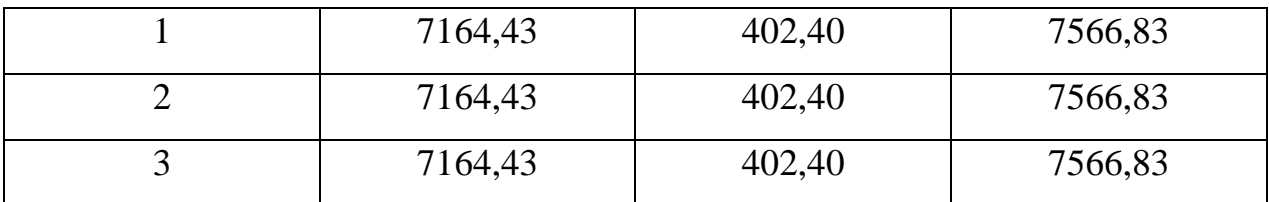

#### **5.8.12. Дисконтирование денежного потока:**

, где Ест.i– процентная ставка на капитал;

t – год приведения затрат и результатов (расчетный год).

$$
\alpha_{t} = \frac{1}{(1 + Ecm_i)^t};\tag{5.45}
$$

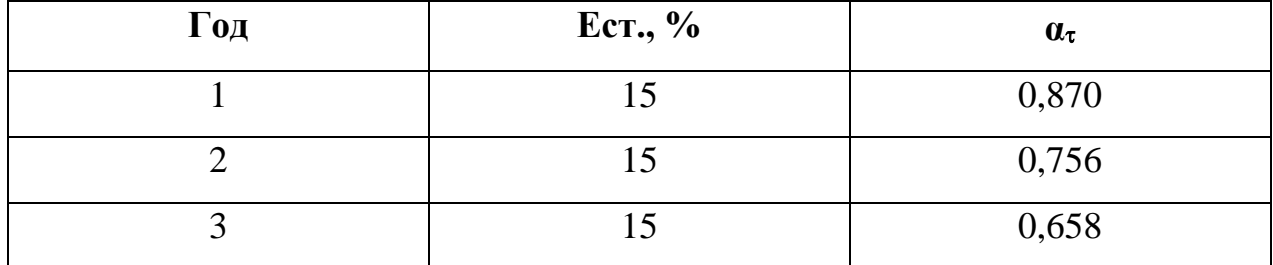

### **5.8.13. Чистый дисконтированный поток реальных денег:**

$$
\mathbf{V}\mathbf{H}\mathbf{H}(\mathbf{i})_{t} = \mathbf{V}\mathbf{H}\mathbf{i}^{*}\alpha_{\tau i} \left(\mathbf{E}\mathbf{c}_{\tau i}\right) \tag{5.46}
$$

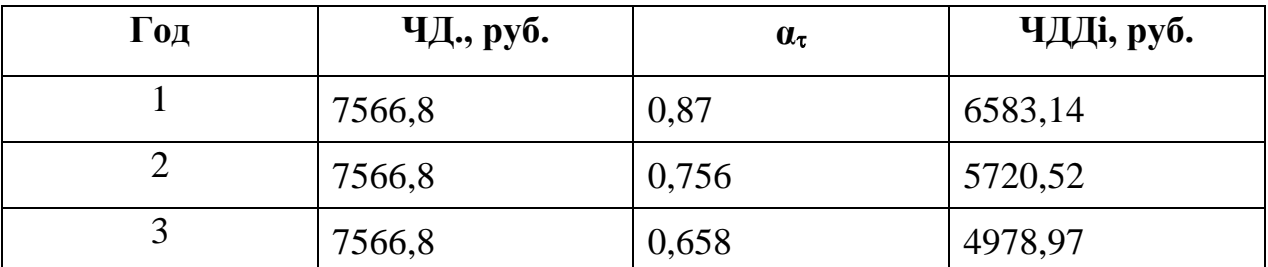

# **5.8.14. Суммарный ЧДД за расчетный период рассчитывается по**

#### **формуле:**

$$
\sum \n\text{VJJJL}_{\text{t}} = \text{VJI}_{\text{t}} * \alpha_{\text{ti}} (\text{Ecr.}_{\text{i}}) = \sum \text{VJJJL}_{\text{t}}(\text{i}) \text{t}
$$
\n
$$
\sum \text{VJJJL}_{\text{t}} = 17282,64 \text{ py6}.
$$
\n(5.47)

# **5.8.15. Расчет потребности в капиталообразующих инвестициях составляет:**

, где Кинв. – коэффициент капиталообразующих инвестиций,  $Jo = 0.25 * 108133.38 = 27033.35 \text{ py6}.$ 

# **5.8.16. Индекс доходности:**

$$
JD = \frac{\sum_{i=0}^{T} 4\mu\mu}{J_0};
$$
  
JD = 17282,64 / 27033,35 = 0,64 (5.49)

# **5.8.17. Срок окупаемости проекта:**

Токуп. = 27033,35 / 17282,64 = 1,56 года.

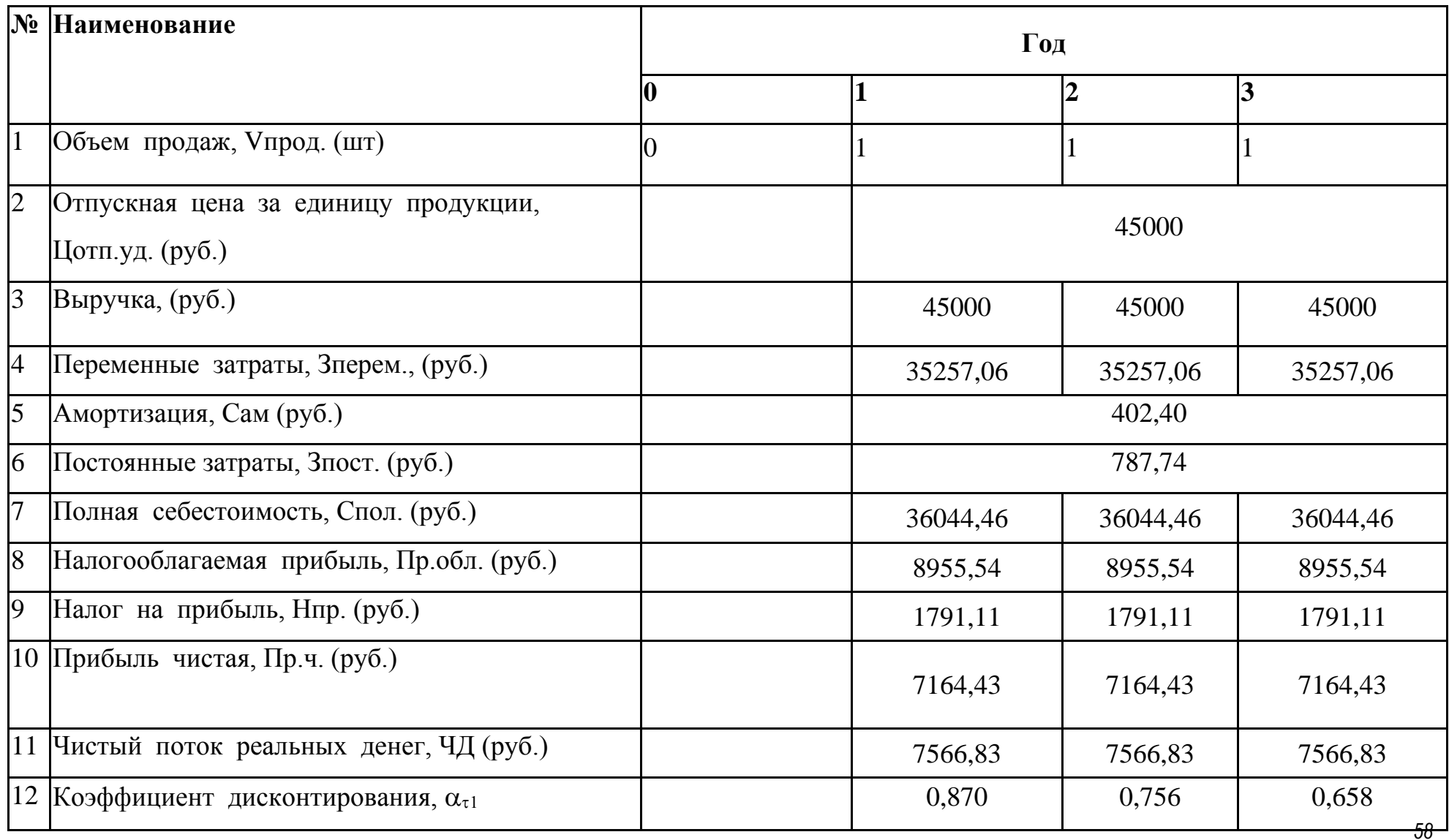

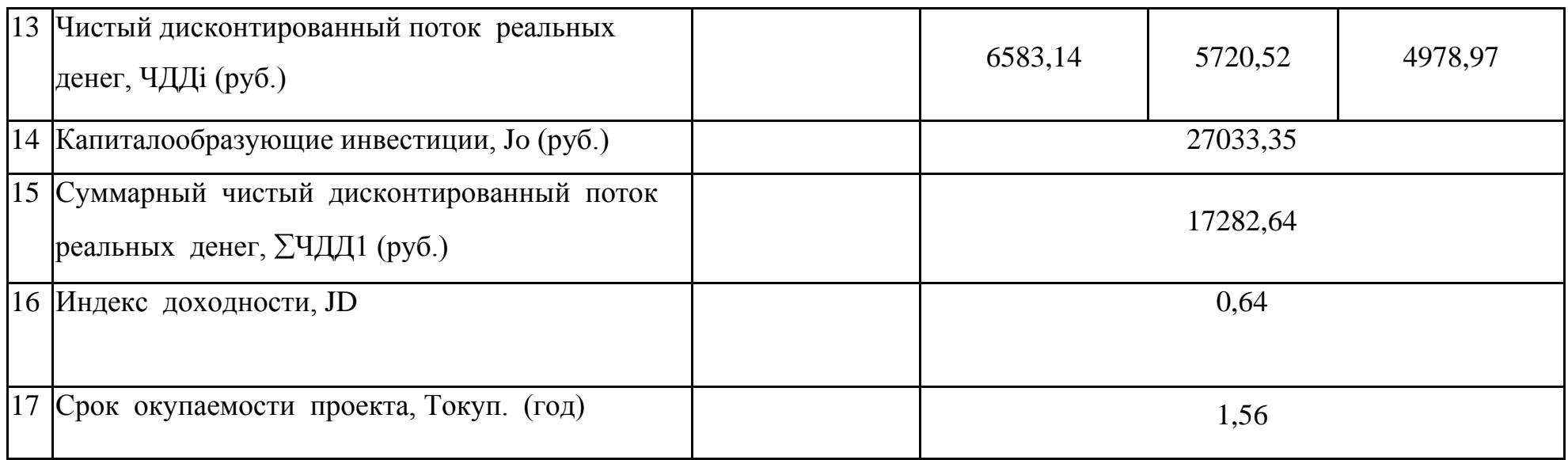

#### 5.9. Анализ полученных показателей и выводы

На основе полученных показателей эффективности внедрения модернизированного изделия сделаем выводы по следующим пунктам:

- 1. Из всех рассмотренных коэффициентов наиболее приемлемым для принятия решений инвестиционного характера является абсолютный показатель ЧДД. В нашем случае ЧДД = 17282,64 руб., т.е. проект является эффективным (при данной норме дисконта) и можно рассматривать вопрос о его принятии. Если инвестиционный проект будет осуществлен на отрицательном ЧДД, инвестор понесет убытки.
- 2. Срок окупаемости (Токуп.) это период, начиная с которого первоначальные вложения  $\boldsymbol{\mathrm{M}}$ другие затраты, связанные  $\mathbf{c}$ инвестиционным проектом, покрываются суммарными результатами его осуществления. Чем короче срок окупаемости, тем менее рискованным является проект. В нашем случае Токуп. = 1,56 года.

# 6 Безопасность и экологичность объекта

# 6.1 Описание рабочего места, оборудования и выполняемых операций

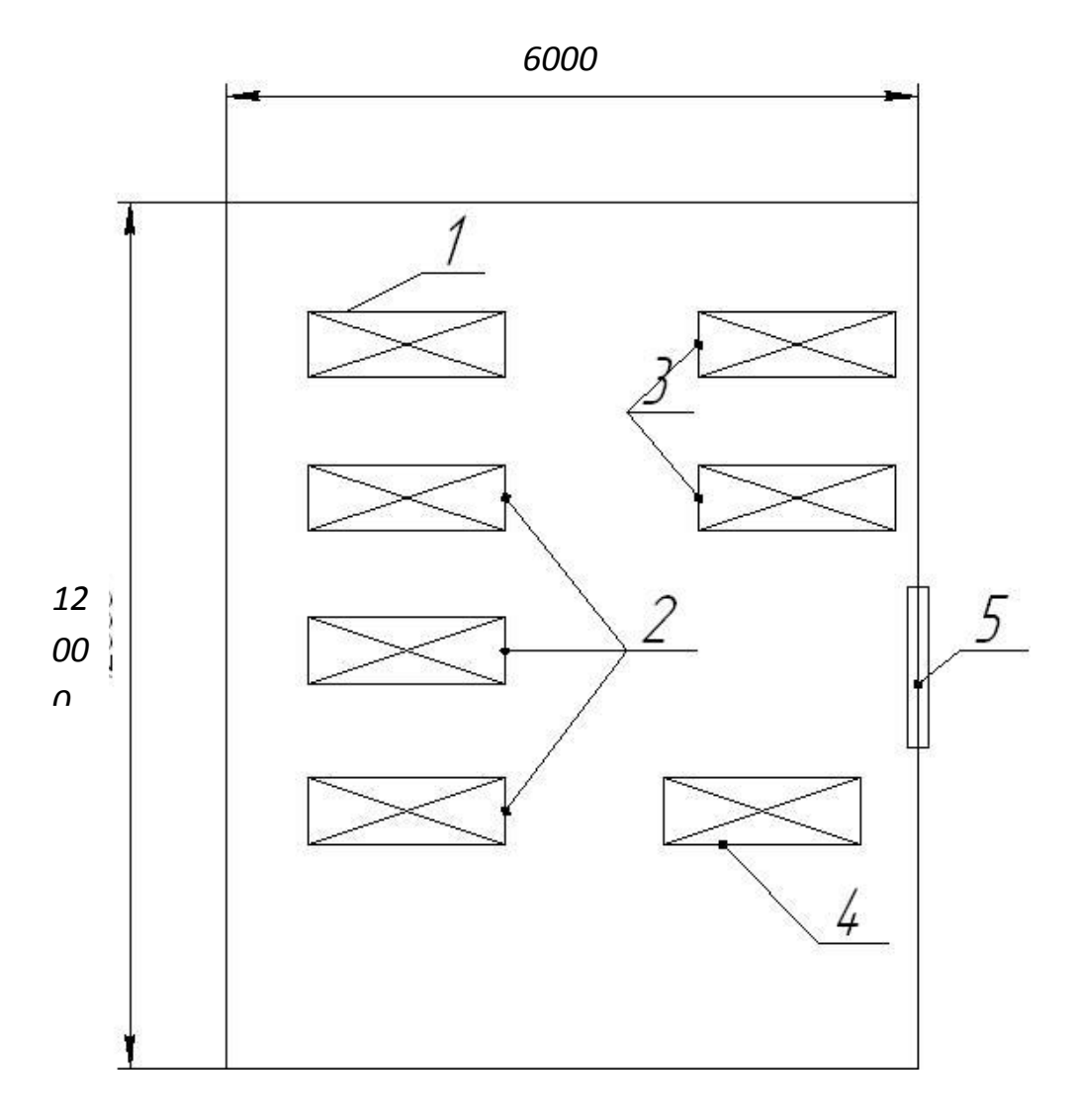

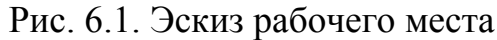

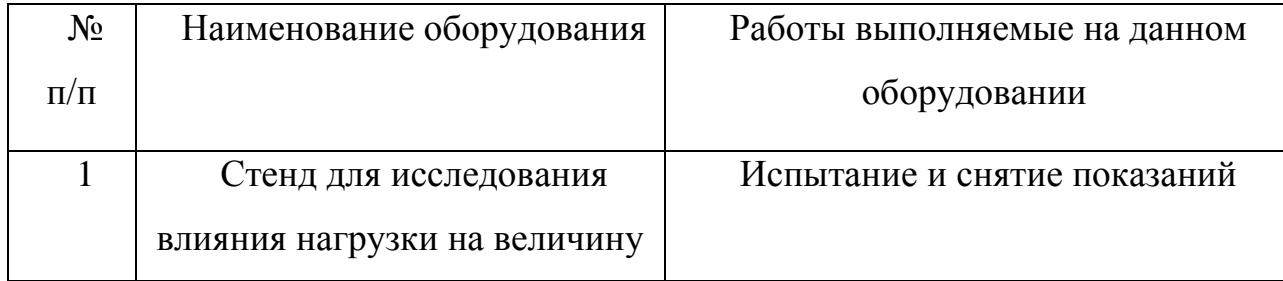

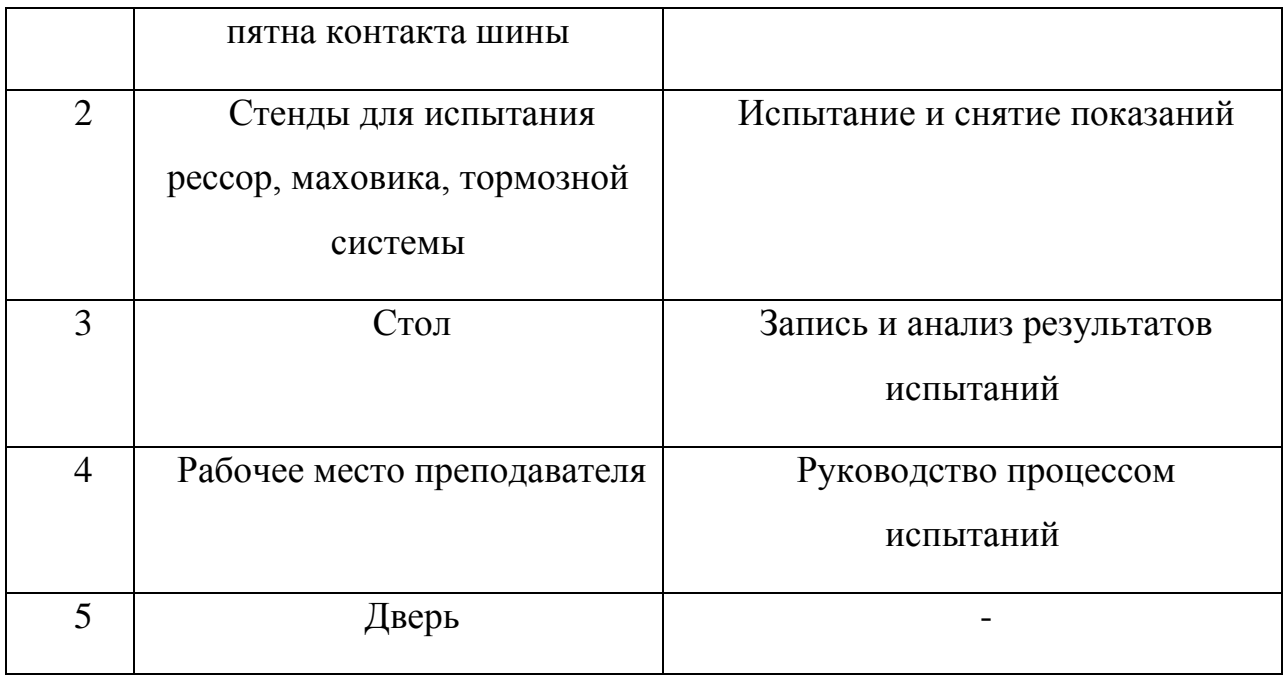

В данной работе рассматривается стенд для исследования влияния нагрузки на величину пятна контакта шины с поверхностью дороги.

Рама стенда изготовлена из стального проката квадратного сечения и стальных уголков. На раме закрепляются гидравлический домкрат, нагрузочная рама с установленным на ней колесом. Нагрузочная рама соединяется с основной рамой четырьмя телескопическими направляющими.

Изготовленный стенд должен обеспечивать:

- безопасную работу
- надёжность
- долговечность
- безотказность
- лёгкость работы
- точность снимаемых характеристик.

Работа со стендом.

Для работы со стендом необходим 1 человек.

Порядок проведения эксперимента:

- испытуемый элемент устанавливается на стенд;

- подъемом гидравлического домкрата осуществляется нагружение колеса до необходимой величины;

- определение нагрузки производится по показаниям манометра, подсоединенного к домкрату;

- через стекло в верхней части стенда производится считывание результатов испытаний (размеров пятна контакта колеса).

# **6.2 Идентификация опасных и вредных производственных факторов**

Вредный производственный фактор - фактор среды и трудового процесса, воздействие которого на работающего при определенных условиях может вызвать профессиональное заболевание, временное или стойкое снижение работоспособности, повысить частоту соматических и инфекционных заболеваний, привести к нарушению здоровья потомства.

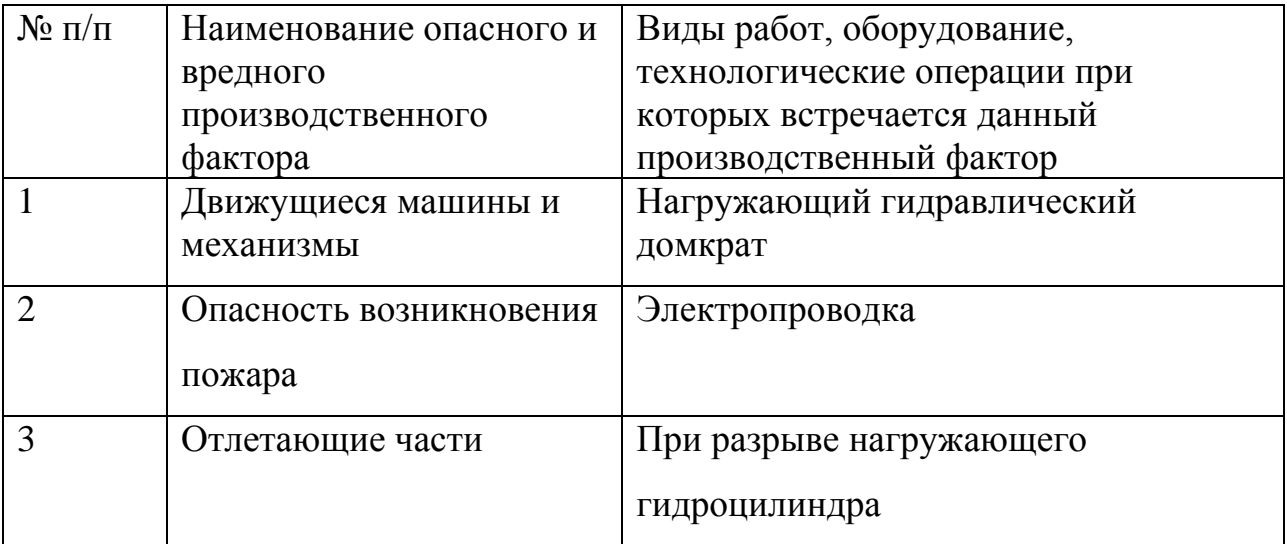

Опасные и вредные факторы при работе со стендом.

Производственный шум.

Шум в производстве неблагоприятно действует на организм человека: повышает расход энергии при одинаковой физической нагрузке, значительно ослабляет внимание работающих, увеличивает число ошибок в работе, замедляет скорость психической реакции, в результате чего снижается производительность труда и ухудшается качество работы. Шум оказывает вредное влияние на физическое состояние человека: угнетает центральную нервную систему; вызывает изменение скорости дыхания и пульса; способствует нарушению обмена веществ; возникновению сердечнососудистых заболеваний; может приводить к профессиональным заболеваниям.

Непостоянный шум - шум, уровень звука которого в течение рабочего дня (смены) изменяется во времени более чем на 5 дБА. Постоянный шум - шум, уровень звука которого в течение смены изменяется во времени не более чем на 5 дБА.

Тяжесть труда

Тяжесть трудового процесса оценивают в соответствии с настоящими "Гигиеническими критериями оценки условий труда по показателям вредности и опасности факторов производственной среды, тяжести и напряженности трудового процесса". Уровни факторов тяжести труда выражены в эргометрических величинах, характеризующих трудовой процесс, независимо от индивидуальных особенностей человека, участвующего в этом процессе.

Основными показателями тяжести трудового процесса являются:

- физическая динамическая нагрузка;

- масса поднимаемого и перемещаемого груза вручную;

- стереотипные рабочие движения;

- статическая нагрузка;

- рабочая поза;

- наклоны корпуса;

- перемещение в пространстве.

Понятие "рабочее движение" в данном случае подразумевает движение элементарное, т.е. однократное перемещение тела или части тела из одного положения в другое. Стереотипные рабочие движения в зависимости от нагрузки делятся на локальные и региональные.

Статическая нагрузка, связанная с поддержанием человеком груза или приложением усилия без перемещения тела или его отдельных звеньев, рассчитывается путем перемножения двух параметров: величины удерживаемого усилия и времени его удерживания.

Динамическая нагрузка связана с поднятием груза на определённую высоту и перемещение его в пространстве.

Таким образом, перегрузки приводят к атрофированию мышечных тканей, а также к появлению судорог.

Вибрация.

По характеру воздействия на организм человека вибрации делятся на общие и локальные. Общие вибрации приложены к опорным поверхностям тела человека в положении стоя или сидя, когда вибрация вызывает сотрясение всего организма. Локальная высокочастотная вибрация обычно воздействует на отдельные части тела: руки, ноги человека. Наиболее опасными для человека частотами колебаний являются 6…9 Гц, вследствие того, что они совпадают с собственной частотой внутренних органов. Колебания рабочих мест с этими частотами весьма опасны, так как могут вызвать механические повреждения или даже разрыв органов. При воздействии на человека общей вибрации с частотой более 1 Гц могут возникнуть стойкие нарушения опорно-двигательного аппарата, центральной и периферической нервной системы, системы пищеварения и т.д. Они проявляются в виде головных болей, головокружения, плохого сна, пониженной работоспособности, нарушения сердечной деятельности, возможно появление радикулита.

Различают гигиеническое и техническое нормирование производственных вибраций. В первом случае производят ограничение параметров вибрации рабочих мест и поверхности контакта с руками работающих, исходя и физиологических требований, исключающих возникновение вибрационной болезни. Во втором случае осуществляют ограничение параметров вибрации с учётом не только указанных требований, но и технически достижимого на сегодняшний день для данного вида машин уровня вибрации.

# **6.4 Мероприятия по разработке безопасных условий труда на производственном участке**

Организационные мероприятия.

В целях охраны труда следует проводить инструктаж рабочих и служащих по технике безопасности, производственной санитарии, противопожарной охране и другим правилам охраны труда.

Существует несколько видов инструктажа:

Вводный инструктаж обязаны пройти все вновь поступающие на предприятие, а также командированные и учащиеся, прибывшие на практику. Его проводит инженер по охране труда.

Первичный инструктаж на рабочем месте проводят со всеми вновь принятыми на предприятие, переводимыми из одного подразделения в другое, командированными и др.

Повторный инструктаж проводится не реже чем через шесть месяцев. Цель этого инструктажа– восстановить в памяти рабочего правила по охране труда, а также разобрать конкретные нарушения из практики.

Внеплановый инструктаж проводят при изменении технологического процесса, изменении правил по охране труда, внедрении новой техники, нарушении работниками требований безопасности труда, которые могут привести или привели к травме, аварии, взрыву или пожару; при перерывах в работе– для работ, к которым предъявляются дополнительные требования безопасности труда более чем на 30 календарных дней, для остальных работ– 60 дней.

Важное значение для обеспечения безопасности труда имеет профессиональный отбор, цель которого – выявить лиц, непригодных по своим физическим и антропометрическим данным к участию в том или ином процессе.

#### Технические мероприятия

Эффективным средством обеспечения чистоты и допустимых параметров воздуха рабочей зоны является вентиляция, заключающаяся в удалении из помещений загрязнённого и нагретого воздуха и подаче в него свежего. По способу перемещения воздуха вентиляцию делят на естественную (проветривание, аэрация), механическую и комбинированную.

Для поддержания необходимого микроклимата на участке предусмотрена искусственная (механическая) общеобменная вентиляция, так же существует и организованный естественный воздухообмен (аэрация).

Для защиты человека от лучистой теплоты при наличии на участке оборудования или рабочих тел, излучающих теплоту с интенсивностью, превышающей нормы, применяют тепловые экраны.

Для обеспечения требуемой освещённости участок оборудован системой совмещённого освещения, при котором недостаточное по нормам естественное освещение дополняют искусственным. На участке оборудовано так же и рабочее освещение предназначенное для нормального выполнения производственного процесса.

В производстве для борьбы с вибрацией применяют процесс вибродемпфирования. Этот процесс основан на уменьшении уровня вибрации защищаемого объекта путём превращения энергии механических колебаний данной колеблющейся системы в тепловую энергию. Увеличение потерь энергии в системе осуществляется за счёт использования в качестве конструкционных материалов с большим внутренним трением: резины, пластмасс, дерева, капрона, сплавов с добавками никеля, меди, магния; нанесения на вибрирующие поверхности слоя упруговязких материалов, обладающих большими потерями на внутреннее трение. Также применяют метод виброгашения – он осуществляется путём установки оборудования на фундамент.

Для борьбы с шумом на производственном участке применяют средствами индивидуальной защиты (наушники и беруши).

Мероприятия по индивидуальной защите

Рекомендуется применять хлопчатобумажную специализированную одежду, вязаные перчатки, наушники (или беруши), специальную обувь.

Требования безопасности перед началом работы

1. Убедиться в исправности и надеть спецодежду, волосы убрать под берет или кепку. Убедиться в исправности защитных средств;

2. Проверить свое рабочее место, оно должно быть равномерно освещено (без бликов), не загромождено посторонними предметами.

3. Проверить исправность инструмента и приспособлений.

Требования безопасности в аварийных ситуациях

1. В случае сигнала аварии работы должны быть прекращены.

2. При возгорании приступить к тушению пожара имеющимися на рабочем месте средствами.

3. Приступать к работе только после ликвидации аварии с разрешения мастера.

#### Требования безопасности по окончании работ

1. Привести в порядок свое рабочее место. Инструменты, приспособления и смазочные материалы убрать в отведенное для них место. Ветошь и легковоспламеняющиеся материалы, во избежание самовозгорания, убрать в металлические ящики с плотными крышками.

2. Снять спецодежду, убрать ее в шкаф, вымыть руки и лицо с мылом, по возможности принять душ, применять для мытья химические вещества запрещается.

# **6.5 Обеспечение электробезопасности на производственном участке, рабочем месте**

К источникам электрической опасности относятся электрические розетки и шкафы, расположенные на участке.

К причинам поражения электрическим током можно отнести:

Случайное прикосновение к токоведущим частям, находящимся под напряжением в результате неисправности защитных средств, которыми пострадавший касался токоведущих частей;

Появление напряжения на металлических конструктивных частях оборудования в результате:

- повреждение изоляции токоведущих частей;

- замыкание фазы сети на землю;

- падение провода, находящегося под напряжением, на конструктивные части оборудования.

3. Появления напряжения на отключенных токоведущих частях в результате:

- ошибочного включения отключенной установки;

- замыкания между отключенными и находящимися под напряжением токоведущими частями;

- разряда молнии на электроустановку.

4. Возникновение напряжения шага на участке земли, где находится человек, в результате:

- замыкания фазы на землю;

- выноса потенциала протяжённым токопроводящим предметом;

- неисправностью в устройстве защитного заземления.

Данный производственный участок относится к помещениям с повышенной опасностью (2 класс), так как на участке возможно прикосновение работающих к электрооборудованию и металлоконструкциям здания или инженерному оборудованию имеющему связь с землёй. К этой группе помещений относятся механические цеха и участки с нормальной температурой, влажностью без выделения пыли, но с токопроводящими полами.

Для защиты работников участка от электрической опасности, оборудование подключенное к электрической сети имеет заземление или зануление.

#### **6.6 Инженерные расчёты**

Расчет искусственного освещения

1.Выбор типа источника света: так как температура в помещении не падает ниже  $10^{0}$ С, а напряжение в сети не падает ниже 90%, то отдаём предпочтение электрическим газоразрядным лампам.

Количество светильников:

$$
N = \frac{E \cdot S \cdot k \cdot z}{\Phi \cdot \eta \cdot \Pi \eta} ,
$$

(6.1)

где

E – минимальная нормируемая освещённость, лк;

S – площадь помещения, м;

k – коэффициент запаса, учитывающий старение ламп, запыление и загрязнение светильников;

z – отношение средней освещённости к минимальной;

Ф – световой поток одной лампы, лм;

ŋ – коэффициент использования светового потока;

ПЛ – количество ламп в светильнике.

Определяем минимальную освещённость рабочего места.

Минимальная освещённость участка должна быть не менее 300 Лк, при общем освещении.

Коэффициент запаса для светильников: k=1,5 – для помещения общественных зданий и оборудованного газоразрядными лампами.

2. Коэффициент неравномерности освещения примем: z=1,1.

3. Тип лампы: газоразрядная люминесцентная ЛД 80-4, световой поток Ф=5300 лм, мощность 80 Вт, продолжительность горения 10000 ч.

4. Индекс помещения

$$
i = b \cdot l/[h \cdot (b+l)] \tag{6.2.}
$$

где:

 $b$  - ширина помещения,  $(5<sub>M</sub>)$ ;

*l* - длина помещения, (12м);

 $h$  - высота помещения,  $(3M)$ .

 $i = 5.12/[3.5(5+12)] = 1.17$ 

5. Выбираем тип освещения, учитывая площадь в помещении.

Так как помещение сухое нормальное то выбираем марку светильника ВЛО

6. Выбираем коэффициент использования светового потока.

При индексе помещения i = 1,17, значение коэффициента

использования светового потока светильников с люминесцентными лампами  $n = 41\%$ .

7. Необходимое количество светильников с учётом количества лампочек в светильнике  $\Pi_{\text{II}} = 2$ .

 $N = 300 \cdot (5.12) \cdot 1.5 \cdot 1.17/(5300 \cdot 0.41 \cdot 2) = 8$  IIIT.

8. После расчёта количества светильников для помещения делаем проект расположения светильников и указываем расстояние от крайних светильников до стен ( l ); и расстояние между соседними светильниками (L)

Величину L – принимаем равной 3 метрам.
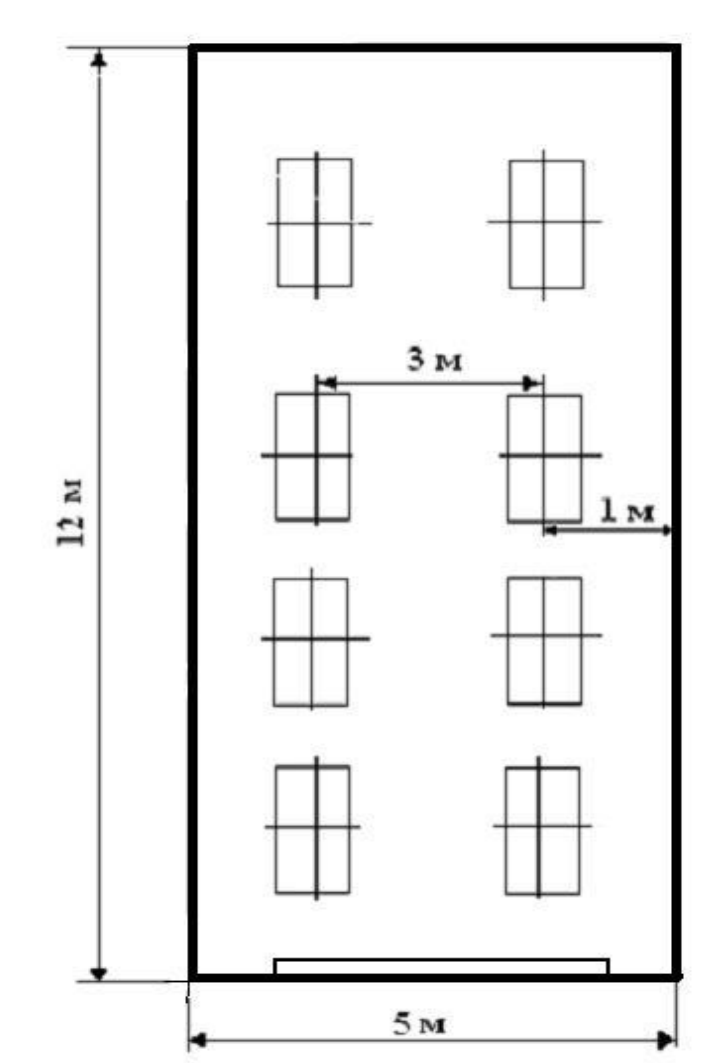

Величину l – принимаем равной 1 метру.

Рис. 6.3. Схема расположения светильников

Расчёт механической вентиляции

Определить потребный воздухообмен (W) из условий необходимости удаления из помещения выдыхаемого людьми углекислого газа-  $CO_2(G)$ .

Условие задачи: В помещении работает 4 чел. (P). Работа лёгкая по степени физической тяжести. Пребывание постоянное.

Параметры, необходимые для решения задачи: X<sub>1</sub>– концентрация  $CO_2$ в приточном воздухе г/кг, л/м<sup>3</sup> в городах 0.90; 0.60

X2– допустимая концентрация CO2 в воздухе помещений

- постоянного пребывания людей 1.5;1.0 Gr– выдыхаемая концентрация; г/ч; л/ч - при легкой физической работе 45; 30

Решение.

$$
W = \frac{G}{(x_2 - x_1)}, \, M^3/q
$$
\n(3.3)\n
$$
G = G_r \, P = 45 \cdot 4 = 180 \, r/q
$$
\n(3.4)\n
$$
W = 180/(1.5 - 0.9) = 300 \, M^3/q
$$

Вывод: в помещение необходимо обеспечить воздухообмен не менее рассчитанного потребного (W=300 м<sup>3</sup>/ч).

### **6.8 Экологическая экспертиза разрабатываемого объекта**

Твердые отходы содержат амортизационный лом, металлическую стружку.

Для защиты почв лесных угодий, поверхностных и грунтовых вод в настоящее время используют сбор промышленных и бытовых отходов, затем его перерабатывают на отведенных территориях.

При сборе отходов необходимо производить сортировку. В некоторых странах производят сортировку на металлы, полимеры, древесину и другие материалы, которые проходят переработку и направляются в производство, где допускается применение вторичного сырья.

Аналогично должны решаться и задачи по переработке отходов. Эффективность использования лома и отходов зависит от их качества. Загрязненные отходы приводят к большим потерям при переработке, поэтому сбор, хранение и сдача отходов регламентируется стандартами.

*74*

Основными операциями первичной переработки металлоотходов являются: сортировка, разделка и механическая обработка. Сортировка заключается в разделении лома и отходов по видам металлов.

Радикальным решением проблемы защиты от промышленных отходов является безотходные и малоотходные технологии. При безотходной технологии рационально используются все компоненты сырья и энергия в замкнутом цикле. Малоотходная технология является промежуточной стадией при создании безотходного производства. При малоотходном производстве вредное воздействие на среду не превышает уровня допустимого санитарными органами. В машиностроении разработка малоотходных технологий связана, прежде всего, с необходимостью увеличения коэффициента использования металла. Увеличение его не только дает технико-экономические выгоды, но и позволяет уменьшить отходы и вредные выбросы в окружающую среду.

#### **6.9 Безопасность объекта при аварийных и**

### **чрезвычайных ситуациях**

Чрезвычайная ситуация – состояние, при котором в результате возникновения источника, возникает угроза жизни, здоровью людей, наносится ущерб имуществу населения, народному хозяйству и окружающей среде.

В настоящее время существует два основных направления минимизации вероятности возникновения и последствия чрезвычайных ситуаций на промышленных объектах. Первое заключается в разработке технических и организационных мероприятий, уменьшающих вероятность реализации опасного поражающего потенциала современных технологических систем. Для этого технологические системы снабжают защитными устройствами – средствами взрыво - и пожарозащиты.

*75*

Второе направление заключается в подготовке объекта, обслуживающего персонала, служб ГО и населения к действиям в условиях чрезвычайных ситуаций, для создания которых нужны детальные разработки сценариев и возможных аварий и катастроф на конкретных объектах.

С целью осуществления контроля, за соблюдением мер безопасности оценки эффективности мероприятий, по предупреждению и ликвидации чрезвычайных ситуаций на промышленных объектах правительством РФ введена обязательная разработка декларации промышленной безопасности. Она включает в себя следующие разделы:

- общая информация об объекте

- анализ опасности промышленного объекта

- обеспечение готовности промышленного объекта к ликвидации ЧС

- информирование общественности

- приложения, включающие план объекта и информационный лист

Декларация представляется в органы Гостехнадзора России при получении лицензии на осуществление промышленной деятельности.

# **6.10 Мероприятия по разработке безопасных условий труда при проведении испытаний.**

При работе со стендом следует соблюдать следующие меры безопасности:

- 1. Перед проведением эксперимента следует провести визуальный осмотр испытуемого элемента, на нем не должно быть трещин, разрушений.
- 2. Задать нагрузку нагружающим гидроцилиндром.
- 3. После проведения замеров сбросить давление в гидравлическом домкрате до полного снятия нагрузки

## **6.11 Вывод**

В рамках раздела "Безопасность и экологичность объекта" были рассмотрены опасные и вредные производственные факторы и их воздействие на организм человека.

Были разработаны следующие организационные и технические мероприятия по созданию безопасных условий труда:

- Обеспечение электробезопасности на производственном участке.
- Обеспечение пожаробезопасности на производственном участке.
- Обеспечение безопасности при проведении эксперимента

Также были произведены инженерные расчеты:

- Расчет искусственного освещения.
- Расчет механической вентиляции.

Спроектированная система освещения соответствует нормам освещенности помещения для выполнения работ на данном участке.

Инженерные расчеты показали, что в помещении необходимо обеспечить воздухообмен не менее рассчитанного.

### **Заключение**

В данной работе были рассмотрены основы конструкции автомобильных шин, их эксплуатационные характеристики, а так же их влияние на качество перевозок. Изучив данную тему можно заключить, что правильный выбор типа и модели автомобильных шин, равно как и их грамотная техническая эксплуатация и обслуживание, повышают комфортность управления автомобилем, безопасность его движения, сохранность груза и расходы на перевозки и содержание подвижного состава.

### **Литература**

1. Вахламов, В. К. Автомобили : конструкция и эксплуатационные свойства : учеб. пособие для вузов [Текст] / В. К. Вахламов. - М. : Академия, 2009. - 480 с. : ил. - (Высш. проф. образование. Транспорт). - Библиогр.: с. 475. - ISBN 978-5-7695-4202-2:

2. Иванов, А.М. Основы конструкции современного автомобиля. -М: ООО «Изд. «За рулем», 2012.-336с. ISBN 878-5-903813-06-03.

3. Вахламов, В. К. Конструкция, расчет и эксплуатационные свойства автомобилей : учеб. пособие [Текст] / В. К. Вахламов. - Гриф УМО. - Москва: Академия, 2007. - 557 с. : ил. - (Высшее профессиональное образование). - Библиогр.: с. 551. - ISBN 978-5-7695-3793-6: 323-00

4. Расчет тяговой динамики и топливной экономичности автомобиля: Учебн. Пособие [Текст] /Сост. Черепанов Л.А. – Тольятти:  $T\Gamma$ У, 2001. – 40с..

5. Лукин П. П. Конструирование и расчет автомобиля: Учебник для студентов вузов, обучающихся по специальности «Автомобили и тракторы» [Текст] / П. П. Лукин, Г. А. Гаспарянц В. Ф. Родионов – М.: Машиностроение, 1984. – 376 с.

6. Горина Л.Н. Раздел выпускной квалификационной работы «Безопасность и экологичность технического объекта». Уч.-методическое пособие. - Тольятти: изд-во ТГУ, 2016. –33.

7. Кузнецов, Б.А Краткий автомобильный справочник. – 10-е изд  $[Tekcr] / B.A. Kysheuob. - M.$ : Транспорт, 1984. – 220 с.

8. Гришкевич, А.И. Конструкция, конструирование и расчет автомобиля: учеб. пособие [Текст] / А.И. Гришкевич, В.А.Вавуло, А.В. Карпов. – Мн. : Выш. шк., 1987. – 240 с.

9. Гаспарянц, Г. А. Конструкция, основы теории и расчета автомобиля [Текст] / Г.А. Гаспарянц. – М. :Машиностроение, 1978. – 351 с.

10. Вишняков, Н.Н. Автомобиль: Основы конструкции 2 изд-е [Текст] / Вишняков Н.Н, Вахламов В.К, Нарбут А.Н. – М. :Машиностроение,  $1986. - 304$  c.

11. Родионов, В.Ф. Легковые автомобили [Текст] / В.Ф. Родионов, Б.А. Фиттерман. – М. : Машиностроение, 1973. – 490 с.

12. Раймпель, Й. Шасси автомобиля [Текст] / Й. Раймпель. – М. :Машиностроение, 1983. – 356 с.

13. Раймпель, Й. Шины, амортизаторы [Текст] / Й. Раймпель. – М. : Машиностроение, 1986. – 320 с.

14. Ротенберг, Р.В. Подвеска автомобиля [Текст] / Р.В.Ротенберг. – М.: Машиностроение, 1972. – 392 с.

15. УДК 629.33 Скутнев, В.М. Основы конструирования и расчёта автомобиля: учеб. Пособие [Текст] /В.М. Скутнев. -Тольятти: Изд. ТГУ, 2012.-295 с.

16. Соломатин, Н.С. Конструирование и расчёт автомобиля: учебнометодическое пособие [Текст] / Н.С. Соломатин; ТГУ каф. «Автомобиля и тракторы».-ТГУ.-Тольятти: ТГУ, 2007.-18 с. М:Автополюс плюс, 2005 -557 с.

17. Капрова, В.Г. Учебно-методическое пособие к выполнению курсовой работы по дисциплине «Организация производства» для студентов специальности 190201 – «Автомобиле –и тракторостроение» всех форм обучения [Текст]. Тольятти: ТГУ, 2007. – 63 с.

*18. Скутнев В.М., Методические указания к курсовому проектированию, [Текст] Тольятти, 1987.*

19. Васильев, Б.С. Автомобильный справочник [Текст] / Б.С. Васильев, М.С. Высоцкий, К.Л. Гаврилов– М.: Машиностроение, 2004.-704 с.

20. Кисуленко, Б.В. Краткий автомобильный справочник. Т3. [Текст] / Б.В. Кисуленко, Ю.В. Дементьев, И.А. Венгеров– М.: Автополис-плюс, 2005.-560 с.

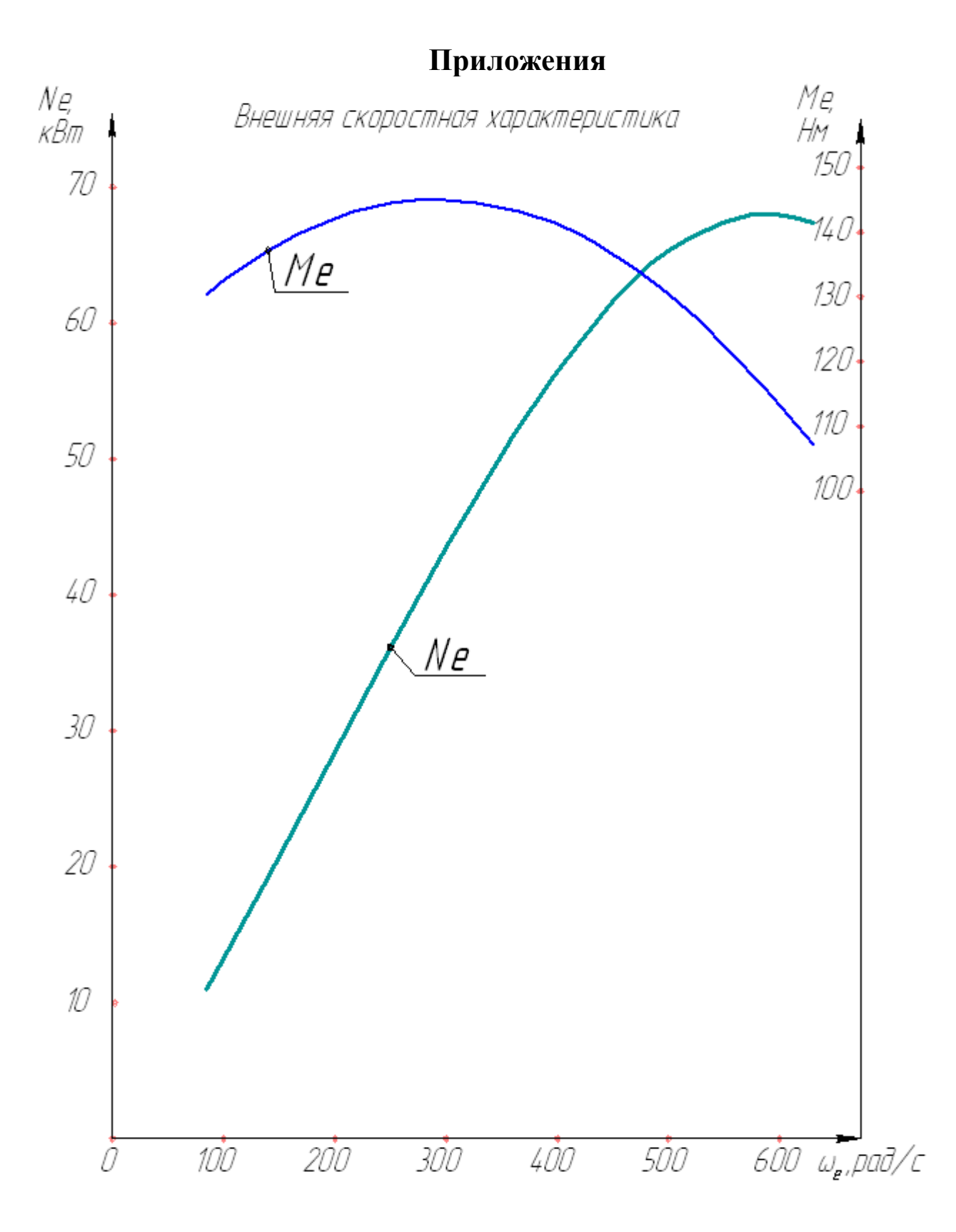

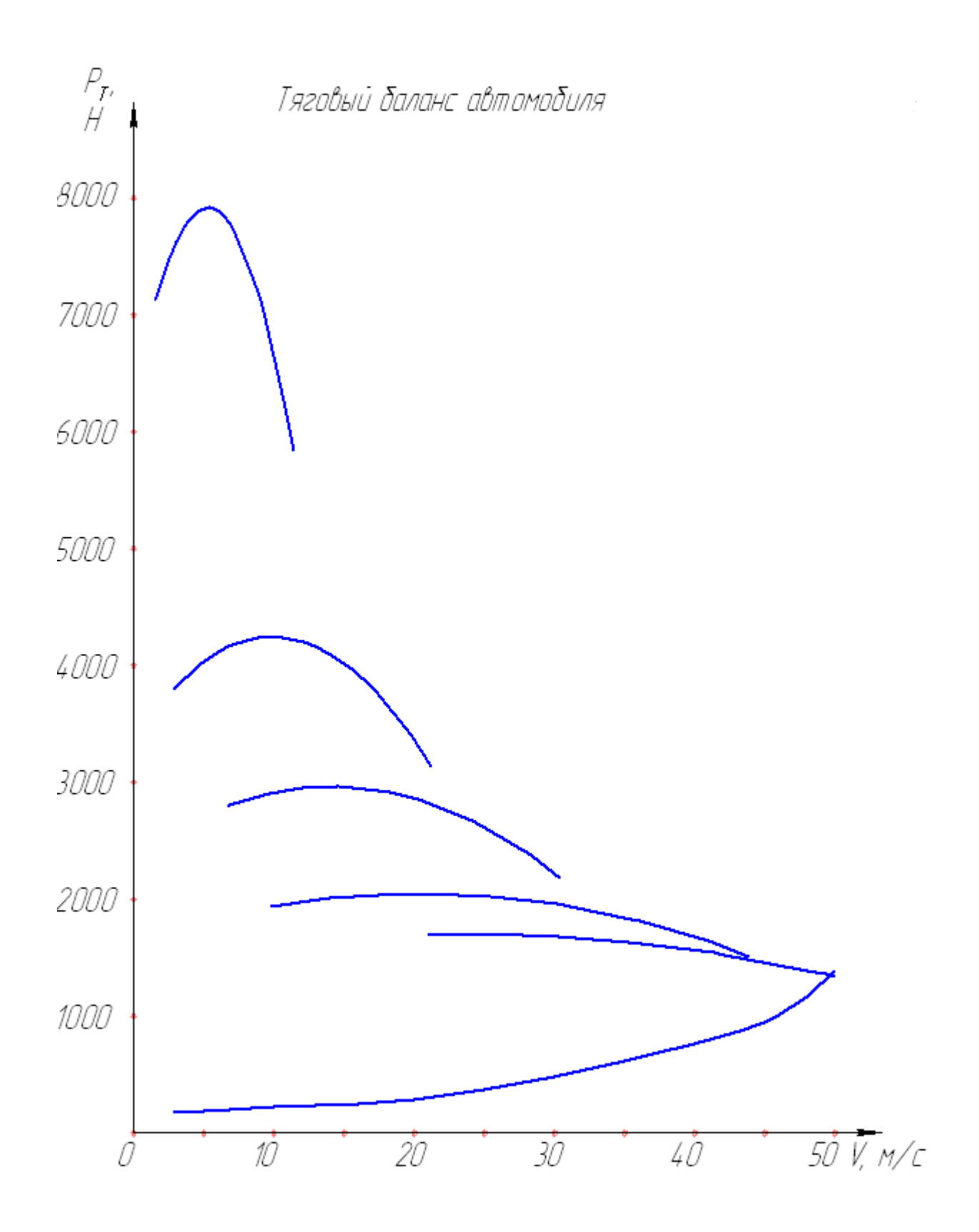

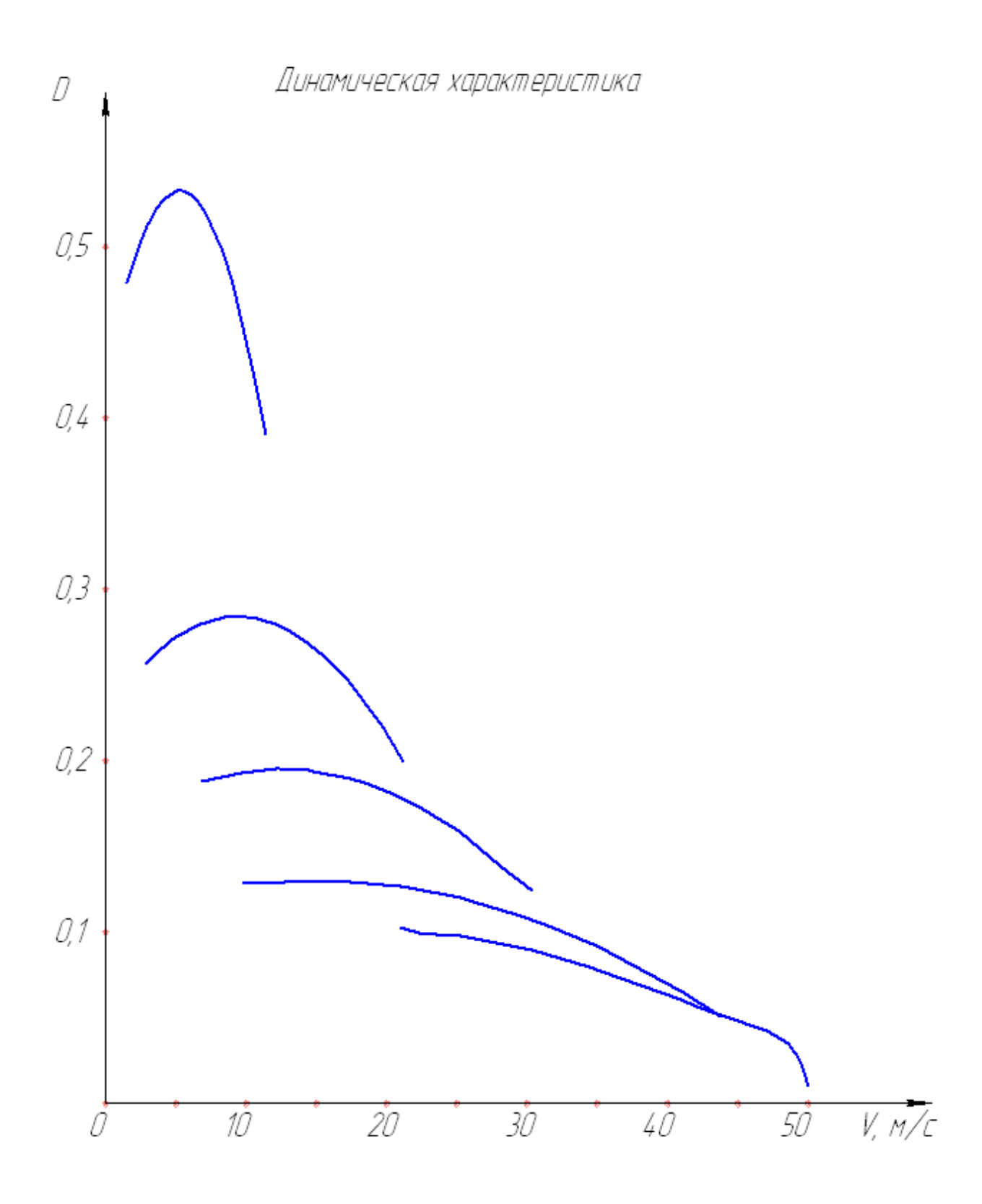

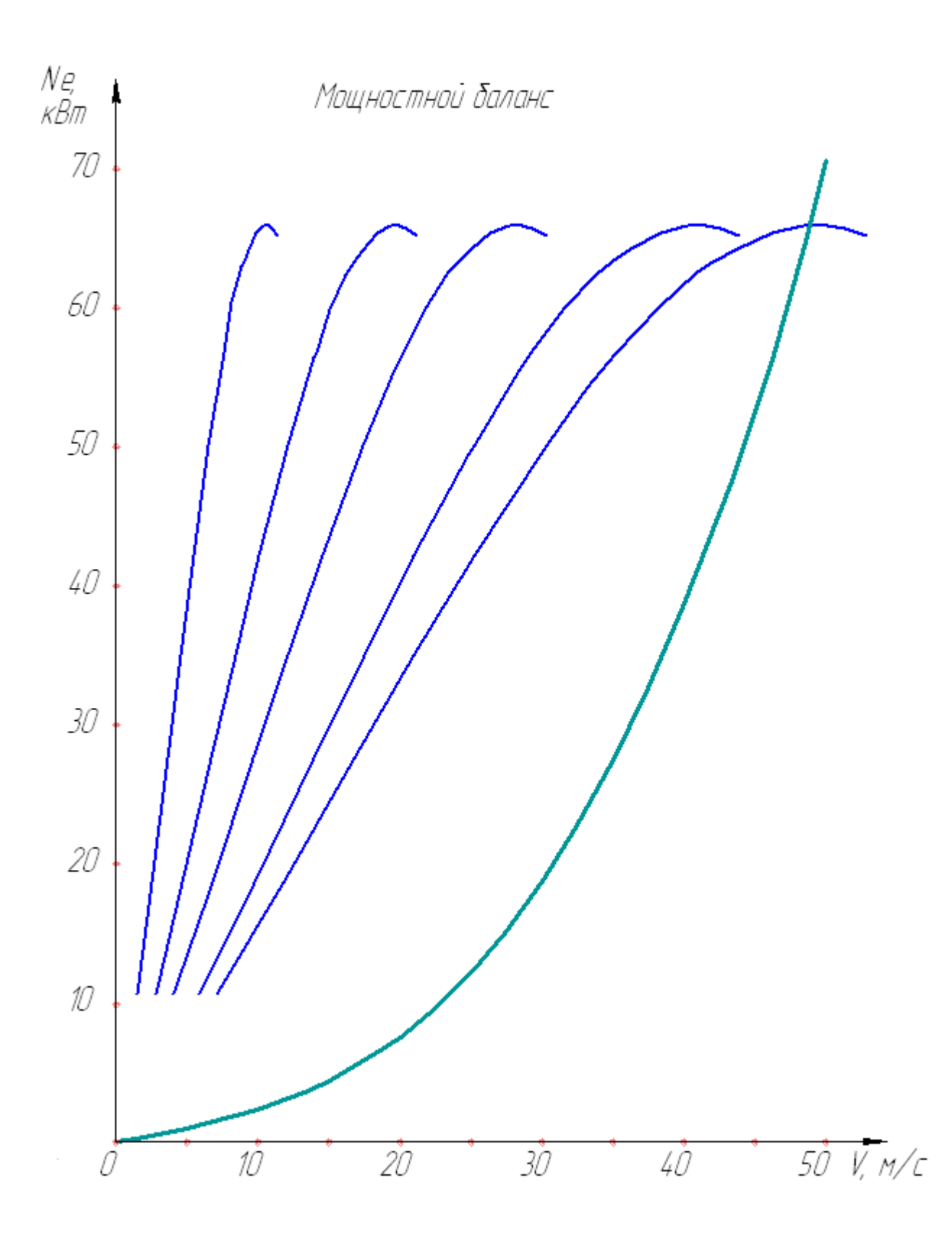

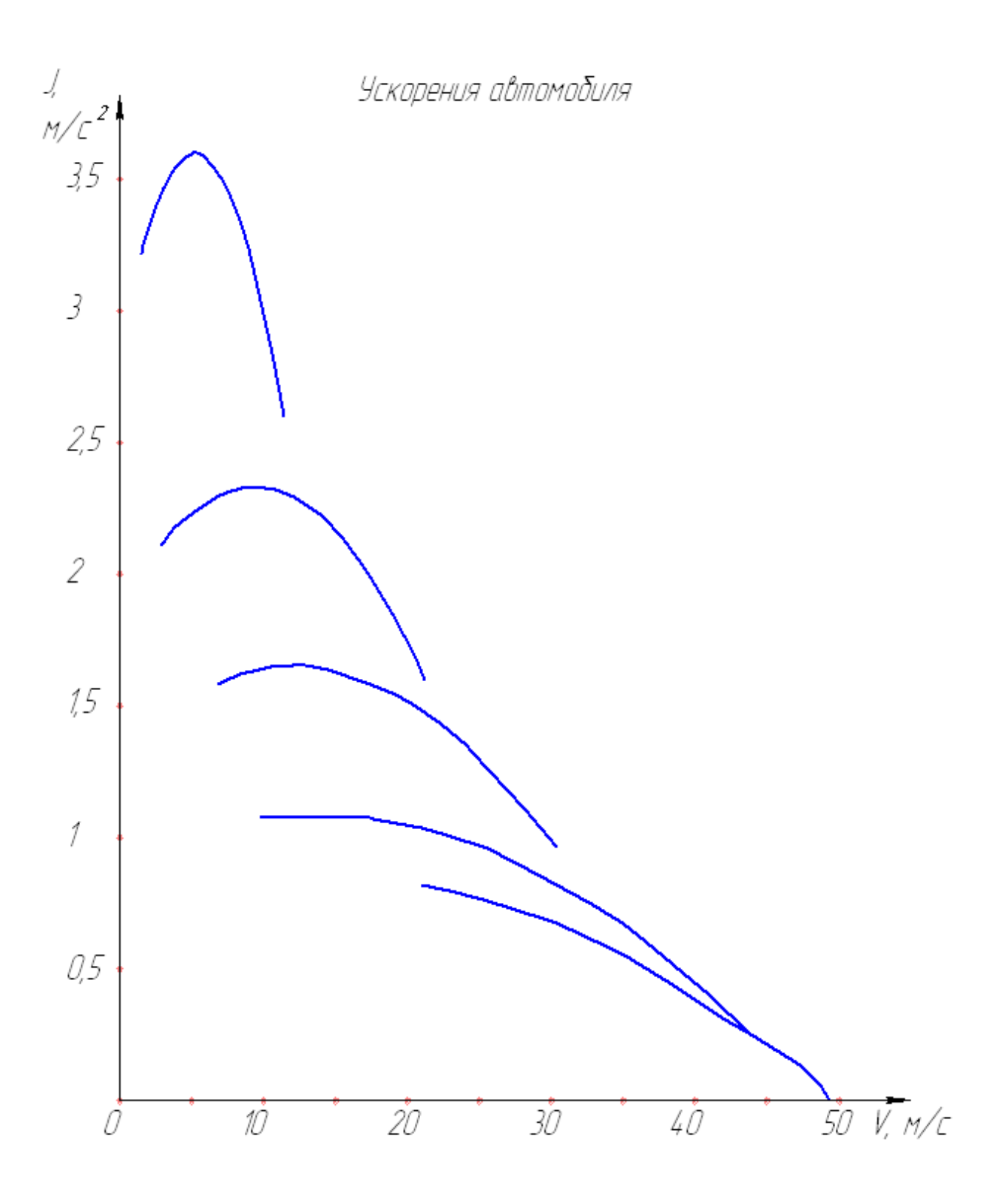

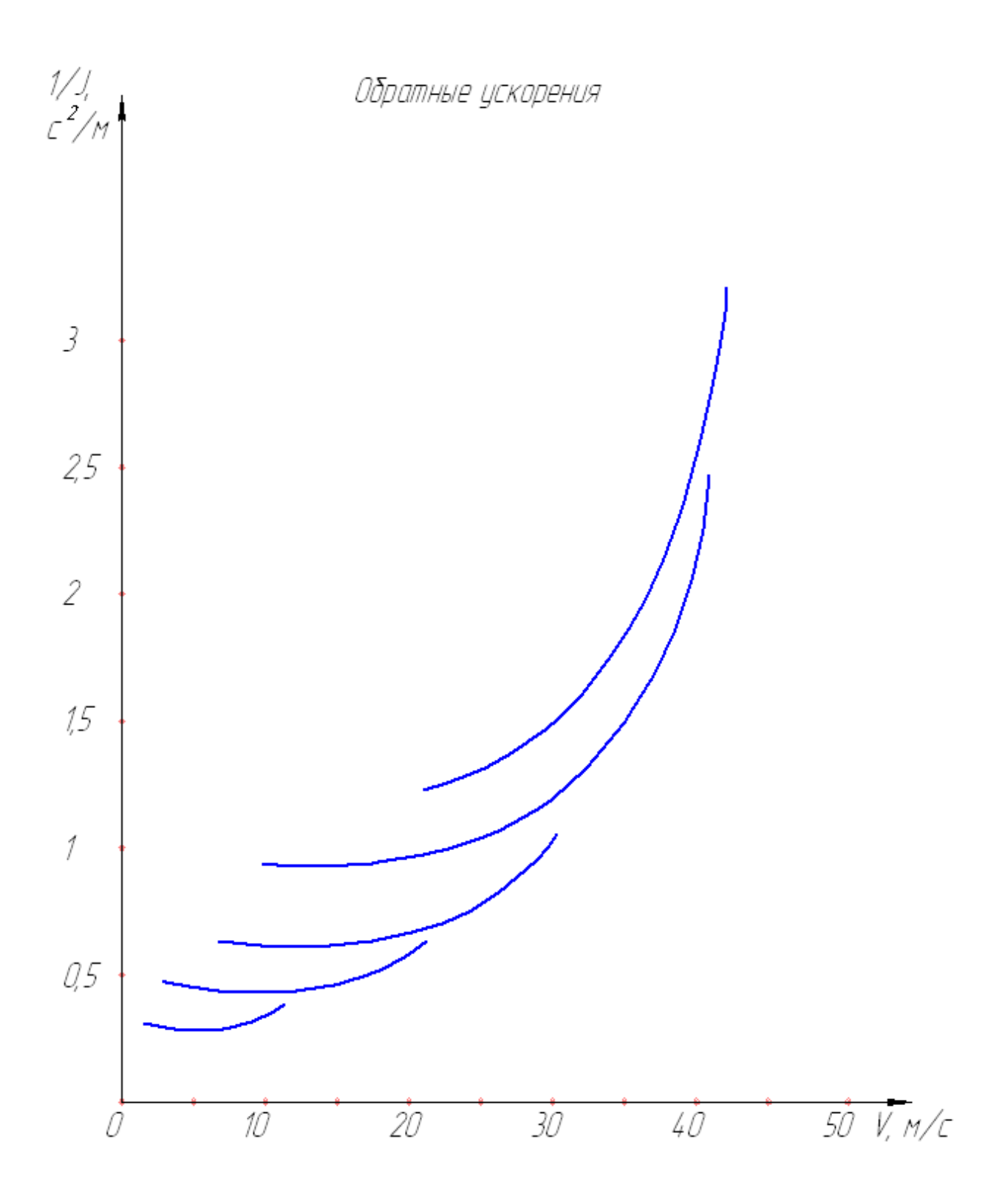

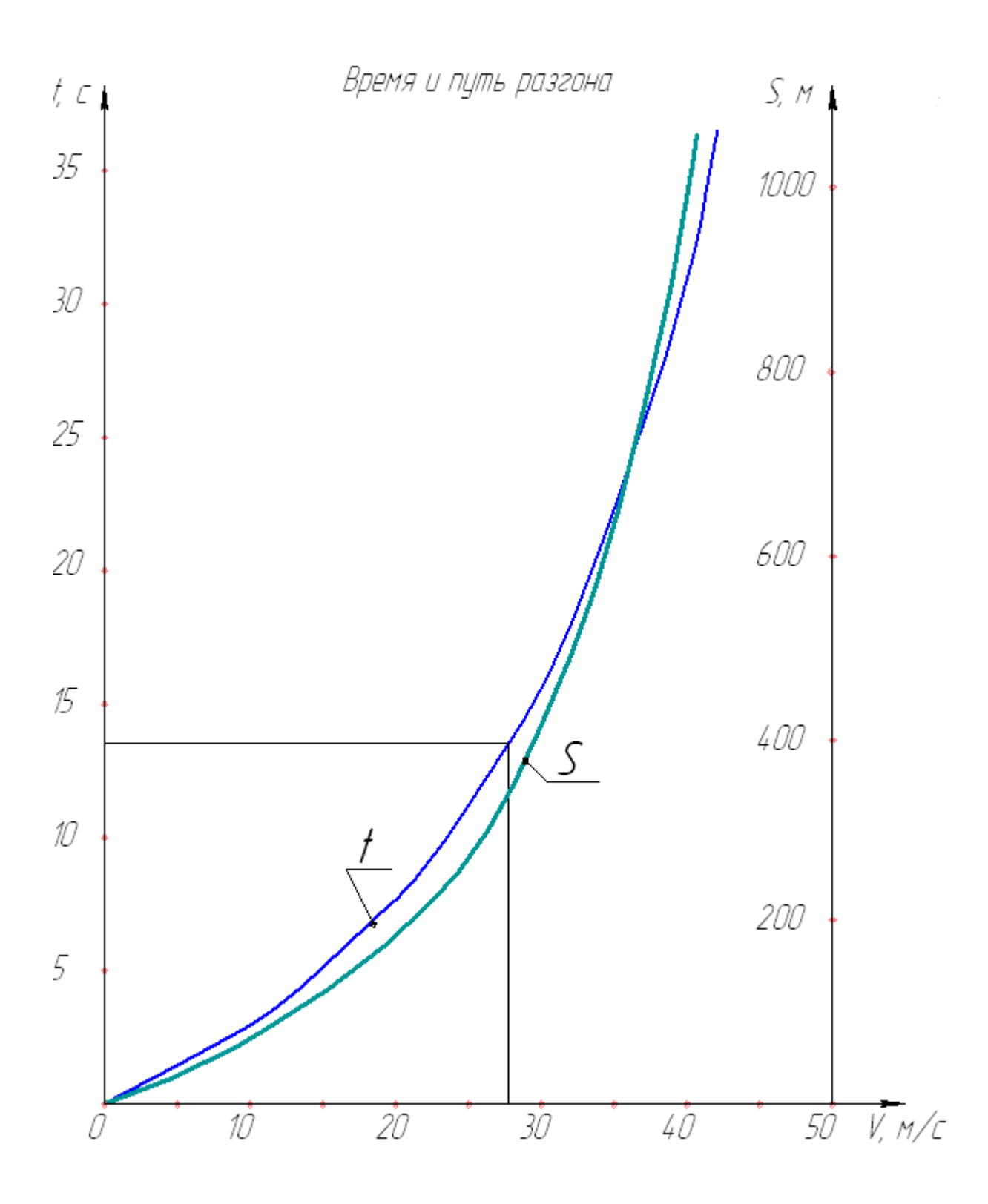

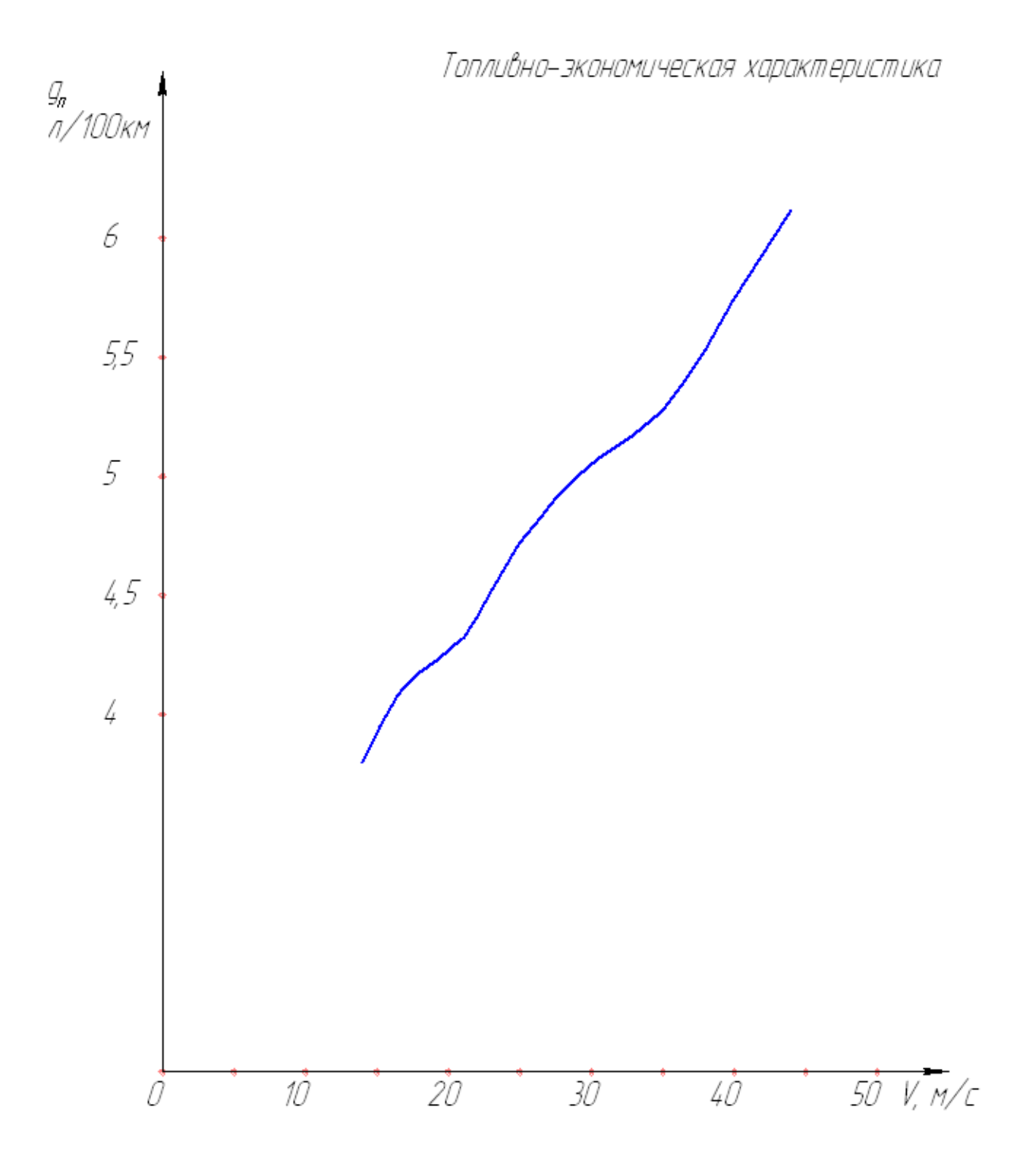

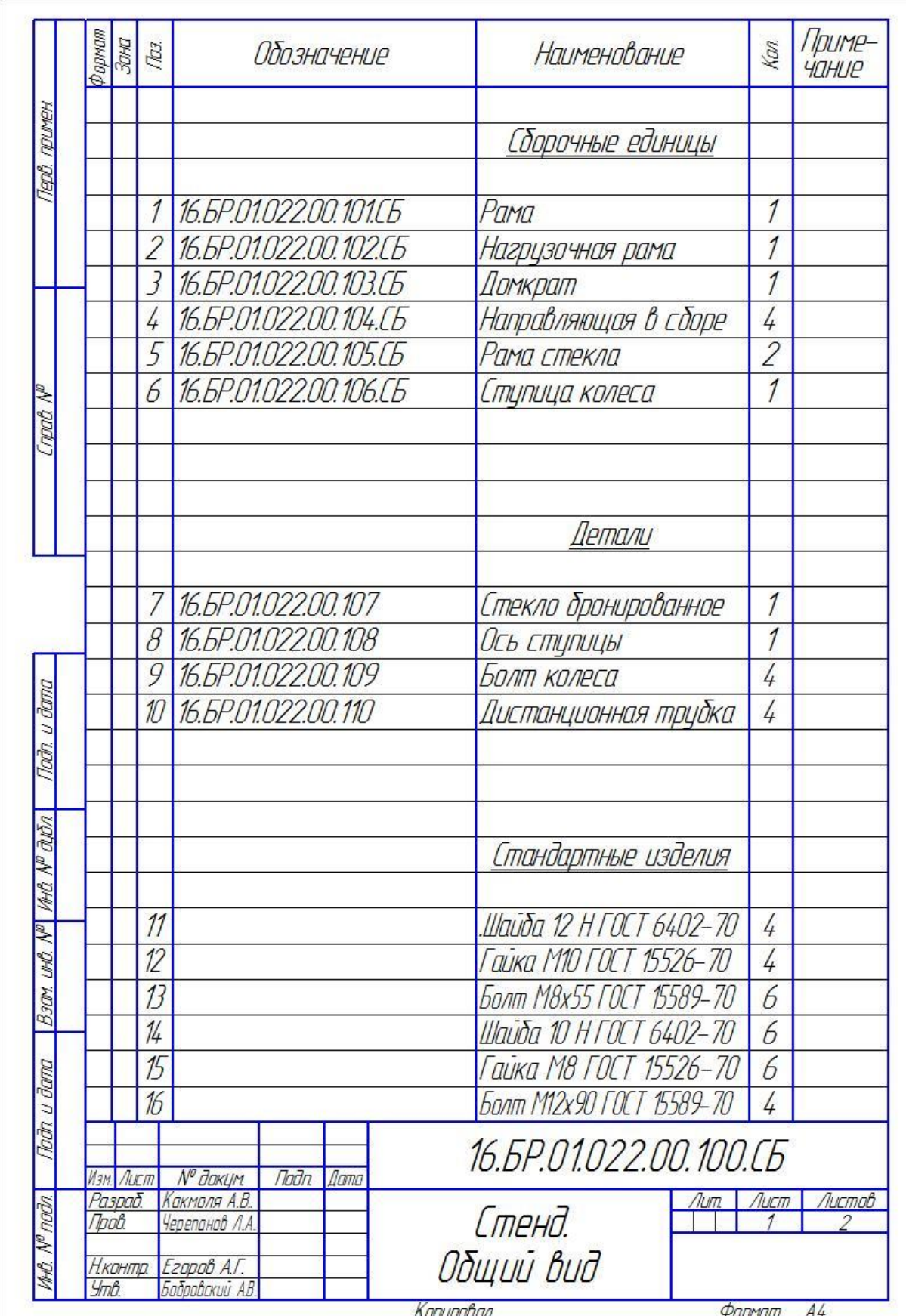

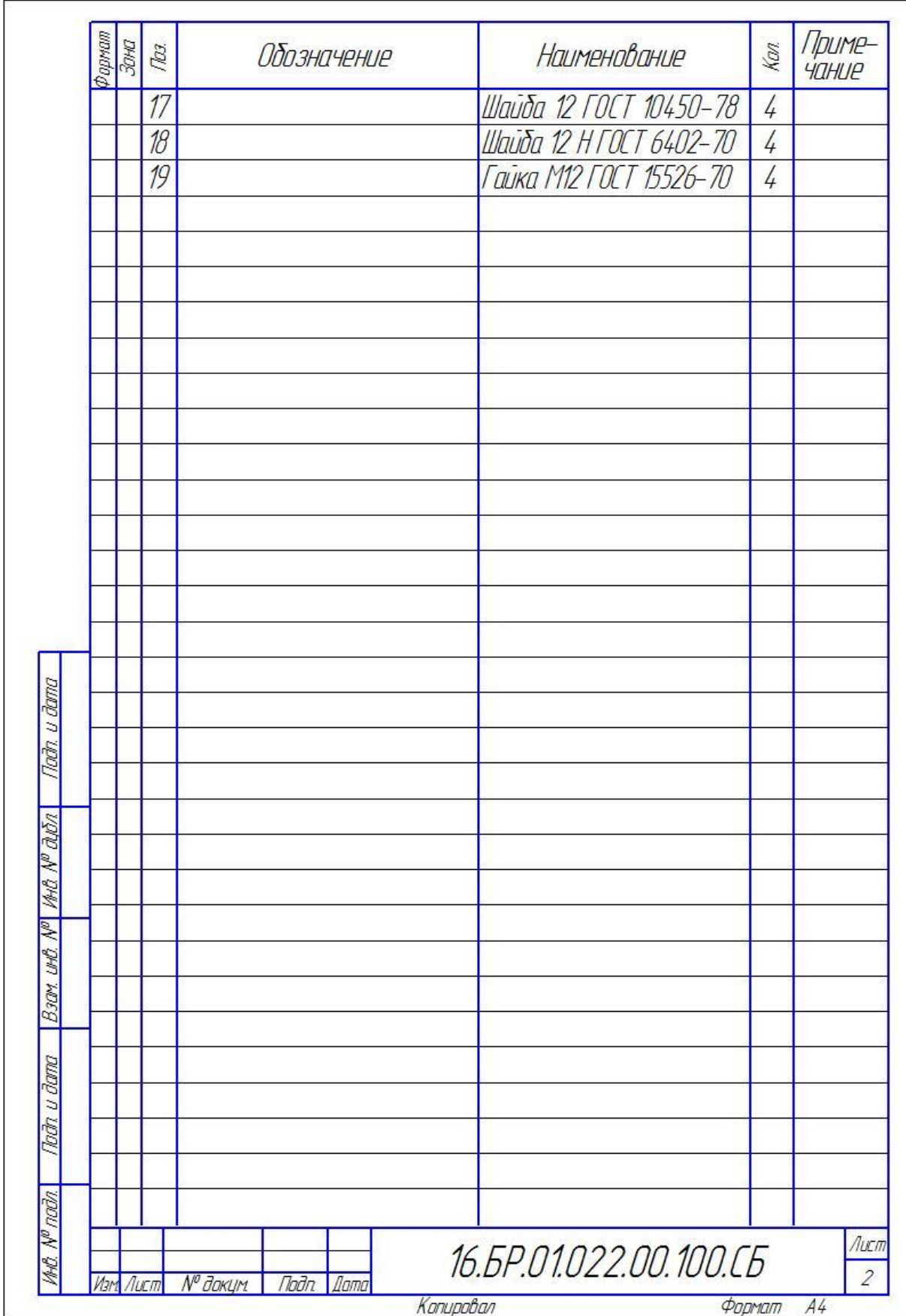